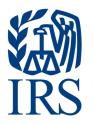

# **Publication 1220**

Specifications for Electronic Filing of Forms 1097, 1098, 1099, 3921, 3922, 5498, and W-2G

For Tax Year 2024

Publication 1220 (Rev. 9-2024) Catalog Number 61275P Department of the Treasury Internal Revenue Service www.irs.gov

## INTENTIONALLY LEFT BLANK

## **First Time Filers Quick Reference Guide**

On February 21, 2023, the Department of the Treasury and the Internal Revenue Service published final regulations reducing the threshold for filing returns and other documents electronically (e-file). These regulations require filers of 10 or more information returns in a calendar year beginning in 2024, tax year 2023, to file those information returns electronically. Corrected information returns MUST be filed electronically if the original return was submitted electronically. Corrected information returns are not counted when calculating the aggregate number of information returns to determine if you are required to file electronically. For more information about the regulations and the reduced threshold to electronically file, refer to the IRS and Treasury's final regulations on e-file and the Filing Information Returns Electronically (FIRE) webpages.

If you are new to electronic filing, you may want to consider using the new Information Returns Intake System (IRIS). For more information, please visit https://www.irs.gov/iris.

To obtain a TCC to file information returns electronically on the Filing Information Returns Electronically (FIRE) System, go to Information Returns (IR) Application for Transmitter Control Code (TCC) on the FIRE webpage located at https://www.irs.gov/e-file-providers/filing-information-returns-electronically-fire.

Submit an IR Application for TCC by November 1st of the year before information return(s) are due to ensure you're ready to electronically file. Allow 45 days for processing. An IR Application for TCC received after November 1st may not be processed in time to meet your electronic filing needs. All IR Applications for TCC are subject to review before the approval to transmit returns electronically is granted and the IRS may request additional information to process the request. Approved applications will be assigned a TCC. If you don't want to wait for the letter sent (via U.S. Postal Service) to the mailing address provided on your application, monitor your IR Application Summary page to view your assigned TCC. Generally, your TCC will be available for use on the FIRE System 48 hours from the effective date shown your application. If the IRS finds the electronically transmitted documents are invalid, the IRS has the authority to revoke the TCC and stop the release of files. Refer to Part B. Sec. 1, Information Returns (IR) Application for Transmitter Control Code (TCC).

**File Format** – The format must conform to the specifications found in Part C. Record Format Specifications and Record Layouts. To transmit files electronically through FIRE, you must have software, a service provider, or an in-house programmer that will create the file in the proper format per the requirements and record layouts in this publication. To find software providers, perform an internet search with the keywords, "Form 1099 software providers." Scanned, .PDF, .PNG, .TIF, .GIF, .JPG, Word, or Excel formats will not be accepted.

**Test Files** – Filers are not required to submit a test file; however, the IRS encourages the submission of a test file for all new electronic filers to test hardware and software. The test system is restricted to no more than 125 test files per year. Refer to Part B. Sec. 5, Test Files. A test file is needed only when applying to participate in the Combined Federal/State Filing Program. Refer to Part A. Sec. 12, Combined Federal/State Filing Program.

**Note:** The FIRE Production System and FIRE Test System don't communicate. You must create and keep a separate FIRE Account for each FIRE Account System.

**Common Problems** - Review Part B. Sec. 6, Common Problems, to avoid common FIRE Account processing or formatting errors before submitting your file. Only one TCC is required if you're only filing Forms 1097, 1098, 1099, 3921, 3922, 5498, and W-2G. The TCC is used to catalog files as they are received. The forms listed in Publication 1220 require a single TCC. There is no need to request an additional TCC.

**Assistance** - Contact the Technical Services Operation (TSO) Monday through Friday 8:30 a.m. – 5:30 p.m. ET. Listen to all options before making your selection.

- 866-455-7438 (toll-free)
- 304-263-8700 (International) (Not toll-free)
- Deaf or hard of hearing customers may call any of our toll-free numbers using their choice of relay service.

The following is a list of related instructions and forms for filing information returns electronically:

- General Instructions for Certain Information Returns
- Form 8508, Application for a Waiver from Electronic Filing of Information Returns
- Form 8809, Application for Extension of Time To File Information Returns
- Form 15397, Application for Extension of Time to Furnish Recipient Statements

## **Table of Contents**

| First Time Filers Quick Reference Guide                                             | 3  |
|-------------------------------------------------------------------------------------|----|
| Part A General Information                                                          | 7  |
| Sec. 1 Introduction                                                                 | 9  |
| Sec. 2 Purpose                                                                      | 10 |
| Sec. 3 What's New for Tax Year 2024                                                 | 10 |
| Sec. 4 Communicating with the IRS                                                   | 11 |
| Sec. 5 Additional Resources                                                         | 12 |
| Sec. 6 Filing Requirements, Retention Requirements, and Due Dates                   | 13 |
| .01 Filing Requirements                                                             | 13 |
| .02 Retention Requirements                                                          | 13 |
| .03 Due Dates                                                                       | 13 |
| Sec. 7 Reporting Nonemployee Compensation (NEC) for Tax Year 2024                   | 15 |
| Sec. 8 Extensions                                                                   | 15 |
| Sec. 9 Form 8508, Application for a Waiver from Electronic Filing of Information Re |    |
|                                                                                     |    |
| Sec. 10 Penalties Associated with Information Returns                               | -  |
| Sec. 11 Corrected Returns                                                           |    |
| .01 General Information                                                             |    |
| .02 Error in Reporting the Issuer                                                   |    |
| .03 Specifications for Filing Corrected Returns Electronically                      |    |
| .04 Corrections and Penalties                                                       |    |
| .05 Corrected Returns Procedures                                                    |    |
| Sec. 12 Combined Federal/State Filing (CF/SF) Program                               |    |
| .01 General Information                                                             |    |
| .02 Participation in CF/SF Program                                                  |    |
| Sec. 13 State Abbreviation Codes and APO/FPO Addresses                              |    |
| .01 State Abbreviation Codes                                                        |    |
| .02 APO and FPO Addresses                                                           | 25 |
| Sec. 14 Definition of Terms                                                         | 26 |
| Part B Data Communications                                                          | 27 |
| Sec. 1 Information Returns (IR) Application for Transmitter Control Code (TCC)      | 29 |
| .01 Information Returns (IR) Application for Transmitter Control Code (TCC)         | 29 |
| .02 Using the Online IR Application for TCC                                         | 29 |
| .03 Application Approval/Completed                                                  | 30 |

|    | .04 Revise Current TCC Information                                                                                                    | 30                                                                            |
|----|----------------------------------------------------------------------------------------------------|-------------------------------------------------------------------------------|
|    | .05 Do I Need More than One TCC?                                                                                                    | 30                                                                            |
|    | .06 Deleted TCC                                                                                                    | 31                                                                            |
|    | Sec. 2 Connecting to FIRE System                                                                                                    | 31                                                                            |
|    | Sec. 3 Electronic Specifications                                                                                                    | 34                                                                            |
|    | .01 FIRE System                                                                                                    | 34                                                                            |
|    | .02 FIRE System Internet Security Technical Standards                                                                                                    | 35                                                                            |
|    | Sec. 4 Electronic Submissions                                                                                                    | 35                                                                            |
|    | .01 Electronic Submissions                                                                                                    | 35                                                                            |
|    | .02 File Definitions                                                                                                    | 36                                                                            |
|    | .03 Submission Responses                                                                                                    | 36                                                                            |
|    | Sec. 5 Test Files                                                                                                    | 37                                                                            |
|    | Sec. 6 Common Problems                                                                                                    |                                                                               |
|    | Sec. 7 Common Formatting Errors                                                                                                    | 40                                                                            |
| Pa | rt C Record Format Specifications and Record Layouts                                                                                                    | 43                                                                            |
|    |                                                                                                    |                                                                               |
|    | File Format                                                                                                    |                                                                               |
|    |                                                                                                    | 45                                                                            |
|    | File Format                                                                                                    | 45<br>46                                                                      |
|    | File Format<br>Sec. 1 Transmitter "T" Record General Field Descriptions                                                                                                    | 45<br>46<br>52                                                                |
|    | File Format<br>Sec. 1 Transmitter "T" Record General Field Descriptions<br>Sec. 2 Issuer "A" Record                                                                                                    | 45<br>46<br>52<br>71                                                          |
|    | File Format<br>Sec. 1 Transmitter "T" Record General Field Descriptions<br>Sec. 2 Issuer "A" Record<br>Sec. 3 Payee "B" Record                                                                                                    | 45<br>46<br>52<br>71<br>137                                                   |
|    | File Format<br>Sec. 1 Transmitter "T" Record General Field Descriptions<br>Sec. 2 Issuer "A" Record<br>Sec. 3 Payee "B" Record<br>Sec. 4 End of Issuer "C" Record                                                                                                    | 45<br>52<br>71<br>137<br>139                                                  |
|    | File Format<br>Sec. 1 Transmitter "T" Record General Field Descriptions<br>Sec. 2 Issuer "A" Record<br>Sec. 3 Payee "B" Record<br>Sec. 4 End of Issuer "C" Record<br>Sec. 5 State Totals "K" Record                                                                                                    | 45<br>52<br>71<br>137<br>139<br>142                                           |
|    | File Format<br>Sec. 1 Transmitter "T" Record General Field Descriptions<br>Sec. 2 Issuer "A" Record<br>Sec. 3 Payee "B" Record<br>Sec. 4 End of Issuer "C" Record<br>Sec. 5 State Totals "K" Record<br>Sec. 6 End of Transmission "F" Record                                                                                                    | 45<br>52<br>71<br>137<br>139<br>142<br>145                                    |
|    | File Format<br>Sec. 1 Transmitter "T" Record General Field Descriptions<br>Sec. 2 Issuer "A" Record<br>Sec. 3 Payee "B" Record<br>Sec. 4 End of Issuer "C" Record<br>Sec. 5 State Totals "K" Record<br>Sec. 6 End of Transmission "F" Record<br>rt D Extension of Time                                                                                                    | 45<br>52<br>71<br>137<br>139<br>142<br>145<br>147                             |
|    | File Format<br>Sec. 1 Transmitter "T" Record General Field Descriptions<br>Sec. 2 Issuer "A" Record<br>Sec. 3 Payee "B" Record<br>Sec. 4 End of Issuer "C" Record<br>Sec. 5 State Totals "K" Record<br>Sec. 6 End of Transmission "F" Record<br>Sec. 6 End of Transmission "F" Record<br>Sec. 1 Extension of Time<br>Sec. 1 Extension of Time                                                                                                    | 45<br>52<br>71<br>137<br>139<br>142<br>145<br>147<br>147                      |
| Pa | File Format<br>Sec. 1 Transmitter "T" Record General Field Descriptions<br>Sec. 2 Issuer "A" Record<br>Sec. 3 Payee "B" Record<br>Sec. 4 End of Issuer "C" Record<br>Sec. 5 State Totals "K" Record<br>Sec. 6 End of Transmission "F" Record<br>rt D Extension of Time<br>.01 Application for Extension of Time to File Information Returns (30-day automatic)                                                                                        | 45<br>52<br>71<br>137<br>139<br>142<br>145<br>147<br>147<br>149               |
| Pa | File Format.         Sec. 1 Transmitter "T" Record General Field Descriptions.         Sec. 2 Issuer "A" Record         Sec. 3 Payee "B" Record         Sec. 4 End of Issuer "C" Record         Sec. 5 State Totals "K" Record.         Sec. 6 End of Transmission "F" Record         rt D Extension of Time         .01 Application for Extension of Time to File Information Returns (30-day automatic)         .02 Extension of Time Record Layout | 45<br>52<br>71<br>137<br>139<br>142<br>145<br>147<br>147<br>149<br>153        |
| Pa | File Format                                                                                                    | 45<br>52<br>71<br>137<br>139<br>142<br>145<br>147<br>147<br>149<br>153<br>155 |

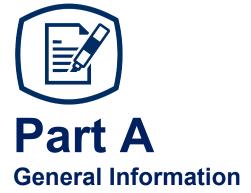

## INTENTIONALLY LEFT BLANK

## Sec. 1 Introduction

This publication outlines the communication procedures and transmission formats for the following information returns:

- Form 1097-BTC, Bond Tax Credit
- Form 1098, Mortgage Interest Statement
- Form 1098-C, Contributions of Motor Vehicles, Boats, and Airplanes
- Form 1098-E, Student Loan Interest Statement
- Form 1098-F, Fines, Penalties and Other Amounts
- Form 1098-Q, Qualifying Longevity Annuity Contract Information
- Form 1098-T, Tuition Statement
- Form 1099-A, Acquisition or Abandonment of Secured Property
- Form 1099-B, Proceeds From Broker and Barter Exchange Transactions
- Form 1099-C, Cancellation of Debt
- Form 1099-CAP, Changes in Corporate Control and Capital Structure
- Form 1099-DIV, Dividends and Distributions
- Form 1099-G, Certain Government Payments
- Form 1099-INT, Interest Income
- Form 1099-K, Payment Card and Third Party Network Transactions
- Form 1099-LS, Reportable Life Insurance Sale
- Form 1099-LTC, Long-Term Care and Accelerated Death Benefits
- Form 1099-MISC, Miscellaneous Information
- Form 1099-NEC, Nonemployee Compensation
- Form 1099-OID, Original Issue Discount
- Form 1099-PATR, Taxable Distributions Received From Cooperatives
- Form 1099-Q, Payments from Qualified Education Programs (Under Sections 529 & 530)
- Form 1099-R, Distributions From Pensions, Annuities, Retirement or Profit-Sharing Plans, IRAs, Insurance Contracts, etc.
- Form 1099-S, Proceeds From Real Estate Transactions
- Form 1099-SA, Distributions From an HSA, Archer MSA, or Medicare Advantage MSA
- Form1099-SB, Seller's Investment in Life Insurance Contract
- Form 3921, Exercise of an Incentive Stock Option Under Section 422(b)
- Form 3922, Transfer of Stock Acquired Through an Employee Stock Purchase Plan under Section 423(c)
- Form 5498, IRA Contribution Information
- Form 5498-ESA, Coverdell ESA Contribution Information
- Form 5498-SA, HSA, Archer MSA, or Medicare Advantage MSA Information
- Form W-2G, Certain Gambling Winnings

## Sec. 2 Purpose

The purpose of this publication is to provide the specifications for filing of Forms 1097, 1098, 1099, 3921, 3922, 5498, and W-2G electronically with the IRS including the requirements and specifications for electronic filing under the Combined Federal/State Filing (CF/SF) Program. Additionally, this publication provides specifications to submit an automatic 30-day extension of time to file certain information returns.

**Note:** Generally, boxes on paper forms correspond with fields used for the electronic file; however, if the form and field instructions don't match, the guidance in this publication supersedes form instructions. Electronic reporting of information returns eliminates the need for electronic filers to file paper documents with the IRS. Don't send copies of paper forms to the IRS for any forms filed electronically. This will result in duplicate filing and may result in penalty notices.

The FIRE System can accept multiple files for the same type of return. For example, if a company has several branches issuing Forms 1099-INT, it is not necessary to combine all the forms into one transmission. Each file can be sent separately. Don't transmit duplicate data.

**Note:** Issuers are responsible for providing statements to payees as outlined in the General Instructions for Certain Information Returns.

## Sec. 3 What's New for Tax Year 2024

Updates to Publication 1220 after its annual release will be listed in Part E. Exhibit 2, Publication 1220 Tax Year 2024 Revision Updates.

- Treasury Decision (TD) 9972 amended the rules for filing information returns electronically. The updated
  regulations mandate that businesses electronically file 10 or more returns of any form type. For instance,
  information returns processed through the Information Return Intake System (IRIS), Filing Information
  Returns Electronically (FIRE) System, Affordable Care Act Information Returns (AIR) System, and Form
  W-2 submissions to the Social Security Administration (SSA) all fall within the same form type category.
  The total count includes scenarios like four Form 1099-NEC filings via IRIS, two Form 1042-S filings via
  FIRE, two Form 1095-B filings via AIR, and two Form W-2 filings via SSA. Since the total of all forms
  filed equals ten, the customer is required to file all information returns electronically. Corrections are not
  factored into this calculation; however, if an information return is submitted electronically, associated
  corrections must also be filed electronically using the same system used for the original filing.
- Starting in tax year 2024, you can use Form 15397, Application for Extension of Time to Furnish Recipient Statements, to request a one-time 30-day extension to furnish copies of statements to recipients. Refer to Sec. 8 Extensions.
- 3. Issuers/transmitters are strongly recommended to keep a copy of FIRE System file status emails and the associated files of the information returns or be able to reconstruct the data for at least three years from the reporting due date with the following exceptions:
  - Returns reporting federal withholding need to be retained for four years.
  - Keep a copy of Form 1099-C, Cancellation of Debt, for at least four years from the due date of the return.
- 4. The test system will only allow 125 test files per year.
- 5. The new combined federal state code for Rhode Island is 44.

## Sec. 4 Communicating with the IRS

TSO is available to issuers, transmitters, and employers at the numbers listed below. When you call, you'll be provided guidance to essential elements pertaining to technical aspects for the new IR Application for TCC, filing information returns through the FIRE Systems, self-help resources, and referrals to tax law topics on IRS.gov. Below are some examples of essential elements:

- Form identification
- How to obtain a form
- Related publications for a form or topic
- Filing information returns electronically
- FIRE file status information and guidance

Contact TSO Monday through Friday 8:30 am - 5:30 pm ET. Listen to all options before making your selection.

- 866-455-7438 (toll-free)
- 304-263-8700 (International) (Not toll-free)
- Deaf or hard of hearing customers may call any of our toll-free numbers using their choice of relay service.

To send files using the FIRE System go to https://fire.irs.gov/. To send test file(s) using the FIRE Test System go to https://fire.test.irs.gov/.

Caution: Actual live data must never be sent through the FIRE Test System.

Questions regarding the filing of information returns and comments/suggestions regarding this publication can be emailed to fire@irs.gov. When you send emails concerning specific file information, include the company name and the electronic file name or Transmitter Control Code (TCC). Don't include tax identification numbers (TINs) or attachments in email correspondence because electronic mail is not secure.

## Sec. 5 Additional Resources

The following are additional resources and information available for information returns:

| Торіс                                                                                                    | Location                                                                                                    |
|----------------------------------------------------------------------------------------------------|----------------------------------------------------------------------------------------------------|
| Electronic filing of Forms W-2                                                                                                    | <ul> <li>Social Security Administration (SSA) website at<br/>https://www.ssa.gov/ or call 800-772-6270 (toll-free) to obtain the<br/>number of the SSA Employer Service Liaison Officer for your<br/>area.</li> </ul>               |
| Forms and Publications                                                                                                    | • Forms, Instructions & Publications on https://www.irs.gov/.                                                                                                    |
| Form 8508, Application for a<br>Waiver from Electronic Filing of<br>Information Returns                                                                                                    | <ul> <li>Search Forms, Instructions &amp; Publications on<br/>https://www.irs.gov/.</li> </ul>                                                                                                    |
| Form 8809, Application for<br>Extension of Time to File<br>Information Returns                                                                                                    | <ul> <li>Apply online at https://fire.irs.gov/. After logging in, select<br/>"Extension of Time Request" from the Main Menu Options.</li> <li>Search Forms, Instructions &amp; Publications on<br/>https://www.irs.gov/.</li> </ul> |
| Form 15397, Application for<br>Extension of Time to Furnish<br>Recipient Statements                                                                                                    | • Refer to Form 15397.                                                                                                    |
| Guide Wire - receive notification of guidance issued by the IRS                                                                                                    | Subscribe at https://www.irs.gov/newsroom/subscribe-to-irs-<br>guidewire.                                                                                                    |
| Information Returns (IR)<br>Application for Transmitter Control<br>Code (TCC)                                                                                                    | <ul> <li>Apply online at https://www.irs.gov/e-file-providers/filing-<br/>information-returns-electronically-fire.</li> </ul>                                                                                                    |
| Information Returns Intake<br>System (IRIS) and Publication<br>5717, IRIS Taxpayer Portal User<br>Guide                                                                                                    | Refer to https://www.irs.gov/iris.                                                                                                    |
| Internal Revenue Bulletin -<br>The authoritative instrument for<br>the distribution of all types of<br>official IRS tax guidance; a weekly<br>collection of these and other items<br>of general interest to the tax<br>professional community. | Refer to https://www.irs.gov/irb/.                                                                                                    |
| Mailing address for paper filing of information returns                                                                                                    | Search for General Instructions for Certain Information Returns     on Forms, Instructions & Publications on https://www.irs.gov/.                                                                                                  |
| Payee/recipient questions on how to report information return data                                                                                                    | • Search the Help tab on https://www.irs.gov/ for assistance with individual taxpayer returns or account related issues.                                                                                                    |
| Quick Alerts                                                                                                    | Subscribe at https://www.irs.gov/e-file-providers/subscribe-to-<br>quickalerts                                                                                                    |

## Sec. 6 Filing Requirements, Retention Requirements, and Due Dates

#### .01 Filing Requirements

For instructions regarding Forms 1097, 1098, 1099, 3921, 3922, 5498, and W-2G, refer to the General Instructions for Certain Information Returns. The instructions include additional information about filing requirements, paper filing, and line instructions.

Treasury Decision (TD) 9972 amended the rules for filing information returns electronically. The updated regulations mandate that businesses electronically file 10 or more returns of any form type. For instance, information returns processed through the Information Return Intake System (IRIS), Filing Information Returns Electronically (FIRE) System, Affordable Care Act Information Returns (AIR) System, and Form W-2 submissions to the Social Security Administration (SSA) all fall within the same form type category. The total count includes scenarios like four Form 1099-NEC filings via IRIS, two Form 1042-S filings via FIRE, two Form 1095-B filings via AIR, and two Form W-2 filings via SSA. Since the total of all forms filed equals ten, the customer is required to file all information returns electronically, associated corrections must also be filed electronically using the same system used for the original filing. For more information about the regulations and the reduced threshold to electronically file, refer to the IRS and Treasury's final regulations on e-file and the Filing Information Returns Electronically (FIRE) webpages.

If you're required to file electronically, and this requirement causes an undue hardship, see Part A. Sec 9, Form 8508, Application for a Waiver from Electronic Filing of Information Returns. If you're required to file electronically, but fail to do so, and you don't have an approved waiver, you may be subject to a penalty. For more information, see part F in the General Instructions for Certain Information Returns.

#### .02 Retention Requirements

Issuers/Transmitters are strongly recommended to keep a copy of FIRE System file status emails and the associated files of the information returns or be able to reconstruct the data for at least three years from the reporting due date with the following exceptions:

- Returns reporting federal withholding need to be retained for four years.
- Keep a copy of Form 1099-C, Cancellation of Debt, for at least four years from the due date of the return.

#### .03 Due Dates

Forms 1097, 1098, 1099, 3921, 3922, and W-2G are filed on a calendar year basis. Form 5498, IRA Contribution Information, Form 5498-ESA, Coverdell ESA Contribution Information, and Form 5498-SA, HSA, Archer MSA, or Medicare Advantage MSA Information, are used to report amounts contributed during or after the calendar year but no later than April 15.

## Sec. 6 Filing Requirements, Retention Requirements, and Due Dates (continued)

|           | Due Dates                   |                                                                                                    |  |  |  |  |
|-----------|-----------------------------|----------------------------------------------------------------------------------------------------|--|--|--|--|
| Form      | IRS<br>Electronic<br>Filing | Recipient/Participant Copy                                                                                                    |  |  |  |  |
| 1097-BTC  | March 31                    | On or before the 15th day of the 2nd calendar<br>month after the close of the calendar quarter<br>(on or before May 15, August 15, November 15,<br>and February 15 of the following year). |  |  |  |  |
| 1098      | March 31                    | January 31                                                                                                    |  |  |  |  |
| 1099      | March 31                    | January 31<br>February 15 for Forms 1099-B and 1099-S. This<br>also applies to statements furnished as part of a<br>consolidated reporting statement.                                      |  |  |  |  |
| 1099-MISC | March 31                    | January 31<br>February 15 for amounts reported in boxes 8 or<br>10.                                                                                                    |  |  |  |  |
| 1099-NEC  | January 31                  | January 31                                                                                                    |  |  |  |  |
| 3921      | March 31                    | January 31                                                                                                    |  |  |  |  |
| 3922      | March 31                    | January 31                                                                                                    |  |  |  |  |
| 5498      | May 31                      | January 31 – for FMV/RMD<br>May 31 – for contributions                                                                                                    |  |  |  |  |
| 5498-SA   | May 31                      | May 31                                                                                                    |  |  |  |  |
| 5498-ESA  | May 31                      | April 30                                                                                                    |  |  |  |  |
| W-2G      | March 31                    | January 31                                                                                                    |  |  |  |  |

**Note:** If any due date falls on a Saturday, Sunday, or legal holiday, the return or statement is considered timely if filed or furnished on the next business day. Leap years don't impact the due date. See Announcement 91-179, 1991-49 I.R.B. 78, for more information.

## Sec. 7 Reporting Nonemployee Compensation (NEC) for Tax Year 2024

Use Form 1099-NEC, Nonemployee Compensation, to report nonemployee compensation. A request for an extension of time to file can be submitted on paper Form 8809, Application for Extension of Time to File Information Returns. Refer to Part A Sec. 8, Extensions. Form 1099-NEC is part of the CF/SF Program.

Use Form 1099-MISC to report nonemployee compensation prior to tax year 2020.

Publication 1220 provides the record layouts to electronically file Form 1099-NEC and Form 1099-MISC.

### Sec. 8 Extensions

An automatic 30-day extension of time to file certain information returns may be submitted by creating and transmitting an electronic file or fill-in form on the FIRE webpage, or submitting a paper Form 8809, Application for Extension of Time to File Information Returns.

Additional information can be found on the FIRE webpage located at https://www.irs.gov/e-file-providers/filing-information-returns-electronically-fire.

You may request an extension of time to furnish the statements to recipients by faxing <u>Form 15397</u>, Application for Extension of Time to Furnish Recipient Statements to:

Internal Revenue Service Technical Services Operation Attn: Extension of Time Coordinator Fax: 877-477-0572 (International Fax: 304-579-4105)

Your request must be received no later than the date on which the statements are due to the recipients. If your request for an extension is approved, generally you will be granted a maximum of 30 extra days to furnish the recipient statements.

Refer to Part D Extension of Time.

## Sec. 9 Form 8508, Application for a Waiver from Electronic Filing of Information Returns

For information on Form 8508, Application for a Waiver from Electronic Filing of Information Returns, refer to the FIRE webpage at https://www.irs.gov/e-file-providers/filing-information-returns-electronically-fire.

## Sec. 10 Penalties Associated with Information Returns

Refer to General Instructions for Certain Information Returns for additional information on penalty specifications and guidelines.

## Sec. 11 Corrected Returns

#### .01 General Information

If the IRS successfully processed an information return, and you identify an error with the file, and more than 10 calendar days have passed since the IRS accepted the file, and it is in "Good" status, you need to file a corrected return using the FIRE System. Don't file the original file again as this may result in duplicate reporting. File only the returns that require corrections. Don't include information returns that were not included in the original file as corrections. Information returns not included in the initial filing must be submitted as an original file.

**Note:** The standard correction process will not resolve duplicate reporting. Complete all fields of the corrected return.

If an information return is submitted electronically the associated corrections must also be filed electronically using the same system used to file the information return being corrected.

The issuer or transmitter must furnish corrected statements to recipients as soon as possible. If an issuer or transmitter discovers errors that affect numerous recipients, contact the Technical Services Operation (TSO) Monday through Friday 8:30 a.m. – 5:30 p.m. ET. Listen to all options before making your selection.

- 866-455-7438 (toll-free)
- 304-263-8700 (International) (Not toll-free)
- Deaf or hard of hearing customers may call any of our toll-free numbers using their choice of relay service.

Send corrected returns to the IRS and notify the recipients.

If corrected returns aren't filed electronically, they must be filed on official forms or acceptable substitute forms. For information on substitute forms, refer to Publication 1179, General Rules and Specifications for Substitute Forms 1096, 1098, 1099, 5498, and Certain Other Information Returns.

In general, corrected returns should be submitted for returns filed within the last three calendar years with the following exceptions:

- Backup withholding was imposed under Internal Revenue Code Section 3406 four calendar years
- Form 1099-C, Cancellation of Debt four calendar years

#### .02 Error in Reporting the Issuer

If an error is discovered in reporting the issuer's (not recipient) name and/or TIN, the issuer should write a letter to the IRS containing the following information:

- Name and address of issuer
- Type of error (include the incorrect issuer name/TIN that was reported)
- Tax year
- Correct issuer name/TIN
- TCC
- Type of return
- Number of payees
- Filing method, paper or electronic
- If federal income tax was withheld

#### Mail correspondence to:

Internal Revenue Service 230 Murall Drive, Mail Stop 4360 Kearneysville, WV 25430

#### .03 Specifications for Filing Corrected Returns Electronically

The record sequence for filing corrections is the same as for original returns. Refer to Part C. Record Format Specifications and Record Layouts, for more information. Corrected returns may be included in the same transmission as original returns; however, separate 'A' Records are required.

The "B" Record provides a 20-character field for a unique issuer's Account Number for payee. The account number is required if there are multiple accounts for a recipient for whom more than one information return of the same type is being filed. This number will identify the incorrect return if more than one return is filed for a particular payee. Don't enter a TIN in this field. An issuer's account number for the payee may be a checking account number, savings account number, serial number, or any other number assigned to the payee by the issuer that will distinguish the specific account. This number must appear on the initial return and on the corrected return for the IRS to identify and process the correction properly.

Errors normally fall under one of the two categories listed. Next to each type of error is a list of instructions on how to file the corrected return. Review the charts that follow.

All corrections properly coded for the CF/SF Program will be made available to the participating states. Only send corrections which affect the federal reporting or affect federal and state reporting. **Corrections that apply only to a state filing requirement should be sent directly to the state.** 

#### .04 Corrections and Penalties

File corrected returns to comply with filing requirements. Refer to General Instructions for Certain Information Returns.

#### .05 Corrected Returns Procedures

There are numerous types of errors, and in some cases, more than one transaction may be needed to correct the initial error. Review the "One-transaction Correction" and "Two-transaction Correction" tables below before transmitting a corrected file.

**Note:** Some software does not support the correction process. Please contact your software provider for more information.

| One-transaction Correction                                                                                                    |                                                                                                    |  |  |  |  |  |  |  |
|----------------------------------------------------------------------------------------------------|----------------------------------------------------------------------------------------------------|--|--|--|--|--|--|--|
| <ul> <li>If<br/>The original return was filed with one or more of the following error types:</li> <li>a. Incorrect payment amount codes in the Issuer "A" Record.</li> <li>b. Incorrect payment amounts in the Payee "B" Record.</li> <li>c. Incorrect code in the distribution code field in the Payee "B" Record.</li> <li>d. Incorrect payee indicator. (Payee indicators are non-money amount indicator fields found in the specific form record layouts of the Payee "B" Record between field positions 544-748.)</li> <li>e. Return should not have been filed.</li> <li>Note: To correct a TIN and/or payee name, follow the instructions under Two-transaction correction.</li> </ul> | <ul> <li><b>Then</b> Follow the steps below for one-transaction correction: <ol> <li>Prepare a new file. The first record on the file will be the Transmitter "T" Record.</li> <li>Make a separate "A" Record for each type of return and each issuer being reported. Issuer information in the "A" Record must be the same as it was in the original submission.</li> <li>The Payee "B" Records must show the correct record information as well as a Corrected Return Indicator Code of "G" in field position 6.</li> <li>Corrected returns using "G" coded "B" Records may be on the same file as original returns; however, separate "A" Record for each type of return and each issuer being reported.</li> </ol> </li> </ul> |  |  |  |  |  |  |  |
|                                                                                                    | <ol> <li>The last record on the file must be the End<br/>of Transmission "F" Record.</li> </ol>                                                                                                    |  |  |  |  |  |  |  |
| Sample File layout for Or                                                                                                    | Sample File layout for One-transaction Corrections                                                                                                    |  |  |  |  |  |  |  |

|                           | Sample The layout for One-transaction conections |                                  |                                  |                             |                                      |  |  |  |
|---------------------------|--------------------------------------------------|----------------------------------|----------------------------------|-----------------------------|--------------------------------------|--|--|--|
| Transmitter "T"<br>Record | lssuer "A"<br>Record                             | "G" coded<br>Payee "B"<br>Record | "G" coded<br>Payee "B"<br>Record | End of Issuer<br>"C" Record | End of<br>Transmission<br>"F" Record |  |  |  |

Two separate transactions using both the "G" and "C" codes are required to submit a two-transaction correction. Don't use this correction process for payment amount corrections.

|                                                                                                    | Two-transaction Correction                                                                                                    |  |  |  |  |
|----------------------------------------------------------------------------------------------------|----------------------------------------------------------------------------------------------------|--|--|--|--|
| <b>If</b><br>The original return was filed                                                                                                    | <b>Then</b><br>Follow the steps below for two-transaction correction:                                                                                                    |  |  |  |  |
| <ul> <li>The original return was filed with one or more of the following error types:</li> <li>a. No payee TIN (SSN, EIN, ITIN, Qualified Intermediary Employer Identification Number (QI-EIN), Adoption Taxpayer Identification Number (ATIN))</li> <li>b. Incorrect payee TIN</li> <li>c. Incorrect payee name</li> <li>d. Wrong type of return indicator</li> </ul> | <ul> <li>Transaction 1: <ol> <li>Prepare a new file. The first record on the file will be the Transmitter "T" Record.</li> </ol> </li> <li>Make a separate "A" Record for each type of return and each issuer being reported. The information in the "A" Record will be exactly the same as it was in the original submission. (See Note below).</li> <li>The Payee "B" Records must contain exactly the same information as submitted previously. Exception: Insert a Corrected Return Indicator Code of "G" in field position 6 of the "B" Records and enter "0" (zeros) in all payment amounts. (See Note below.)</li> <li>Corrected returns using "G" coded "B" Records may be on the same file as those returns filed with a "C" code; however, separate "A" Records are required.</li> <li>Prepare a separate "C" Record for each type of return and each issuer being reported.</li> </ul> Note: Although the "A" and "B" Records will be exactly the same as the original submission, the Record Sequence Number will be different because this is a counter number and is unique to each file. For Form 1099-R corrections, if the amounts are zeros, certain indicators will not be used. |  |  |  |  |
|                                                                                                    | Then<br>Follow the steps below for two-transaction correction:                                                                                                    |  |  |  |  |

| Two-transaction Correction (continued) |                                                                                                    |  |  |  |
|----------------------------------------|----------------------------------------------------------------------------------------------------|--|--|--|
|                                        | Transaction 2:                                                                                                    |  |  |  |
|                                        | <ol> <li>Make a separate "A" Record for each type of<br/>return and each issuer being reported.</li> </ol>                                                                                                    |  |  |  |
|                                        | <ol> <li>The Payee "B" Records must show the<br/>correct information as well as a Corrected<br/>Return Indicator Code of "C" in field position<br/>6. Corrected returns filed with the IRS using<br/>"C" coded "B" Records may be on the same<br/>file as those returns submitted with "G"<br/>codes; however, separate "A" Records are<br/>required.</li> </ol> |  |  |  |
|                                        | <ol> <li>Prepare a separate "C" Record for each type<br/>of return and each issuer being reported.</li> </ol>                                                                                                    |  |  |  |
|                                        | The last record on the file must be the End of Transmission "F" Record.                                                                                                    |  |  |  |

| Sample File layout for Two-transaction Correction |                                  |                                  |                                  |                             |                      |  |
|---------------------------------------------------|----------------------------------|----------------------------------|----------------------------------|-----------------------------|----------------------|--|
| Transmitter "T"<br>Record                         | lssuer "A"<br>Record             | "G" coded<br>Payee "B"<br>Record | "G" coded<br>Payee "B"<br>Record | End of Issuer<br>"C" Record | lssuer "A"<br>Record |  |
| "C" coded Payee<br>"B" Record                     | "C" coded<br>Payee "B"<br>Record | End of Issuer<br>"C" Record      | Transmission<br>"F" Record       |                             |                      |  |

**Note:** If a filer is reporting "G" coded, "C" coded, and/or "non-coded" (original) returns on the same file, each category must be reported under separate "A" Records. Although the "A" Record will be exactly the same as the original submission, the Record Sequence Number may be different because this is a counter number and is unique to each file. For Form 1099-R corrections, if the amounts are zeros, certain indicators will not be used.

## Sec. 12 Combined Federal/State Filing (CF/SF) Program

#### .01 General Information

The CF/SF Program was established to simplify information returns filing for issuers. Through the CF/SF Program, the IRS electronically sends information returns (original and corrected) to participating states.

The following information returns may be filed under the CF/SF Program:

- Form 1099-B, Proceeds from Broker and Barter Exchange Transactions
- Form 1099-DIV, Dividends and Distributions
- Form 1099-G, Certain Government Payments
- Form 1099-INT, Interest Income
- Form 1099-K, Payment Card and Third Party Network Transactions
- Form 1099-MISC, Miscellaneous Information
- Form 1099-NEC, Nonemployee Compensation
- Form 1099-OID, Original Issue Discount
- Form 1099-PATR, Taxable Distributions Received From Cooperatives
- Form 1099-R, Distributions From Pensions, Annuities, Retirement or Profit-Sharing Plans, IRAs, Insurance Contracts, etc.
- Form 5498, IRA Contribution Information

#### .02 Participation in CF/SF Program

1. State Coordinators Information:

State Coordinators must contact their IRS Government Liaison to request their state be added or removed from the CF/SF Program. Requests must be submitted by January 1<sup>st</sup> and the request will be implemented the following tax year. For example: To be added to or removed from the CF/SF Program for tax year 2025, the request would need to be submitted by January 1, 2025. Refer to Combined Federal/State Filing (CF/SF) Program State Coordinator Information FAQs on IRS.gov.

Note: Only state coordinators should contact the IRS Government Liaison.

## Sec. 12 Combined Federal/State Filing (CF/SF) Program (continued)

#### 2. Transmitter or issuer information:

**Test Files:** To request approval to participate, an electronic test file coded for this program must be submitted to the FIRE Test System at <a href="https://fire.test.irs.gov">https://fire.test.irs.gov</a>. Refer to <a href="https://fire.test.irs.gov">FIRE</a> webpage for FIRE testing availability dates. If the test file is acceptable, an approval letter will be sent. There is no charge to use the CF/SF Program for approved participants. A test file is only required for the first year a filer participates in the program; however, it is highly recommended a test file be submitted every year. Records in the test and actual file must conform to current procedures and must not contain actual live data. Participating in the CF/SF Program, the filer consents to the IRS disclosure of the return information to the state(s) indicated.

Within two days, the results of the electronic transmission(s) will be sent to the email address provided on the "Verify Your Filing Information" page in the FIRE Test System. If using email-filtering software, configure the software to accept email from fire@irs.gov and irs.e-helpmail@irs.gov. Turn off any email auto replies to these email addresses. During peak filing periods, the timeframe for returning file results may be more than two days.

Note: The test system will only allow 125 test files per year.

If the file is bad, the filer or transmitter must return to https://fire.test.irs.gov and select "Check File Status" to determine what errors are in the file. See Part B. Sec. 2, Connecting to FIRE System. When a test file is bad, don't send a replacement file, but continue to send test files until "Good, Federal/State Reporting" file status is received.

**Transmitters can call the IRS with questions on the CF/SF Program.** Refer to Part A. Sec. 4, Communicating with the IRS for contact information.

#### 3. CF/SF Program General Information:

If a payee has a reporting requirement for more than one state, separate "B" Records must be created for each state. Issuers must prorate the amounts to figure out what should be reported to each state. Don't report the total amount to each state.

Some participating states require separate notification that the issuer is filing in this manner. The IRS acts as a forwarding agent only. It is the issuer's responsibility to contact the appropriate state(s) for further information. Participating states and corresponding valid state codes are listed below in Table 1, Participating States and Codes. The appropriate code must be entered in fields requesting a CF/SF Program code. Don't use state abbreviations. Each state's filing requirements are subject to change by the state. It is the issuer's responsibility to contact the participating state(s) to verify their criteria. Upon submission of the files, the transmitter must be sure of the following:

- All records are correct.
- State Total "K" Record(s) for each state(s) being reported follows the "C" Record.
- Payment amount totals and the valid participating state code are included in the State Totals "K" Record(s).
- The last "K" Record is followed by an "A" Record (if there are more issuers to report) or an End of Transmission "F" Record (if this is the last record of the entire file).

|                      | Table 1: Participating States and Codes* |             |      |                |      |  |  |
|----------------------|------------------------------------------|-------------|------|----------------|------|--|--|
| State                | Code                                     | State       | Code | State          | Code |  |  |
| Alabama              | 01                                       | Indiana     | 18   | Nebraska       | 31   |  |  |
| Arizona              | 04                                       | Kansas      | 20   | New Jersey     | 34   |  |  |
| Arkansas             | 05                                       | Louisiana   | 22   | New Mexico     | 35   |  |  |
| California           | 06                                       | Maine       | 23   | North Carolina | 37   |  |  |
| Colorado             | 07                                       | Maryland    | 24   | North Dakota   | 38   |  |  |
| Connecticut          | icut 08 Massachusetts                    |             | 25   | Ohio           | 39   |  |  |
| Delaware             | 10                                       | Michigan    | 26   | Oklahoma       | 40   |  |  |
| District of Columbia | 11                                       | Minnesota   | 27   | Pennsylvania   | 42   |  |  |
| Georgia              | 13                                       | Mississippi | 28   | Rhode Island   | 44   |  |  |
| Hawaii               | 15                                       | Missouri    | 29   | South Carolina | 45   |  |  |
| Idaho                | 16                                       | Montana     | 30   | Wisconsin      | 55   |  |  |

### The following table provides codes for participating states in the CF/SF Program.

\*The codes listed apply to the CF/SF Program and may not correspond to state codes of agencies or programs outside of the IRS.

|                              | Sample File Layout for Combined Federal/State Filing Program                         |                                                                                  |                                                                      |                                        |                             |  |  |  |
|------------------------------|--------------------------------------------------------------------------------------|----------------------------------------------------------------------------------|----------------------------------------------------------------------|----------------------------------------|-----------------------------|--|--|--|
| Transmitter<br>"T"<br>Record | Issuer "A"<br>Record coded<br>with 1 in<br>position 6                                | Payee "B"<br>Record with<br>state code 01<br>in positions<br>747-748             | Payee "B"<br>Record with<br>state code 06<br>in positions<br>747-748 | Payee "B" Record<br>with no state code | End of Issuer<br>"C" Record |  |  |  |
|                              | State Total "K"<br>Record for "B"<br>Records<br>coded 01 in<br>positions 747-<br>748 | State Total "K"<br>Record for "B"<br>Records coded<br>06 in positions<br>747-748 | Record End of<br>Transmission<br>"F" Record                          |                                        |                             |  |  |  |

## Sec. 13 State Abbreviation Codes and APO/FPO Addresses

#### .01 State Abbreviation Codes

The following state and U.S. territory abbreviations are to be used when developing the state code portion of the address fields. This table provides state and territory abbreviations only and does not represent those states participating in the CF/SF Program.

| Table 2: State & U.S. Territory Abbreviations |      |                     |      |                     |      |  |
|-----------------------------------------------|------|---------------------|------|---------------------|------|--|
| State                                         | Code | State               | Code | State               | Code |  |
| Alabama                                       | AL   | Kentucky            | KY   | Ohio                | ОН   |  |
| Alaska                                        | AK   | Louisiana           | LA   | Oklahoma            | ОК   |  |
| American Samoa                                | AS   | Maine               | ME   | Oregon              | OR   |  |
| Arizona                                       | AZ   | Maryland            | MD   | Pennsylvania        | PA   |  |
| Arkansas                                      | AR   | Massachusetts       | MA   | Puerto Rico         | PR   |  |
| California                                    | CA   | Michigan            | MI   | Rhode Island        | RI   |  |
| Colorado                                      | СО   | Minnesota           | MN   | South Carolina      | SC   |  |
| Connecticut                                   | СТ   | Mississippi         | MS   | South Dakota        | SD   |  |
| Delaware                                      | DE   | Missouri            | МО   | Tennessee           | TN   |  |
| District of Columbia                          | DC   | Montana             | MT   | Texas               | ΤХ   |  |
| Florida                                       | FL   | Nebraska            | NE   | Utah                | UT   |  |
| Georgia                                       | GA   | Nevada              | NV   | Vermont             | VT   |  |
| Guam                                          | GU   | New Hampshire       | NH   | Virginia            | VA   |  |
| Hawaii                                        | HI   | New Jersey          | NJ   | U.S. Virgin Islands | VI   |  |
| Idaho                                         | ID   | New Mexico          | NM   | Washington          | WA   |  |
| Illinois                                      | IL   | New York            | NY   | West Virginia       | WV   |  |
| Indiana                                       | IN   | North Carolina      | NC   | Wisconsin           | WI   |  |
| lowa                                          | IA   | North Dakota        | ND   | Wyoming             | WY   |  |
| Kansas                                        | KS   | No. Mariana Islands | MP   |                     |      |  |

See Part C. Record Format Specifications and Record Layouts for more information on the required formatting for an address.

Filers must adhere to the city, state, and ZIP Code format for U.S. addresses in the "B" Record. This also includes American Samoa, Guam, Northern Mariana Islands, Puerto Rico, and U.S. Virgin Islands.

## Sec. 13 State Abbreviation Codes and APO/FPO Addresses (continued)

#### .02 APO and FPO Addresses

When reporting APO/FPO addresses, use the following format:

#### EXAMPLE:

| Recipient Name     | PVT Willard J. Doe     |
|--------------------|------------------------|
| Mailing Address    | Company F, PSC Box 100 |
|                    | 167 Infantry REGT      |
| Recipient City     | APO (or FPO)           |
| Recipient State    | AE, AA, or AP*         |
| Recipient ZIP Code | 098010100              |

\*AE is the designation for ZIP Codes beginning with 090-099, AA for ZIP Code 340, and AP for ZIP Codes 962-966.

## Sec. 14 Definition of Terms

| ELEMENT                            | DESCRIPTION                                                                                                    |  |
|------------------------------------|----------------------------------------------------------------------------------------------------|--|
| Issuer                             | Formally referred to as payer; files information returns electronically for their business, regardless of the number of locations.                                                                                                    |  |
| Transmitter                        | Sends electronic information return data directly to the IRS on behalf<br>of a business or individual. May also file information returns for their<br>own business; regardless of the number of locations.                                                                                                    |  |
| Filer                              | Any person or entity that files an information return.                                                                                                    |  |
| Correction                         | A correction is an information return filed by the filer/transmitter to correct an information return previously filed and successfully processed by the IRS but contained erroneous information.                                                                                                    |  |
| EIN                                | A nine-digit employer identification number which has been assigned by the IRS for business federal tax reporting purposes.                                                                                                    |  |
| Replacement                        | A replacement is an information return file sent by the filer/transmitter to replace a file that received a bad file status due to errors encountered while processing the filer's original file or correction file.                                                                                                    |  |
| In-house Programmer                | An employee or a hired contract programmer.                                                                                                    |  |
| Issuer Account Number for<br>Payee | <ul> <li>Any number assigned by the issuer to the payee that can be used by the IRS to distinguish between information returns.</li> <li>This number must be unique for each information return of the same type for the same payee. Refer to Part C. Payee "B Record, Field Positions 21-40.</li> </ul>                                                |  |
|                                    | <ul> <li>If a payee has more than one reporting of the same<br/>document type, it is vital each reporting have a unique<br/>account number. For example, if an issuer has three separate<br/>pension distributions for the same payee and three separate<br/>Forms 1099-R are filed; three separate unique account<br/>numbers are required.</li> </ul> |  |
|                                    | • A payee's account number may be given a unique sequencing number, such as 01, 02 or A, B, etc., to differentiate each reported information return.                                                                                                    |  |
|                                    | <ul> <li>Don't use the payee's TIN since this will not make each<br/>record unique. This information is critical when corrections<br/>are filed.</li> </ul>                                                                                                    |  |
|                                    | <ul> <li>This number will be provided with the backup withholding<br/>notification and may be helpful in identifying the branch or<br/>subsidiary reporting the transaction.</li> </ul>                                                                                                    |  |
|                                    | • The account number can be any combination of alpha, numeric, or special characters.                                                                                                    |  |

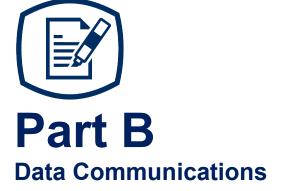

## INTENTIONALLY LEFT BLANK

## Sec. 1 Information Returns (IR) Application for Transmitter Control Code (TCC)

#### .01 Information Returns (IR) Application for Transmitter Control Code (TCC)

All transmitters who file information returns electronically are required to request authorization to file electronically. To transmit files electronically through the Filing Information Returns Electronically (FIRE) System, you need a TCC before you can create a FIRE Account on FIRE Test or Production System. Each user is required to create their own FIRE Account for the EIN/TCC. You must use the online IR Application for TCC to obtain a TCC. You must have software, a service provider, or an in-house programmer that will create the file in the proper format per the requirements and record layouts in this publication. **Scanned**, .**PDF**, .**PNG**, .**TIF**, .**GIF**, .**JPG**, **Word**, **Excel formats will not be accepted**.

**Due Date**: Submit your IR Application for TCC by November 1st of the year before information return(s) are due to ensure you're ready to electronically file. An IR Application for TCC received after November 1st may not be processed in time to meet your electronic filing needs. Allow 45 days for processing.

#### .02 Using the Online IR Application for TCC

If you're **new** to electronically transmitting information returns to the Internal Revenue Service (IRS), you must apply for TCCs using the IR Application for TCC located on the **FIRE** webpage.

If your FIRE TCC was issued prior to September 26, 2021, and you have not completed an IR Application for TCC, you will need to submit an application for a new TCC to file for Tax Year 2024.

If you need another form type or an additional TCC you'll need to complete the online IR Application for TCC. A single application can be used to apply for multiple information return form types. See Publication 5911, IR Application for TCC Tutorial for more information.

If you're using a third-party to prepare and transmit your information returns to the IRS, you don't need to obtain a TCC.

Complete the IR Application for TCC if your firm or organization is not using a third-party to electronically transmit information returns. The IR Application for TCC contains two separate roles, Transmitter, or Issuer.

- **Transmitter**: A third-party sending the electronic information return data directly to the IRS on behalf of any business. **Note:** If you're transmitting returns for your own company, in addition to transmitting returns on behalf of another business, you don't need both the Transmitter and Issuer role. You can file all returns as a Transmitter.
- **Issuer**: A business filing their own information returns regardless of whether they are required to file electronically.

**Alert**: If an organization requires more than one TCC for any given form type, a Responsible Official listed on the application must request the additional TCC through the IR Application for TCC.

Before you can complete the IR Application for TCC, all Responsible Officials and Authorized Delegates, if applicable, in the business or organization must create an online account. Refer to the FIRE webpage to access "IR TCC Application for FIRE".

## Sec. 1 Information Returns (IR) Application for Transmitter Control Code (TCC) (continued)

#### .03 Application Approval/Completed

When your IR Application for TCC is approved and completed, a five-character alphanumeric TCC is assigned to your business. An approval letter will be sent via United States Postal Service (USPS) to the address listed on the IR Application for TCC, informing you of your TCC. You can also view your TCC on the IR Application Summary page. The TCC will take 48 hours to be ready for use on FIRE. Allow 45 days for processing. A TCC will not be issued over the telephone or via email. If you don't receive a TCC within 45 days, contact the IRS. Refer to Part A. Sec. 4, Communicating with the IRS.

Electronically filed returns may not be transmitted through FIRE until a TCC has been approved and assigned.

**Reminder:** You must have software that meets the requirements and record layouts in this publication or a service provider that will create the file in the proper format.

#### .04 Revise Current TCC Information

As changes occur, you must update the application within 30 days of the change and maintain the IR TCC Application. Access the IR Application for TCC on the FIRE webpage.

#### .05 Do I Need More than One TCC?

No. Only one TCC is required if you are only filing Forms 1097, 1098, 1099, 3921, 3922, 5498, and W-2G. The TCC is used to catalog files as they are received. The forms listed in Publication 1220 require a single TCC. There is no need to request an additional TCC.

For example, if you intend to file Forms 1099-INT, submit an IR Application for TCC. If later another type of form will be filed (Forms 1097, 1098, 1099, 3921, 3922, 5498, and W-2G), use the TCC assigned to file Forms 1099-INT. Don't request an additional TCC.

An additional TCC is required for each of the following types of returns. Use the IR Application for TCC located on the FIRE homepage.

- Form 1042-S, Foreign Person's U.S. Source Income Subject to Withholding. Refer to Publication 1187.
- Form 8027, Employer's Annual Information Return of Tip Income and Allocated Tips. Refer to Publication 1239.
- Form 8955-SSA, Annual Registration Statement Identifying Separated Participants with Deferred Vested Benefits. Refer to Publication 4810.

The IRS encourages transmitters who file for multiple issuers to submit one application and use the assigned TCC for all issuers. The purpose of the TCC is to identify the business acting as the transmitter of the file. As a transmitter you may transmit files for as many companies as you need under the one TCC. The information return data will be contained in the file itself. Some service bureaus will transmit files using their TCC, while others will require filers to obtain a TCC of their own.

A TCC used to file Forms 1097, 1098, 1099, 3921, 3922, 5498, and W-2G can be used to submit 1,000 files per year. If the TCC exceeds 1,000 files, an additional TCC can be requested via the IR Application for TCC.

## Sec. 1 Information Returns (IR) Application for Transmitter Control Code (TCC) (continued)

### .06 Deleted TCC

Your TCC will remain valid if you transmit information returns or request an extension of time to file information returns electronically through the FIRE System. Refer to Part D. Extension of Time. If you don't use your TCC for three consecutive years, your TCC will be deleted. Once your TCC is deleted it cannot be reactivated. You'll need to submit a new IR Application for TCC located on the FIRE webpage.

## Sec. 2 Connecting to FIRE System

You must obtain a TCC before you can establish a FIRE Account to transmit files through the FIRE Systems (Production and Test). The system will prompt you to create your User ID, password, 10-digit Personal Identification Number (PIN) and secret phrase. Each user should create their individual FIRE Account and login credentials. Multiple FIRE Accounts can be created under one TCC. Refer to the FIRE webpage for additional information on account creation. The FIRE Production System and the FIRE Test System are two different sites that don't communicate with each other. If you plan on sending a production file and a test file, you'll need an account on each system.

You must enter your TCC, EIN and legal business name exactly as it appears on your IR Application for TCC. Once you log in to FIRE, your information will fill in automatically when you submit files.

## Sec. 2 Connecting to FIRE System (continued)

| Connecting to the FIRE Systems                                                                                                    |                                                                                                    |  |  |
|----------------------------------------------------------------------------------------------------|----------------------------------------------------------------------------------------------------|--|--|
| 1st Time Connection to FIRE Production and<br>Test Systems:                                                                                                    | Returning User to FIRE Production and Test Systems:                                                                                                    |  |  |
| <ul> <li>Click "Create New Account"</li> <li>Input TCC, EIN and Company Name listed as Firm/Organization Legal Name on your IR Application for TCC.</li> <li>Create User ID</li> <li>Create and verify password and click "Create"</li> <li>Input required information and click "Submit"</li> <li>If the message "Account Created" is received, click "OK"</li> <li>Create and verify the 10-digit self-assigned PIN and click "Submit"</li> <li>If the message "Your PIN has been successfully created!" is received, click "OK"</li> <li>Create and verify the Secret Phrase along with validation fields and click "Create"</li> <li>If the message "Create Secret Phrase – Success" is received, click "OK"</li> <li>You will be logged out automatically and will need to log back in to confirm User Account was successfully created.</li> <li>If one of the following error messages are received, check secret phrase criteria and retry, or check the spelling of your secret phrase. Error messages are: <ul> <li>Invalid Secret Phrase. Secret Phrase does not meet the Secret Phrase does not meet the Secret Phrase Requirements.</li> <li>Invalid Verify Secret Phrase. Secret Phrase Requirements.</li> <li>Secret phrases don't match.</li> </ul> </li> <li>Note: If you're using SPAM filtering software, configure it to allow an email from fire@irs.gov and irs.e-helpmail@irs.gov. Turn off any email auto replies to these email addresses.</li> </ul> | <ul> <li>Click "Log On"</li> <li>Enter the TCC</li> <li>Enter the EIN</li> <li>Enter the Company Name listed as<br/>Firm/Organization Legal Name on your IR<br/>Application for TCC.</li> <li>Enter the User ID (not case sensitive)</li> <li>Enter the Password (case sensitive)</li> <li>Read the bulletin(s) <ul> <li>Password Criteria</li> <li>Must contain a minimum of 8 characters</li> <li>Limited to a maximum of 20 characters</li> <li>Must contain at least one special character #?</li> <li>!@\$ % ^ &amp; * . , '-</li> </ul> </li> <li>Must contain at least one upper case letter<br/>(alpha character)</li> <li>Must contain at least one lower case letter<br/>(alpha character)</li> <li>Must contain at least one number (numeric<br/>character)</li> <li>Passwords must be changed every 90 days;<br/>the previous 24 passwords cannot be used</li> <li>Passwords cannot contain the User ID or<br/>Username</li> </ul> <li>Note: If you have a FIRE System Account<br/>(Production and Test) with an established Secret<br/>Phrase and forgot your password, you may reset<br/>your password using your established Secret<br/>Phrase.</li> |  |  |

## Sec. 2 Connecting to FIRE System (continued)

#### **Uploading Files to FIRE**

Filers may upload a file to the FIRE System by taking the following actions:

- After logging in, go to the Main Menu
- Select "Send Information Returns"
- "Submit"

Verify and update company information as appropriate and/or click "Accept".

The system will display

- Company Name
- Address
- City
- State
- Zip Code
- Telephone #
- Contact
- E-mail Address
- Select one of the following:
  - Original file
  - Replacement file
  - Correction file
  - Test File (This option will only be available on the FIRE Test System at https://fire.test.irs.gov/).
- Enter the 10-digit PIN
- "Submit"
- "Browse" to locate the file and open it
- "Upload"

**Note:** When the upload is complete, the screen will display the total bytes received and display the name of the file just uploaded. We recommend that you print the page for your records. If this page is not displayed on your screen, we probably did not receive the file. To verify, go to "Check File Status" option on the main menu. We received the file if the file name is displayed and the count is equal to '0' and the results indicate, "Not Yet Processed."

## Sec. 2 Connecting to FIRE System (continued)

#### **Checking the Status of Your File**

It is the transmitter's responsibility to check the status of submitted files. If you don't receive an email within two days or if you receive an email indicating the file is bad:

- Log into the FIRE System
- Select "Main Menu"
- Select "Check File Status". The default selection to the File Status drop down is, "All Files." When "All Files" is selected, a valid date range is required. The date range cannot exceed three months.

Note: During peak filing periods, the time frame for returning file results may be more than two days.

Issuers/Transmitters are strongly recommended to keep a copy of FIRE System file status emails and the associated files of the information returns or be able to reconstruct the data for at least three years from the reporting due date. Refer to Part A. Sec. 6, .02 Retention Requirements.

File Status Results:

- **Good** The filer is finished with this file if the "Count of Payees" is correct. The file is automatically released for IRS processing after ten calendar days unless the filer contacts TSO within this time frame.
- **Bad** The file has errors. Click on the filename to view the error message(s), fix the errors, and resubmit the file timely as a "replacement" file.
- Not Yet Processed The file has been received, but results aren't available. Check back in a few days.

## Sec. 3 Electronic Specifications

#### .01 FIRE System

The FIRE System is designed exclusively for electronic filing of Forms 1042-S, 1097, 1098, 1099, 3921, 3922, 5498, 8027, 8955-SSA and W-2G. Electronic files are transmitted through the FIRE Production System at https://fire.irs.gov/. The electronic filing of information returns is not affiliated with any other IRS electronic filing programs. Filers must obtain separate approval to participate in different programs.

The FIRE Production System does not provide fill-in forms, except for:

• Form 8809, Application for Extension of Time to File Information Returns

The FIRE System can accept multiple files for the same type of return. For example, if a company has several branches issuing Forms 1099-INT, it is not necessary to consolidate all the forms into one transmission. Each file may be sent separately. Don't transmit duplicate data.

Electronic reporting of information returns eliminates the need for electronic filers to send paper documents to the IRS. Don't send copies of the paper forms to the IRS for any forms filed electronically. This will result in duplicate filing.

## Sec. 3 Electronic Specifications (continued)

### .02 FIRE System Internet Security Technical Standards

FIRE System Internet Security Technical Standards are:

- HTTP 1.1 Specification
- TLS 1.2 is implemented using SHA and RSA 1024 bits during the asymmetric handshake

The FIRE Production and Test System server no longer supports Secure Socket Layer (SSL) 3.0 as one of the FIRE System's Internet Security Technical Standards. Transmitters using IE 6.0 or lower as their browser may have problems logging in and connecting to the FIRE System. Follow the steps below to connect and upload a file:

- Go to Tools > Internet Options > Advanced
- Scroll down and find Security
- Uncheck both SSL 2.0 and SSL 3.0
- Check TLS 1.2 and select "Apply"

## Sec. 4 Electronic Submissions

#### .01 Electronic Submissions

The FIRE System is available for electronic submissions 24 hours a day. For dates of availability, refer to the FIRE webpage.

Standard ASCII code is required for all files. The time required to transmit files varies depending upon your type of connection to the internet.

The acceptable file size for the FIRE Systems cannot exceed one million records per file. The count is the total of the entire file determined by adding together the T, A, B, C, K and F Records. If the file exceeds the limit, the file will be rejected. We recommend you visit the FIRE webpage for the latest system status, updates, and alerts.

When sending electronic files larger than 10,000 records, data compression is encouraged. The time required to transmit a file can be reduced up to 95 percent by using compression.

• WinZip and PKZIP are the only acceptable compression packages. The IRS cannot accept selfextracting zip files or compressed files containing multiple files.

Transmitters may create files using self-assigned file name(s). However, the FIRE System will assign a unique filename. Record the FIRE filename from the "Check File Status" page as it is required when assistance is needed. The FIRE filename consists of:

- Submission type (original, correction, replacement, and test)
- TCC
- Four-digit sequence number. The sequence number will be increased for every file sent.

## Sec. 4 Electronic Submissions (continued)

For example, if this is the first Original file for the calendar year and the TCC is 44444, the IRS assigned filename would be ORIG.44444.0001 and so forth, in ascending order.

Prior year data, original, and corrected, must be filed according to the requirements of this publication. Use the record format for the current year when submitting prior year data. Each tax year must be electronically filed in separate transmissions. However, use the actual year designation of the data in field positions 2-5 of the "T", "A", and "B" Records. Transmitter "T" Record Field position 6, Prior Year Data Indicator, must contain a "P." A separate transmission is required for each tax year. See Part C. Record Format Specifications and Record Layouts.

#### .02 File Definitions

#### It is important to distinguish between the specific types of files:

Original file - Contains information returns not previously reported to the IRS.

**Correction file** – Contains corrections for information returns successfully processed by the IRS with a status of "Good" and it has been more than 10 calendar days since the file was transmitted to the IRS, and you then identified an error with the file. Correction files should only contain records that require a correction, not the entire file.

**Replacement file** – A replacement file is sent when a "Bad" status is received. After the necessary changes have been made, transmit the entire file through the FIRE Production System as a replacement file.

**Test file** – Contains data formatted to the specifications in Publication 1220 and can only be sent through the FIRE Test System at https://fire.test.irs.gov/. **Don't transmit live data in the FIRE Test System**.

#### .03 Submission Responses

The results of your electronic transmission(s) will be sent to the email address that was provided on the "Verify Your Filing Information" screen within two business days after a file has been submitted. If using email filtering software, configure software to accept email from fire@irs.gov and irs.e-helpmail@irs.gov. Turn off any email auto replies to these email addresses.

**Note:** Processing delays may occur during peak filing time frames, and you may not get results within two business days. If a file is bad, the transmitter must return to <a href="https://fire.irs.gov/">https://fire.irs.gov/</a> or <a href="https://fire.irs.gov/">https://fire.irs.gov/</a> or <a href="https://fire.irs.gov/">https://fire.

If a file is "Bad", make necessary changes and resubmit as a replacement file. You have 60 days from the original transmission date to send a good replacement file.

**Note:** If an acceptable replacement file is received within 60 days, the transmission date for the original file will be used for penalty determination. Original files submitted after the due date or acceptable replacement files sent beyond the 60 days may result in a late filing penalty.

If the file is good, it is released for mainline processing after 10 calendar days from receipt.

You can contact TSO within the ten-day timeframe to stop processing. They are available Monday through Friday 8:30 a.m. – 5:30 p.m. ET. Listen to all options before making your selection.

- 866-455-7438 (toll-free)
- 304-263-8700 (International) (Not toll-free)
- Deaf or hard of hearing customers may call any of our toll-free numbers using their choice of relay service.

### Sec. 4 Electronic Submissions (continued)

When you call, you must indicate if you want the file 'Closed', with no replacement file or 'Made Bad' so you can send a replacement file. You'll need your TCC and EIN.

#### Sec. 5 Test Files

A test file is only required if you're participating in the CF/SF Program for the first time. The submission of a test file is recommended for all new electronic filers to test hardware and software. See Part B. Sec. 2, Connecting to FIRE System.

The test file must consist of a sample of each type of record:

- Transmitter "T" Record
- Use the Test Indicator "T" in field position 28 on the "T" Record
- Issuer "A" Record
- Multiple Payee "B" Records (at least eleven "B" Records per each "A" Record)
- End of Issuer "C" Record
- State Totals "K" Record(s) if participating in the CF/SF Program
- End of Transmission "F" Record

Note: See Part C. Record Format Specifications and Record Layouts, for record formats.

The IRS will check the file to ensure it meets the specifications outlined in this publication. Current filers may send a test file to ensure the software reflects all required programming changes. However, not all validity, consistency, or math error tests will be conducted. There is a limitation of 125 files per TCC, per year in Trading Partner Test (TPT).

Provide a valid email address on the "Verify Your Filing Information" page. You'll be notified of your file acceptance by email within two days of transmission. When using email filtering software, configure software to accept email from fire@irs.gov and irs.e-helpmail@irs.gov. Turn off any email auto replies to these email addresses.

It is the transmitter's responsibility to check the results of the submission. See Part B. Sec. 2, Connecting to FIRE System.

Note: During peak filing periods, the time frame for returning file results may be more than two days.

The following results will be displayed:

- Good The test file is good for all files that are not testing for the CF/SF Program.
- Good, Federal/State Reporting The file is good for the CF/SF Program.
- **Bad** The test file contains errors. Click on the filename for a list of the errors.
- Not Yet Processed The file has been received, but results aren't available. Please check back in a few days.

# Sec. 6 Common Problems

| Item | Issue                                                                                    | Resolution                                                                                                    |
|------|------------------------------------------------------------------------------------------|----------------------------------------------------------------------------------------------------|
| 1    | You have not<br>received a file status<br>email.                                         | To receive emails concerning files, processing results,<br>reminders, and notices, set the SPAM filter to receive email<br>from fire@irs.gov and irs.e-helpmail@irs.gov. Turn off any<br>email auto replies to these email addresses. Check the <b>File</b><br><b>Status</b> to ensure your information was transmitted.<br>Check " <b>Verify Your Filing Information</b> " page in your FIRE<br>Account to ensure the correct email address is displayed.                                                                                                    |
| 2    | You don't know the<br>status of your<br>submission.                                      | The results of a file are posted to the FIRE System within<br>two days. If the correct email address was provided on the<br>"Verify Your Filing Information" screen when the file was<br>uploaded, an email will be sent regarding the File Status. If<br>the results in the email indicate "Good" and the "Count of<br>Payees" is correct, the filer is finished with this file. If any<br>other results are received, follow the instructions in the<br>"Check File Status" option. If the file contains errors, get an<br>online listing of the errors. If the file status is good, but the<br>file should not be processed, filers should contact TSO<br>within 10 calendar days from the transmission of the file.<br>You must state if you want the file made bad or closed. |
| 3    | You received a file<br>status of "Bad."                                                  | If a file is "Bad", make necessary changes and resubmit as a<br>replacement file. You have 60 days from the original<br>transmission date to send a good replacement file.<br>Note: If an acceptable replacement file is received within 60<br>days, the transmission date for the original file will be used<br>for penalty determination. Original files submitted after the<br>due date, or an acceptable replacement file sent beyond the<br>60 days may result in a late filing penalty.                                                                                                    |
| 4    | You received an<br>error that more than<br>one file is<br>compressed within<br>the file. | Only compress one file at a time. For example, if there are 10 uncompressed files to send, compress each file separately and send ten separate compressed files.                                                                                                    |

# Sec. 6 Common Problems (continued)

| ltem | Issue                                                                                                    | Resolution                                                                                                    |
|------|----------------------------------------------------------------------------------------------------|----------------------------------------------------------------------------------------------------|
| 5    | You resent your<br>entire file as a<br>correction after only<br>a few changes were<br>made.                      | Only send those returns that need corrections, not the entire original file. See Part A. Sec. 11, Corrected Returns.                                                                                                    |
| 6    | You received an<br>error that the file is<br>formatted as<br>EBCDIC.                                             | All files submitted electronically must be in standard ASCII code.                                                                                                    |
| 7    | You receive a<br>TCC/TIN mismatch<br>error when entering<br>your TCC/TIN<br>combination in your<br>FIRE Account. | Enter the TIN of the company assigned to<br>the TCC and the Firm Legal Name as it<br>appears on the IR Application for TCC.                                                                                                    |
| 8    | Transmitter sent the wrong file.                                                                                 | <ul> <li>Contact TSO Monday through Friday 8:30</li> <li>a.m. – 5:30 p.m. ET. Listen to all options</li> <li>before making your selection.</li> <li>866-455-7438 (toll-free)</li> <li>304-263-8700 (International) (Not toll-free)</li> <li>Deaf or hard of hearing customers may call any of our toll-free numbers using their choice of relay service.</li> <li>TSO may be able to stop the file before it is processed.</li> </ul> |

# Sec. 6 Common Problems (continued)

| Item | Issue                                                                                                    | Resolution                                                                                                    |
|------|----------------------------------------------------------------------------------------------------|----------------------------------------------------------------------------------------------------|
| 9    | You sent a file that is in<br>the "Good" status and is<br>within 10 calendar days<br>from the transmission of<br>the file, and you want to<br>send a different file in<br>place of the previous<br>one. | <ul> <li>Contact TSO Monday through Friday 8:30</li> <li>a.m 5:30 p.m. ET to identify options</li> <li>available. TSO may be able to close the file</li> <li>or change the status to "Bad." Listen to all</li> <li>options before making your selection.</li> <li>866-455-7438 (toll-free)</li> <li>304-263-8700 (International) (Not toll-free)</li> <li>Deaf or hard of hearing customers may call any of our toll-free numbers using their choice of relay service.</li> </ul> |
| 10   | You sent a file in .PDF<br>format.                                                                                                    | All files submitted electronically must be in<br>standard ASCII code. If you have software<br>that is supposed to produce this file, contact<br>the software company to see if their<br>software can produce a file in the proper<br>format.                                                                                                    |

# Sec. 7 Common Formatting Errors

| Item | Issue                                                                                                    | Resolution                                                                                                    |  |  |
|------|----------------------------------------------------------------------------------------------------|----------------------------------------------------------------------------------------------------|--|--|
| 1    | "C" Record contains control totals that<br>don't equal the IRS total of "B" Records.                            | The "C" Record is a summary record for a type of<br>return for a given issuer. The IRS compares the<br>total number of payees and payment amounts in the<br>"B" Records with totals in the "C" Records. The two<br>totals must agree. Don't enter negative amounts<br>except when reporting Forms 1099-B,1099-OID, or<br>1099-Q. Money amounts must be numeric and right<br>justified. Unused positions must be zero-filled. Don't<br>use blanks in money amount fields. |  |  |
| 2    | You identified your file as a correction;<br>however, the data is not coded with a "G"<br>or "C" in position 6. | When a file is submitted as a correction file, there<br>must be a corrected return indicator "G" or "C" in<br>position 6 of the Payee "B" record. See Part A, Sec.<br>11, Corrected Returns.                                                                                                    |  |  |

| Sec. 7 Common | Formatting | Errors ( | (continued) | ) |
|---------------|------------|----------|-------------|---|
|---------------|------------|----------|-------------|---|

| ltem | Issue                                                                                              | Resolution                                                                                                    |
|------|----------------------------------------------------------------------------------------------------|----------------------------------------------------------------------------------------------------|
| 3    | "A" Record contains missing or invalid TIN in positions 12-20.                                     | The Issuer's TIN reported in positions 12-20 of the<br>"A" Record must be a nine-digit number. Don't enter<br>hyphens. The TIN and the First Issuer Name Line<br>provided in the "A" Record must correspond.                                                                                                    |
| 4    | "T" Record, "A" Record and/or "B" Record<br>have an incorrect tax year in positions 2-<br>5.       | The tax year in the transmitter, issuer, and payee<br>records must reflect the tax year of the information<br>return being reported. For prior tax year data, there<br>must be a "P" in position 6 of the Transmitter "T"<br>Record. This position must be blank for current<br>year.                                                                                                    |
| 5    | "T" Record has a "T" (for Test) in position 28; however, your file was not sent as a test.         | Remove the "T" from position 28 on the "T" record<br>and resubmit as a replacement.<br><b>Caution:</b> Don't remove the "T" from position 1 of the<br>"T" Record, only from position 28.                                                                                                    |
| 6    | A percentage of your "B" Records contain missing and/or invalid TINs.                              | TINs entered in positions 12-20 of the Payee "B"<br>records must consist of nine numeric characters<br>only. Don't enter hyphens. Incorrect formatting of<br>TINs may result in a penalty.                                                                                                    |
| 7    | A percentage of your Form 1099- R "B"<br>Records have invalid or missing<br>distribution codes.    | When transmitting Form 1099-R, there must be a valid Distribution Code(s) in positions 545-546 of the Payee "B" Record(s). For valid codes and combinations, refer to Form 1099-R Distribution Code Chart 2024, located in Part C. If only one distribution code is required, enter in position 545 and position 546 must be blank. A blank in position 545 is not acceptable.                                                |
| 8    | "A" Record has an incorrect/invalid type of<br>return and/or amount code(s) in positions<br>28-45. | The amount codes used in the "A" Record must<br>correspond with the payment amount fields used in<br>the "B" Record(s). The amount codes must be left<br>justified and in ascending order. Unused positions<br>must be blank filled. For example: If the "B"<br>Record(s) show payment amounts in payment<br>amount fields 2, 4, and 7, then the "A" Record must<br>correspond with 2, 4, and 7 in the amount code<br>fields. |

## INTENTIONALLY LEFT BLANK

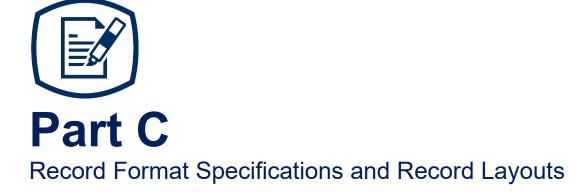

## INTENTIONALLY LEFT BLANK

#### **File Format**

Each record must be 750 positions.

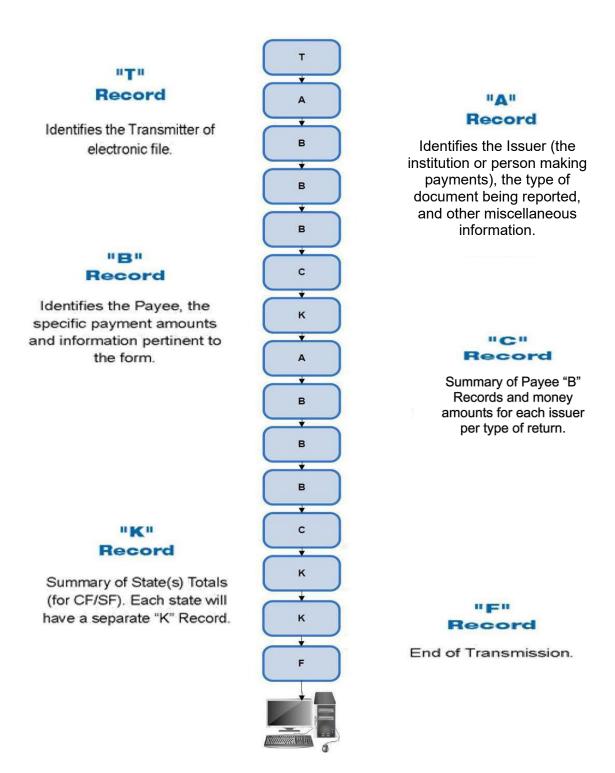

#### **General Field Descriptions**

The Transmitter "T" Record identifies the entity transmitting the electronic file. A replacement file will be requested if the "T" Record is not present. See File Format Diagram located in Part C. Record Format Specifications and Record Layouts.

- Transmitter "T" Record is the first record on each file and is followed by an Issuer "A" Record.
- All records must be a fixed length of 750 positions.
- Don't use punctuation in the name and address fields.
- The Transmitter "T" Record contains critical information when necessary for the IRS to contact the transmitter.
- For all fields marked "Required," the transmitter must provide the information described under General Field Description. For those fields not marked "Required," a transmitter must allow for the field but may be instructed to enter blanks or zeros in the indicated field positions for the indicated length.
- All alpha characters entered in the "T" Record must be upper case, except an email address which may be case sensitive.

| Field Position | Field Title                     | Length | General Field Description                                                                                                    |
|----------------|---------------------------------|--------|----------------------------------------------------------------------------------------------------|
| 1              | Record Type                     | 1      | Required. Enter "T."                                                                                                    |
| 2-5            | Payment<br>Year                 | 4      | <b>Required</b> . Enter "2024." If reporting prior year data, report the year which applies (2023, 2022, etc.) and set the Prior Year Data Indicator in field position 6.                                                                          |
| 6              | Prior Year<br>Data<br>Indicator | 1      | <b>Required</b> . Enter "P" only if reporting prior year data.<br>Otherwise, enter a blank.<br>Don't enter a "P" if the tax year is 2024. The FIRE<br>System accepts 2014 through 2023 for prior years.<br>You cannot mix tax years within a file. |
| 7-15           | Transmitter's<br>TIN            | 9      | <b>Required</b> . Enter the transmitter's nine-digit taxpayer identification number (TIN).                                                                                                    |
| 16-20          | Transmitter<br>Control<br>Code  | 5      | <b>Required</b> . Enter the five-character alphanumeric Transmitter Control Code (TCC) assigned by the IRS.                                                                                                    |
| 21-27          | Blank                           | 7      | Enter blanks.                                                                                                    |
| 28             | Test File<br>Indicator          | 1      | <b>Required for test files only</b> . Enter a "T" if this is a test file. Otherwise, enter a blank.                                                                                                    |

#### **Record Name: Transmitter "T" Record**

| Field Position | Field Title                           | Length | General Field Description                                                                                                    |
|----------------|---------------------------------------|--------|----------------------------------------------------------------------------------------------------|
| 29             | Foreign Entity<br>Indicator           | 1      | Enter "1" if the transmitter is a foreign entity. If the transmitter is not a foreign entity, enter a blank.                                                                                                    |
| 30-69          | Transmitter<br>Name                   | 40     | <b>Required</b> . Enter the transmitter name. Left justify the information and fill unused positions with blanks.                                                                                                    |
| 70-109         | Transmitter<br>Name<br>(Continuation) | 40     | Enter any additional information that may be part of<br>the name. Left justify the information and fill unused<br>positions with blanks.                                                                                                    |
| 110-149        | Company<br>Name                       | 40     | <b>Required</b> . Enter company name associated with the address in field positions 190-229.                                                                                                    |
| 150-189        | Company<br>Name<br>(Continuation)     | 40     | Enter any additional information that may be part of the company name.                                                                                                    |
| 190-229        | Company<br>Mailing<br>Address         | 40     | <b>Required</b> . Enter the mailing address associated with the Company Name in field positions 110-149 where correspondence should be sent.                                                                                                    |
|                |                                       |        | <b>For U.S. address</b> , the issuer city, state, and ZIP<br>Code must be reported as a 40-, 2-, and 9-position<br>field, respectively. Filers must adhere to the correct<br>format for the issuer city, state, and ZIP Code.                                                                                                    |
|                |                                       |        | <b>For foreign address</b> , filers may use the issuer's city, state, and ZIP Code as a continuous 51-position field. Enter information in the following order: city, province or state, postal code, and the name of the country. When reporting a foreign address, the Foreign Entity Indicator in position 29 must contain a "1". |
| 230-269        | Company City                          | 40     | <b>Required</b> . Enter the city, town, or post office where correspondence should be sent.                                                                                                    |
| 270-271        | Company<br>State                      | 2      | <b>Required</b> . Enter U.S. Postal Service state<br>abbreviation. Refer to Part A. Sec. 13, Table 2,<br>State & U.S. Territory Abbreviations.                                                                                                    |
| 272-280        | Company ZIP<br>Code                   | 9      | <b>Required</b> . Enter the nine-digit ZIP Code assigned<br>by the U.S. Postal Service. If only the first five digits<br>are known, left justify the information and fill unused<br>positions with blanks.                                                                                                    |
| 281-295        | Blank                                 | 15     | Enter blanks.                                                                                                    |

| Field<br>Position | Field Title                                   | Length | General Field Description                                                                                                    |
|-------------------|-----------------------------------------------|--------|----------------------------------------------------------------------------------------------------|
| 296-303           | Total Number<br>of Payees                     | 8      | Enter the total number of Payee "B" Records reported in the file. Right justify the information and fill unused positions with zeros.                                                                                                    |
| 304-343           | Contact<br>Name                               | 40     | <b>Required</b> . Enter the name of the person to contact when problems with the file or transmission are encountered.                                                                                                    |
| 344-358           | Contact<br>Telephone<br>Number &<br>Extension | 15     | <ul> <li>Required. Enter the telephone number of the person to contact regarding electronic files. Omit hyphens. If no extension is available, left justify the information and fill unused positions with blanks.</li> <li>Example: The IRS telephone number of 866-455-7438 with an extension of 52345 would be 866455743852345.</li> </ul>                                                                                                    |
| 359-408           | Contact Email<br>Address                      | 50     | <b>Required if available</b> . Enter the email address of the person to contact regarding electronic files. If no email address is available, enter blanks. Left justify.                                                                                                    |
| 409-499           | Blank                                         | 91     | Enter blanks.                                                                                                    |
| 500-507           | Record<br>Sequence<br>Number                  | 8      | <b>Required</b> . Enter the number of the record as it<br>appears within the file. The record sequence number<br>for the "T" Record will always be one (1) since it is<br>the first record on the file and the file can have only<br>one "T" Record. Each record thereafter must be<br>increased by one in ascending numerical sequence,<br>that is, 2, 3, 4, etc. Right justify numbers with leading<br>zeros in the field. For example, the "T" Record<br>sequence number would appear as "00000001" in<br>the field, the first "A" Record would be "00000002,"<br>the first "B" Record, "0000003," the second "B"<br>Record, "0000004" and so on through the final<br>record of the file, the "F" Record. |
| 508-517           | Blank                                         | 10     | Enter blanks.                                                                                                    |

| Field Position | Field Title                  | Length | General Field De                                                                                                    | escription                             |  |
|----------------|------------------------------|--------|----------------------------------------------------------------------------------------------------|----------------------------------------|--|
| 518            | Vendor<br>Indicator          | 1      | <b>Required</b> . If the software used was provided by a vendor or p enter the appropriate code from                                                                                                    | roduced in-house,                      |  |
|                |                              |        | Definition                                                                                                    | Indicator                              |  |
|                |                              |        | Software was purchased from a vendor or other source.                                                                                                    | V                                      |  |
|                |                              |        | Software was produced by<br>in-house programmers                                                                                                    | I                                      |  |
|                |                              |        | <b>Note:</b> An in-house programme<br>employee or a hired contract p<br>software is produced in-house<br>titled Vendor Name are not red                                                                                                    | programmer. If the<br>, fields 519-558 |  |
| 519-558        | Vendor<br>Name               | 40     | <b>Required</b> . Enter the name of the company from whom the software was purchased. If the software is produced in-house, enter blanks.                                                                                                    |                                        |  |
| 559-598        | Vendor<br>Mailing<br>Address | 40     | <ul> <li>Required. Enter the mailing address. If the software is produced in-house, enter blanks.</li> <li>For U.S. address, the issuer's city, state, and ZIP Code must be reported as a 40-, 2-, and 9-position field, respectively. Filers must adhere to the correct format for the issuer city, state, and ZIP Code.</li> <li>For foreign address, filers may use the issuer's city, state, and ZIP Code as a continuous 51-position field. Enter information in the following order: city, province or state, postal code, and the name of the country. When reporting a foreign address, the</li> </ul> |                                        |  |
| 599-638        | Vendor City                  | 40     | Foreign Entity Indicator in pos<br>"1".<br>Required. Enter the city, town                                                                                                    | , or post office. If the               |  |
| 639-640        | Vendor<br>State              | 2      | <ul> <li>software is produced in-house, enter blanks.</li> <li>Required. Enter U.S. Postal Service state<br/>abbreviation. Refer to Part A. Sec. 13, Table 2, State<br/>&amp; U.S. Territory Abbreviations. If the software is<br/>produced in-house, enter blanks.</li> </ul>                                                                                                    |                                        |  |

| Field Position | Field Title                                             | Length | General Field Description                                                                                                    |
|----------------|---------------------------------------------------------|--------|----------------------------------------------------------------------------------------------------|
| 641-649        | Vendor ZIP<br>Code                                      | 9      | <b>Required</b> . Enter the valid nine-digit ZIP Code<br>assigned by the U.S. Postal Service. If only the first<br>five digits are known, fill unused positions with<br>blanks. Left justify. If the software is produced in-<br>house, enter blanks.                    |
| 650-689        | Vendor<br>Contact<br>Name                               | 40     | <b>Required</b> . Enter the name of the person to contact concerning software questions. If the software is produced in-house, enter blanks.                                                                                                    |
| 690-704        | Vendor<br>Contact<br>Telephone<br>Number &<br>Extension | 15     | <b>Required</b> . Enter the telephone number of the person to contact concerning software questions. Omit hyphens. If no extension is available, left justify the information and fill unused positions with blanks. If the software is produced in-house, enter blanks. |
| 705-739        | Blank                                                   | 35     | Enter blanks.                                                                                                    |
| 740            | Vendor<br>Foreign<br>Entity<br>Indicator                | 1      | Enter "1" if the vendor is a foreign entity. Otherwise, enter a blank.                                                                                                    |
| 741-748        | Blank                                                   | 8      | Enter blanks.                                                                                                    |
| 749-750        | Blank                                                   | 2      | Enter blanks or carriage return/line feed characters (CR/LF).                                                                                                    |

| Transmitter "T" Record - Record Layout |                                                         |                                 |                                       |                                |                             |  |
|----------------------------------------|---------------------------------------------------------|---------------------------------|---------------------------------------|--------------------------------|-----------------------------|--|
| Record<br>Type                         | Payment<br>Year                                         | Prior Year<br>Data<br>Indicator | Transmitter's<br>TIN                  | Transmitter<br>Control<br>Code | Blank                       |  |
| 1                                      | 2-5                                                     | 6                               | 7-15                                  | 16-20                          | 21-27                       |  |
| Test File<br>Indicator                 | Foreign<br>Entity<br>Indicator                          | Transmitter<br>Name             | Transmitter<br>Name<br>(Continuation) | Company<br>Name                | Company Name (Continuation) |  |
| 28                                     | 29                                                      | 30-69                           | 70-109                                | 110-149                        | 150-189                     |  |
| Company<br>Mailing<br>Address          | Company<br>City                                         | Company<br>State                | Company ZIP<br>Code                   | Blank                          | Total Number of Payees      |  |
| 190-229                                | 230-269                                                 | 270-271                         | 272-280                               | 281-295                        | 296-303                     |  |
| Contact<br>Name                        | Contact<br>Telephone<br>Number &<br>Extension           | Contact<br>Email<br>Address     | Blank                                 | Record<br>Sequence<br>Number   | Blank                       |  |
| 304-343                                | 344-358                                                 | 359-408                         | 409-499                               | 500-507                        | 508-517                     |  |
| Vendor<br>Indicator                    | Vendor<br>Name                                          | Vendor<br>Mailing<br>Address    | Vendor City                           | Vendor<br>State                | Vendor ZIP Code             |  |
| 518                                    | 519-558                                                 | 559-598                         | 599-638                               | 639-640                        | 641-649                     |  |
| Vendor<br>Contact<br>Name              | Vendor<br>Contact<br>Telephone<br>Number &<br>Extension | Blank                           | Vendor<br>Foreign Entity<br>Indicator | Blank                          | Blank or CR/LF              |  |
| 650-689                                | 690-704                                                 | 705-739                         | 740                                   | 741-748                        | 749-750                     |  |

### Sec. 2 Issuer "A" Record

#### **General Field Descriptions**

The second record on the file must be an Issuer "A" Record.

The Issuer "A" Record identifies the person making payments. The issuer will be held responsible for the completeness, accuracy, and timely submission of electronic files. Examples of an Issuer include:

- Recipient of mortgage payments
- Recipient of student loan interest payments
- Educational institution
- Broker
- Person reporting a real estate transaction
- Barter exchange
- Creditor
- Trustee or issuer of any IRA or MSA plan
- Lender who acquires an interest in secured property or who has a reason to know the property has been abandoned
- A transmitter may include Payee "B" Records for more than one issuer in a file; however, each group of "B" Records must be preceded by an "A" Record and followed by an End of Issuer "C" Record. A single file may contain different types of returns, but the types of returns cannot be intermingled. A separate "A" Record is required for each issuer and each type of return being reported.
- The number of "A" Records depends on the number of issuers and the different types of returns being reported. Don't submit separate "A" Records for each payment amount being reported. For example, if an issuer is filing Form 1099-DIV to report Amount Codes 1, 2, and 3, all three amount codes should be reported under one "A" Record, not three separate "A" Records.
- The maximum number of "A" Records allowed in a file is 99,000. All records must be a fixed length of 750 positions. All alpha characters entered in the "A" Record must be upper case.
- For all fields marked "Required," the transmitter must provide the information described under General Field Description. For those fields not marked "Required," a transmitter must allow for the field, but may be instructed to enter blanks or zeros in the indicated field position(s) and for the indicated length.

| Field<br>Position | Field Title                                       | Length | General Field Description                                                                                                    |
|-------------------|---------------------------------------------------|--------|----------------------------------------------------------------------------------------------------|
| 1                 | Record Type                                       | 1      | Required. Enter an "A."                                                                                                    |
| 2-5               | Payment Year                                      | 4      | <b>Required</b> . Enter "2024." If reporting prior year data, report the year which applies (2023, 2022, etc.).                                                                                                    |
| 6                 | Combined<br>Federal/ State<br>Filing Program      | 1      | <ul> <li>Required for CF/SF Program.</li> <li>Enter "1" if approved and submitting information as part of the CF/SF Program or if submitting a test file to obtain approval for the CF/SF Program. Otherwise, enter a blank.</li> <li>Note 1: If the Issuer "A" Record is coded for CF/SF Program, there must be coding in the Payee "B" Records and the State Totals "K" Records.</li> <li>Note 2: If "1" is entered in this field position, be sure to code the Payee "B" Records with the appropriate state code. Refer to Part A. Sec. 12, Table 1, Participating States and Codes, for further information.</li> </ul> |
| 7-11              | Blank                                             | 5      | Enter blanks.                                                                                                    |
| 12-20             | Issuer Taxpayer<br>Identification<br>Number (TIN) | 9      | <ul> <li>Required. Enter the valid nine-digit taxpayer identification number assigned to the issuer. Don't enter blanks, hyphens, or alpha characters. Filling the field with all zeros, ones, twos, etc., will result in an incorrect TIN.</li> <li>Note: For foreign entities that are not required to have a TIN, this field must be blank; however, the Foreign Entity Indicator, position 52 of the "A" Record, must be set to "1".</li> </ul>                                                                                                    |
| 21-24             | Issuer Name<br>Control                            | 4      | Enter the four characters of the name control or enter blanks. See Part E. Exhibit 1, Name Control.                                                                                                    |
| 25                | Last Filing<br>Indicator                          | 1      | Enter "1" if this is the last year this issuer name and TIN will file information returns electronically or on paper. Otherwise, enter a blank.                                                                                                    |

#### Record Name: Issuer "A" Record

| Field<br>Position | Field Title    | Length | General Field                                             | Description                                   |
|-------------------|----------------|--------|-----------------------------------------------------------|-----------------------------------------------|
| 26-27             | Type of Return | 2      | <b>Required</b> . Enter the ap justify and fill unused po | propriate code. Left<br>ositions with blanks. |
|                   |                |        | TYPE OF RETURN                                            | CODE                                          |
|                   |                |        | 1097-BTC                                                  | BT                                            |
|                   |                |        | 1098                                                      | 3                                             |
|                   |                |        | 1098-C                                                    | Х                                             |
|                   |                |        | 1098-E                                                    | 2                                             |
|                   |                |        | 1098-F                                                    | FP                                            |
|                   |                |        | 1098-Q                                                    | QL                                            |
|                   |                |        | 1098-T                                                    | 8                                             |
|                   |                |        | 1099-A                                                    | 4                                             |
|                   |                |        | 1099-B                                                    | В                                             |
|                   |                |        | 1099-C                                                    | 5                                             |
|                   |                |        | 1099-CAP                                                  | Р                                             |
|                   |                |        | 1099-DIV                                                  | 1                                             |
|                   |                |        | 1099-G                                                    | F                                             |
|                   |                |        | 1099-INT                                                  | 6                                             |
|                   |                |        | 1099-K                                                    | MC                                            |
|                   |                |        | 1099-LS                                                   | LS                                            |
|                   |                |        | 1099-LTC                                                  | Т                                             |
|                   |                |        | 1099-MISC                                                 | А                                             |
|                   |                |        | 1099-NEC                                                  | NE                                            |
|                   |                |        | 1099-OID                                                  | D                                             |
|                   |                |        | 1099-PATR                                                 | 7                                             |
|                   |                |        | 1099-Q                                                    | Q                                             |
|                   |                |        | 1099-R                                                    | 9                                             |
|                   |                |        | 1099-S                                                    | S                                             |
|                   |                |        | 1099-SA                                                   | М                                             |
|                   |                |        | 1099-SB                                                   | SB                                            |
|                   |                |        | 3921                                                      | N                                             |
|                   |                |        | 3922                                                      | Z                                             |
|                   |                |        | 5498                                                      | L                                             |
|                   |                |        | 5498-ESA                                                  | V                                             |
|                   |                |        | 5498-SA                                                   | К                                             |
|                   |                |        | W-2G                                                      | W                                             |

| Field<br>Position | Field Title      | Length | General Field Description                                                                                                    |                                                                                                    |                                                                                                    |  |
|-------------------|------------------|--------|----------------------------------------------------------------------------------------------------|----------------------------------------------------------------------------------------------------|----------------------------------------------------------------------------------------------------|--|
| 28-45             | Amount<br>Codes  | 18     | <b>Required</b> . Enter the appro-<br>type of return being reporter<br>numbers on paper information<br>amount codes used to file of<br>discrepancies occur, Public<br>electronically. Enter the am-<br>sequence; numeric charaction<br>justify the information and file<br><b>Note:</b> A type of return and<br>present in every Issuer "A"<br>amounts are being reporter<br>the information to be report<br>the appropriate paper instru- | ed. In most cases<br>tion returns corre<br>electronically. Ho<br>cation 1220 gove<br>nount codes in as<br>ters followed by a<br>fill unused positio<br>an amount code<br>Record even if n<br>d. For a detailed<br>ted in each amou | s, the box<br>spond with the<br>wever, if<br>rns for filing<br>scending<br>alphas. Left<br>ons with blanks.<br>must be<br>to money<br>explanation of<br>unt code, refer to |  |
| Amount Codes      | <u> </u>         |        | For Reporting Payments or                                                                                                    | n Form 1097-BT                                                                                                    | C:                                                                                                    |  |
| Form 1097 BTC     | , Bond Tax Cred  | :+     | Amount Type                                                                                                    | Amount Code                                                                                                    |                                                                                                    |  |
| Form 1097-BTC     | , Bollu Tax Cleu | n      | Total Aggregate                                                                                                    | 1                                                                                                    |                                                                                                    |  |
|                   |                  |        | January payments                                                                                                    | 2                                                                                                    |                                                                                                    |  |
|                   |                  |        | February payments                                                                                                    | 3                                                                                                    |                                                                                                    |  |
|                   |                  |        | March payments                                                                                                    | 4                                                                                                    |                                                                                                    |  |
|                   |                  |        | April payments                                                                                                    | 5                                                                                                    |                                                                                                    |  |
|                   |                  |        | May payments                                                                                                    | 6                                                                                                    |                                                                                                    |  |
|                   |                  |        | June payments                                                                                                    | 7                                                                                                    |                                                                                                    |  |
|                   |                  |        | July payments                                                                                                    | 8                                                                                                    |                                                                                                    |  |
|                   |                  |        | August payments                                                                                                    | 9                                                                                                    |                                                                                                    |  |
|                   |                  |        | September payments                                                                                                    | A                                                                                                    |                                                                                                    |  |
|                   |                  |        | October payments                                                                                                    | В                                                                                                    |                                                                                                    |  |
|                   |                  |        | November payments                                                                                                    | С                                                                                                    |                                                                                                    |  |
|                   |                  |        | December payments                                                                                                    | D                                                                                                    |                                                                                                    |  |

| Field<br>Position                      | Field Title Length |                                                                                                    | General Field Descrip                                                                                                    | otion          |
|----------------------------------------|--------------------|----------------------------------------------------------------------------------------------------|----------------------------------------------------------------------------------------------------|----------------|
| Amount Codes                           |                    |                                                                                                    | For Reporting Payments on Form 1098:                                                                                                    |                |
| Form 1098 Mortgage Interest Statement  |                    |                                                                                                    | Amount Type                                                                                                    | Amount Code    |
| Form 1098, Mortgage Interest Statement |                    | Mortgage interest received from<br>payer(s)/borrower(s)                                                                                                    | 1                                                                                                    |                |
|                                        |                    |                                                                                                    | Points paid on the purchase of a principal residence                                                                                                    | 2              |
|                                        |                    |                                                                                                    | Refund or credit of overpaid interest                                                                                                    | 3              |
|                                        |                    |                                                                                                    | <ul> <li>Mortgage Insurance Premium</li> <li>If section 163(h)(3)(E) applies for 2024, enter the total premiums of \$600 or more paid (received) in 2024.</li> <li>If section 163(h)(3)(E) does not</li> </ul> | 4              |
|                                        |                    |                                                                                                    | apply for 2024 leave this box<br>blank.                                                                                                    |                |
|                                        |                    |                                                                                                    | Future developments - For the latest<br>information about developments<br>related to Form 1098 and its<br>instructions, such as legislation<br>enacted after they were published, go<br>to Form 1098.          |                |
|                                        |                    |                                                                                                    | Blank (Filer's use)                                                                                                    | 5              |
|                                        |                    |                                                                                                    | Outstanding Mortgage Principal                                                                                                    | 6              |
| Amount Codes                           |                    |                                                                                                    | For Reporting Payments on Form 1098-                                                                                                    | C:             |
| Form 1098-C, Co<br>Vehicles, Boats,    |                    | Motor                                                                                                    | Amount Type                                                                                                    | Amount<br>Code |
| venicies, boats,                       |                    |                                                                                                    | Gross proceeds from sales                                                                                                    | 4              |
|                                        |                    |                                                                                                    | Value of goods or services in exchange for a vehicle                                                                                                    | 6              |
|                                        |                    | <b>Note:</b> If reporting other than "Gross prod<br>"Value of goods or services in exchange<br>Type of Return Code "X" in field position<br>Amount Code 4 in field position 28 of the<br>payment amount fields in the Payee "B"<br>zeros. | e for a vehicle," use<br>is 26-27 and<br>e "A" Record. All                                                                                                    |                |

| Field Field Title<br>Position          | e Length       | General Field Descri                                    | otion       |  |  |
|----------------------------------------|----------------|---------------------------------------------------------|-------------|--|--|
| Amount Code                            |                | For Reporting Payments on Form 1098-E:                  |             |  |  |
| Form 1009 E. Student I con             | Intoroot       | Amount Type                                             | Amount Code |  |  |
| Form 1098-E, Student Loan<br>Statement | interest       | Student loan interest received by the lender            | 1           |  |  |
| Amount Codes                           |                | For Reporting Payments on Form 109                      | 98-F:       |  |  |
| Form 1098-F, Fines, Penaltie           | s and Other    | Amount Type                                             | Amount Code |  |  |
| Amounts                                |                | Total amount required to be paid (new paper form box 1) | 1           |  |  |
|                                        |                | Amount to be paid for violation or potential violation  | 2           |  |  |
|                                        |                | Restitution/remediation amount                          | 3           |  |  |
|                                        |                | Compliance amount                                       | 4           |  |  |
| Amount Codes                           |                | For Reporting Payments on Form 1098-Q:                  |             |  |  |
| Form 1098-Q, Qualifying Lo             | acuity Amounty | Amount Type                                             | Amount Code |  |  |
| Contract Information                   |                | January payments                                        | 1           |  |  |
|                                        |                | February payments                                       | 2           |  |  |
|                                        |                | March payments                                          | 3           |  |  |
|                                        |                | April payments                                          | 4           |  |  |
|                                        |                | May payments                                            | 5           |  |  |
|                                        |                | June payments                                           | 6           |  |  |
|                                        |                | July payments                                           | 7           |  |  |
|                                        |                | August payments                                         | 8           |  |  |
|                                        |                | September payments                                      | 9           |  |  |
|                                        |                | October payments                                        | A           |  |  |
|                                        |                | November payments                                       | В           |  |  |
|                                        |                | December payments                                       | С           |  |  |
|                                        |                | Total premiums                                          | D           |  |  |
|                                        |                | Annuity amount on start date                            | E           |  |  |
|                                        |                | FMV of QLAC                                             | F           |  |  |

| Field<br>Position              | Field Title      | Length | General Field Descrip                                                                                                    | otion       |
|--------------------------------|------------------|--------|----------------------------------------------------------------------------------------------------|-------------|
| Amount Codes                   |                  |        | For Reporting Payments on Form 1098-                                                                                                    | <u>.T:</u>  |
| Earm 1008 T Tu                 | uition Statement |        | Amount Type                                                                                                    | Amount Code |
| Form 1098-T, Tuition Statement |                  |        | Payments received for qualified tuition and related expenses                                                                                                    | 1           |
|                                |                  |        | Adjustments made for prior year                                                                                                    | 3           |
|                                |                  |        | Scholarships or grants                                                                                                    | 4           |
|                                |                  |        | Adjustments to scholarships or grants for a prior year                                                                                                    | 5           |
|                                |                  |        | Reimbursements or refunds of<br>qualified tuition and related expenses<br>from an insurance contract                                                                                                    | 7           |
|                                |                  |        | <b>Note:</b> Amount Codes 3 and 5 are assumed to the second state of the second state of th |             |
| Amount Codes                   |                  |        | For Reporting Payments on Form 1099-                                                                                                    | A:          |
| Form 1099-A, Ac                | caujsition or    |        | Amount Type                                                                                                    | Amount Code |
| Abandonment of                 | -                | erty   | Balance of principal outstanding                                                                                                    | 2           |
|                                |                  |        | Fair market value of the property                                                                                                    | 4           |

| Field<br>Position                                                     | Field Title      | Length                                       | General Field Descri                                                                                                    | ption                                                                                         |
|-----------------------------------------------------------------------|------------------|----------------------------------------------|----------------------------------------------------------------------------------------------------|-----------------------------------------------------------------------------------------------|
| Amount Codes                                                          |                  |                                              | For Reporting Payments on Form 1099                                                                                                    | -B:                                                                                           |
| Form 1099-B, Proceeds From Broker and<br>Barter Exchange Transactions |                  | Amount Type                                  | Amount Code                                                                                                    |                                                                                               |
|                                                                       |                  | Proceeds (For forward contracts, See Note 1) | 2                                                                                                    |                                                                                               |
|                                                                       |                  |                                              | Cost or other basis                                                                                                    | 3                                                                                             |
|                                                                       |                  |                                              | Federal income tax withheld (backup withholding). Don't report negative amounts.                                                                                                    | 4                                                                                             |
|                                                                       |                  |                                              | Wash Sale Loss Disallowed                                                                                                    | 5                                                                                             |
|                                                                       |                  |                                              | Bartering                                                                                                    | 7                                                                                             |
|                                                                       |                  |                                              | Profit (or loss) realized in 2024 (See<br>Note 2)                                                                                                    | 9                                                                                             |
|                                                                       |                  |                                              | Unrealized profit (or loss) on open contracts 12/31/2023 (See Note 2)                                                                                                    | A                                                                                             |
|                                                                       |                  |                                              | Unrealized profit (or loss) on open contracts 12/31/2024 (See Note 2)                                                                                                    | В                                                                                             |
|                                                                       |                  |                                              | Aggregate profit (or loss)                                                                                                    | С                                                                                             |
|                                                                       |                  |                                              | Accrued Market Discount                                                                                                    | D                                                                                             |
|                                                                       |                  |                                              | Note 1: The payment amount field asso<br>Code 2 may be used to report a loss fro<br>transaction on a forward contract. Refer<br>General Field Descriptions and Record<br>Amount Fields, for instructions on repor<br>amounts.<br>Note 2: Payment amount fields 9, A, B,<br>the reporting of regulated futures or fore<br>contracts. | om a closing<br>to the "B" Record<br>Layouts - Payment<br>ting negative<br>and C are used for |
| Amount Codes                                                          |                  |                                              | For Reporting Payments on Form 1099                                                                                                    | -C:                                                                                           |
| Form 1099-C, Ca                                                       | ancellation of D | ebt                                          | Amount Type                                                                                                    | Amount Code                                                                                   |
|                                                                       |                  |                                              | Amount of debt discharged                                                                                                    | 2                                                                                             |
|                                                                       |                  |                                              | Interest included in Amount Code 2                                                                                                    | 3                                                                                             |
|                                                                       |                  |                                              | Fair market value of property. Use<br>only if a combined Form 1099-A and<br>1099-C is being filed.                                                                                                    | 7                                                                                             |

| Field<br>Position | Field Title   | Length  | General Field Des                                  | cription    |
|-------------------|---------------|---------|----------------------------------------------------|-------------|
| Amount Code       |               |         | For Reporting Payments on Form 10                  | 99-CAP:     |
| Form 1099-CAP,    | Changes in Co | rnorato | Amount Type                                        | Amount Code |
| Control and Capi  |               | iporate | Aggregate amount received                          | 2           |
| Amount Codes      |               |         | For Reporting Payments on Form 10                  | 99-DIV:     |
| Form 1099-DIV, D  | Dividonds and |         | Amount Type                                        | Amount Code |
| Distributions     | Sividends and |         | Total ordinary dividends                           | 1           |
|                   |               |         | Qualified dividends                                | 2           |
|                   |               |         | Total capital gain distribution                    | 3           |
|                   |               |         | Section 199A Dividends                             | 5           |
|                   |               |         | Unrecaptured Section 1250 gain                     | 6           |
|                   |               |         | Section 1202 gain                                  | 7           |
|                   |               |         | Collectibles (28%) rate gain                       | 8           |
|                   |               |         | Non-dividend distributions                         | 9           |
|                   |               |         | Federal income tax withheld                        | A           |
|                   |               |         | Investment expenses                                | В           |
|                   |               |         | Foreign tax paid                                   | С           |
|                   |               |         | Cash liquidation distributions                     | D           |
|                   |               |         | Non-cash liquidation distributions                 | E           |
|                   |               |         | Exempt interest dividends                          | F           |
|                   |               |         | Specified private activity bond interest dividends | G           |
|                   |               |         | Section 897 Ordinary Dividends                     | н           |
|                   |               |         | Section 897 Capital Gains                          | J           |

| Field<br>Position | Field Title Length |                                                        | General Field Descrip                                                                                                    | tion        |  |
|-------------------|--------------------|--------------------------------------------------------|----------------------------------------------------------------------------------------------------|-------------|--|
| Amount Codes      |                    |                                                        | For Reporting Payments on Form 1099-                                                                                                    | G:          |  |
| Form 1099-G, Ce   | ertain Governm     | ent                                                    | Amount Type                                                                                                    | Amount Code |  |
| Payments          |                    | Unemployment compensation                              | 1                                                                                                    |             |  |
|                   |                    | State or local income tax refunds, credits, or offsets | 2                                                                                                    |             |  |
|                   |                    |                                                        | Federal income tax withheld (backup<br>withholding or voluntary withholding<br>on unemployment compensation of<br>Commodity Credit Corporation Loans<br>or certain crop disaster payments) | 4           |  |
|                   |                    |                                                        | Reemployment Trade Adjustment<br>Assistance (RTAA) programs                                                                                                    | 5           |  |
|                   |                    |                                                        | Taxable grants                                                                                                    | 6           |  |
|                   |                    |                                                        | Agriculture payments                                                                                                    | 7           |  |
|                   |                    |                                                        | Market gain                                                                                                    | 9           |  |
| Amount Codes      |                    |                                                        | For Reporting Payments on Form 1099-INT:                                                                                                    |             |  |
|                   |                    |                                                        | Amount Type                                                                                                    | Amount Code |  |
| Form 1099-INT, I  | interest income    | l                                                      | Interest income not included in Amount Code 3                                                                                                    | 1           |  |
|                   |                    |                                                        | Early withdrawal penalty                                                                                                    | 2           |  |
|                   |                    |                                                        | Interest on U.S. Savings Bonds and<br>Treasury obligations                                                                                                    | 3           |  |
|                   |                    |                                                        | Federal income tax withheld (backup withholding)                                                                                                    | 4           |  |
|                   |                    |                                                        | Investment expenses                                                                                                    | 5           |  |
|                   |                    |                                                        | Foreign tax paid                                                                                                    | 6           |  |
|                   |                    |                                                        | Tax-exempt interest                                                                                                    | 8           |  |
|                   |                    |                                                        | Specified private activity bond                                                                                                    | 9           |  |
|                   |                    |                                                        | Market discount                                                                                                    | A           |  |
|                   |                    |                                                        | Bond premium                                                                                                    | В           |  |
|                   |                    |                                                        | Bond premium on tax exempt bond                                                                                                    | D           |  |
|                   |                    |                                                        | Bond premium on Treasury obligation                                                                                                    | E           |  |

| Field<br>Position | Field Title     | Length    | General Field Descr                                              | ription     |  |
|-------------------|-----------------|-----------|------------------------------------------------------------------|-------------|--|
| Amount Codes      |                 |           | For Reporting Payments on Form 1099-K:                           |             |  |
| Form 1099-K, Pa   | avmont Card an  | d Third   | Amount Type                                                      | Amount Code |  |
| Party Network T   |                 |           | Gross amount of payment card/third<br>party network transactions | 1           |  |
|                   |                 |           | Card not present transactions                                    | 2           |  |
|                   |                 |           | Federal Income tax withheld                                      | 4           |  |
|                   |                 |           | January payments                                                 | 5           |  |
|                   |                 |           | February payments                                                | 6           |  |
|                   |                 |           | March payments                                                   | 7           |  |
|                   |                 |           | April payments                                                   | 8           |  |
|                   |                 |           | May payments                                                     | 9           |  |
|                   |                 |           | June payments                                                    | А           |  |
|                   |                 |           | July payments                                                    | В           |  |
|                   |                 |           | August payments                                                  | С           |  |
|                   |                 |           | September payments                                               | D           |  |
|                   |                 |           | October payments                                                 | E           |  |
|                   |                 |           | November payments                                                | F           |  |
|                   |                 |           | December payments                                                | G           |  |
| Amount Code       |                 |           | For Reporting Payments on Form 109                               | 9-LS:       |  |
| Form 1099-LS, I   | Poportable Life | Incuranco | Amount Type                                                      | Amount Code |  |
| Sale              |                 | insulance | Amount paid to payment recipient                                 | 1           |  |
| Amount Codes      |                 |           | For Reporting Payments on Form 109                               | 9-LTC:      |  |
| Form 1099-LTC,    | l ong-Term Ca   | ro and    | Amount Type                                                      | Amount Code |  |
| Accelerated Dea   |                 |           | Gross long-term care benefits paid                               | 1           |  |
|                   |                 |           | Accelerated death benefits paid                                  | 2           |  |

| Field<br>Position                                                                                                    | Field Title        | Length                                                                                                    | General Field Descri                                                                           | otion           |
|----------------------------------------------------------------------------------------------------|--------------------|----------------------------------------------------------------------------------------------------|------------------------------------------------------------------------------------------------|-----------------|
| Amount Codes                                                                                                    |                    |                                                                                                    | For Reporting Payments on Form 1099                                                            | -MISC:          |
| Form 1099-MISC, Miscellaneous<br>Information                                                                                                    |                    |                                                                                                    | Amount Type                                                                                    | Amount Code     |
|                                                                                                    |                    |                                                                                                    | Rents                                                                                          | 1               |
| Note 1: If only rep                                                                                                    | oorting a direct s | ales                                                                                                    | Royalties (See Note 2)                                                                         | 2               |
| indicator (see "B"                                                                                                    | Record field pos   | sition 547),                                                                                                    | Other income                                                                                   | 3               |
| indicator (see "B" Record field position 547),<br>use Type of Return "A" in field positions 26-<br>27, and Amount Code 1 in field position 28<br>of the Issuer "A" Record. All payment |                    |                                                                                                    | Federal income tax withheld (backup<br>withholding or withholding on Indian<br>gaming profits) | 4               |
| amount fields in the Payee "B" Record will<br>contain zeros.                                                                                                    |                    | Fishing boat proceeds                                                                                                    | 5                                                                                              |                 |
| Note 2: Don't rep                                                                                                    | ort timber rovalti | es under a                                                                                                    | Medical and health care payments                                                               | 6               |
| "pay-as-cut" contr<br>reported on Form                                                                                                    | act; these must    |                                                                                                    | Substitute payments in lieu of dividends or interest                                           | 8               |
|                                                                                                    |                    |                                                                                                    | Crop insurance proceeds                                                                        | A               |
|                                                                                                    |                    |                                                                                                    | Excess golden parachute payment                                                                | В               |
|                                                                                                    |                    |                                                                                                    | Gross proceeds paid to an attorney in connection with legal services                           | С               |
|                                                                                                    |                    |                                                                                                    | Section 409A deferrals                                                                         | D               |
|                                                                                                    |                    |                                                                                                    | Section 409A income                                                                            | E               |
|                                                                                                    |                    |                                                                                                    | Fish Purchased for resale                                                                      | F               |
|                                                                                                    |                    | Prior Year Nonemployee<br>Compensation (NEC) (TY2019 and<br>earlier)<br><b>Note:</b> "T" Record Field Position 6<br>must contain a P | G                                                                                              |                 |
| Amount Codes                                                                                                    |                    |                                                                                                    | For Reporting Payments on Form 1099-<br>2020 and future only)                                  | -NEC: (Tax Year |
| Form 1099-NEC,<br>Compensation                                                                                                    | Nonemployee        |                                                                                                    | Amount Type                                                                                    | Amount Code     |
| Sompensation                                                                                                    |                    |                                                                                                    | Nonemployee Compensation                                                                       | 1               |
|                                                                                                    |                    |                                                                                                    | Federal Income Tax Withheld                                                                    | 4               |

| Field<br>Position             | Field<br>Title | Length | General Field Description                                                                                       |                |  |  |  |
|-------------------------------|----------------|--------|----------------------------------------------------------------------------------------------------|----------------|--|--|--|
| Amount Codes                  |                |        | For Reporting Payments on Form 1099-OID:                                                                        |                |  |  |  |
| Form 1099-OID, Original Issue |                | Issue  | Amount Type                                                                                                    | Amount<br>Code |  |  |  |
| Discount                      |                |        | Original issue discount for 2024                                                                                | 1              |  |  |  |
|                               |                |        | Other periodic interest                                                                                         | 2              |  |  |  |
|                               |                |        | Early withdrawal penalty                                                                                        | 3              |  |  |  |
|                               |                |        | Federal income tax withheld (backup withholding)                                                                | 4              |  |  |  |
|                               |                |        | Bond premium                                                                                                    | 5              |  |  |  |
|                               |                |        | Original issue discount on U.S. Treasury obligations (allows both positive and negative amounts to be reported) | 6              |  |  |  |
|                               |                |        | Investment expenses                                                                                             | 7              |  |  |  |
|                               |                |        | Market discount                                                                                                 | А              |  |  |  |
|                               |                |        | Acquisition premium                                                                                             | В              |  |  |  |
|                               |                |        | Tax-Exempt OID                                                                                                  | С              |  |  |  |
| Amount Code                   | s              |        | For Reporting Payments on Form 1099-PATR:                                                                       |                |  |  |  |
| Form 1099-P/<br>Distributions |                |        | Amount Type                                                                                                    | Amount<br>Code |  |  |  |
| Cooperatives                  |                | rom    | Patronage dividends                                                                                             | 1              |  |  |  |
|                               |                |        | Nonpatronage distributions                                                                                      | 2              |  |  |  |
|                               |                |        | Per-unit retain allocations                                                                                     | 3              |  |  |  |
|                               |                |        | Federal income tax withheld (backup withholding)                                                                | 4              |  |  |  |
|                               |                |        | Redeemed nonqualified notices                                                                                   | 5              |  |  |  |
|                               |                |        | Section 199A(a) deduction                                                                                       | 6              |  |  |  |
|                               |                |        | Qualified Payments (Sec. 199A(b)(7))                                                                            | В              |  |  |  |
|                               |                |        | Section 199A(a) Qualified items                                                                                 | С              |  |  |  |
|                               |                |        | Section 199A(a) SSTB items                                                                                      | D              |  |  |  |
|                               |                |        | Pass-Through Credits                                                                                            |                |  |  |  |
|                               |                |        | Investment credit                                                                                               | 7              |  |  |  |
|                               |                |        | Work opportunity credit                                                                                         | 8              |  |  |  |
|                               |                |        | For filer's use for pass-through credits and deduction                                                          | А              |  |  |  |

| Field Field Length<br>Position Title                       | General Field De                                                                                                    | escription                                                                                                    |  |  |  |
|------------------------------------------------------------|----------------------------------------------------------------------------------------------------|----------------------------------------------------------------------------------------------------|--|--|--|
| Amount Codes                                               | For Reporting Payments on Form 1099-Q:                                                                                                    |                                                                                                    |  |  |  |
| Form 1099-Q, Payments From                                 | Amount Type                                                                                                    | Amount Code                                                                                                    |  |  |  |
| Qualified Education Programs                               | Gross distribution                                                                                                    | 1                                                                                                    |  |  |  |
| (Under Sections 529 and 530)                               | Earnings (or loss)                                                                                                    | 2                                                                                                    |  |  |  |
|                                                            | Basis                                                                                                    | 3                                                                                                    |  |  |  |
| Amount Codes                                               | For Reporting Payments on Form 1099                                                                                                    | 9-R:                                                                                                    |  |  |  |
| Form 1099-R, Distributions From                            | Amount Type                                                                                                    | Amount Code                                                                                                    |  |  |  |
| Pensions, Annuities, Retirement                            | Gross distribution                                                                                                    | 1                                                                                                    |  |  |  |
| or Profit-Sharing Plans, IRAs,<br>nsurance Contracts, etc. | Taxable amount (see Note 1)                                                                                                    | 2                                                                                                    |  |  |  |
|                                                            | Capital gain (included in Amount Code 2)                                                                                                    | 3                                                                                                    |  |  |  |
|                                                            | Federal income tax withheld                                                                                                    | 4                                                                                                    |  |  |  |
|                                                            | Employee contributions/designated<br>Roth contributions or insurance<br>premiums                                                                                                    | 5                                                                                                    |  |  |  |
|                                                            | Net unrealized appreciation in<br>employer's securities                                                                                                    | 6                                                                                                    |  |  |  |
|                                                            | Other                                                                                                    | 8                                                                                                    |  |  |  |
|                                                            | Total employee contributions                                                                                                    | 9                                                                                                    |  |  |  |
|                                                            | Traditional IRA/SEP/SIMPLE<br>distribution or Roth conversion (see<br>Note 2)                                                                                                    | A                                                                                                    |  |  |  |
|                                                            | Amount allocable to IRR within 5 years                                                                                                    | В                                                                                                    |  |  |  |
|                                                            | Note 1: If the taxable amount cannot b<br>position 547 of the "B" Record. Payme<br>zeros.<br>Note 2: For Form 1099-R, report the R<br>amount distributed from an IRA, SEP,<br>Amount Field A (IRA/SEP/SIMPLE dist<br>of the Payee "B" Record, and generally<br>Payment Amount Field 1 (Gross District<br>IRA/SEP/SIMPLE indicator should be s<br>of the Payee "B" Record. | nt Amount 2 must contain<br>or SIMPLE in Payment<br>tribution or Roth conversion<br>y, the same amount in<br>pution). The |  |  |  |

| Field<br>Position                                                                    | Field Title      | Length                                                                                                    | General Field Description                           |                         |             |  |  |
|--------------------------------------------------------------------------------------|------------------|----------------------------------------------------------------------------------------------------|-----------------------------------------------------|-------------------------|-------------|--|--|
| Amount Cod                                                                           | nt Codes         |                                                                                                    | For Reporting Payments on Form 1099-S:              |                         |             |  |  |
| Form 1099-S, Proceeds From Real<br>Estate Transactions                               |                  | Am                                                                                                    | ount Type                                           | Amount Code             |             |  |  |
|                                                                                      |                  | Gross proceeds                                                                                                    |                                                     | 2                       |             |  |  |
|                                                                                      |                  |                                                                                                    | Buyer's part of r                                   | eal estate tax          | 5           |  |  |
|                                                                                      |                  | <b>Note:</b> Include payments of timber royalties made under a "pay-as-<br>cut" contract, reportable under IRC Section 6050N. If timber<br>royalties are being reported, enter "TIMBER" in the description<br>field of the "B" Record. If lump-sum timber payments are being<br>reported, enter "LUMP-SUM TIMBER PAYMENT" in the<br>description field of the "B" record. |                                                     |                         |             |  |  |
| Amount Cod                                                                           | les              |                                                                                                    | For Reporting Di                                    | stributions on Form 109 | 9-SA:       |  |  |
| Form 1099-                                                                           | SA Distributio   | ns From                                                                                                    | Amount Type                                         | Amount C                | Amount Code |  |  |
| Form 1099-SA, Distributions From<br>an HSA, Archer MSA, or Medicare<br>Advantage MSA |                  |                                                                                                    | Gross<br>distribution                               | 1                       |             |  |  |
|                                                                                      |                  | Earnings on<br>excess<br>contributions                                                                                                    | 2                                                   |                         |             |  |  |
|                                                                                      |                  |                                                                                                    | Fair market4value of theaccount on thedate of death |                         |             |  |  |
| Amount Cod                                                                           | les              |                                                                                                    | For Reporting In                                    | formation on Form 1099  | -SB:        |  |  |
| Form 1000_                                                                           | SB, Seller's Inv | vestment                                                                                                    | Am                                                  | ount Type               | Amount Code |  |  |
|                                                                                      | rance Contract   |                                                                                                    | Investment in co                                    | ontract                 | 1           |  |  |
|                                                                                      |                  |                                                                                                    | Surrender amount                                    |                         | 2           |  |  |
| Amount Cod                                                                           | les              |                                                                                                    | For Reporting Information on Form 3921:             |                         |             |  |  |
| Form 3021                                                                            | Exercise of a    | Qualified                                                                                                    | Amount Type                                         |                         | Amount Code |  |  |
| Incentive S                                                                          | tock Option Ur   |                                                                                                    | Exercise price per share                            |                         | 3           |  |  |
| Section 422(b)                                                                       |                  | Fair market value of share on exercise date                                                                                                    |                                                     | 4                       |             |  |  |

| Field<br>Position                                                                                        | Field Title      | Length   | General Field Descrip                                                                                                    | otion             |  |
|----------------------------------------------------------------------------------------------------|------------------|----------|----------------------------------------------------------------------------------------------------|-------------------|--|
| Amount Codes                                                                                             |                  |          | For Reporting Information on Form 3922:                                                                                                    |                   |  |
| Form 3922, Transfer of Stock Acquired<br>Through an Employee Stock Purchase<br>Plan Under Section 423(c) |                  |          | Amount Type                                                                                                    | Amount Code       |  |
|                                                                                                    |                  |          | Fair market value per share on grant date                                                                                                    | 3                 |  |
|                                                                                                    |                  |          | Fair market value on exercise date                                                                                                    | 4                 |  |
|                                                                                                    |                  |          | Exercise price per share                                                                                                    | 5                 |  |
|                                                                                                    |                  |          | Exercise price per share determined<br>as if the option was exercised on the<br>date the option was granted                                      | 8                 |  |
| Amount Codes                                                                                             |                  |          | For Reporting Information on Form 5498                                                                                                    | 3:                |  |
|                                                                                                    | Contribution Inf | ormation | Amount Type                                                                                                    | Amount Code       |  |
| Form 5498, IRA (                                                                                         | Contribution in  | ormation | IRA contributions (other than amounts<br>in Amount Codes 2, 3, 4, 8, 9, A, C,<br>and D.) (See Note 1 and 2)                                      | 1                 |  |
|                                                                                                    |                  |          | Rollover contributions                                                                                                    | 2                 |  |
|                                                                                                    |                  |          | Roth conversion amount                                                                                                    | 3                 |  |
|                                                                                                    |                  |          | Recharacterized contributions                                                                                                    | 4                 |  |
|                                                                                                    |                  |          | Fair market value of account                                                                                                    | 5                 |  |
|                                                                                                    |                  |          | Life insurance cost included in<br>Amount Code 1                                                                                                 | 6                 |  |
|                                                                                                    |                  |          | FMV of certain specified assets                                                                                                    | 7                 |  |
|                                                                                                    |                  |          | SEP contributions                                                                                                    | 8                 |  |
|                                                                                                    |                  |          | SIMPLE contributions                                                                                                    | 9                 |  |
|                                                                                                    |                  |          | Roth IRA contributions                                                                                                    | А                 |  |
|                                                                                                    |                  |          | RMD amount                                                                                                    | В                 |  |
|                                                                                                    |                  |          | Postponed Contribution                                                                                                    | С                 |  |
|                                                                                                    |                  |          | Repayments                                                                                                    | D                 |  |
|                                                                                                    |                  |          | <b>Note 1:</b> If reporting IRA contributions for military operation, see the Instructions for and 5498.                                         |                   |  |
|                                                                                                    |                  |          | <b>Note 2:</b> Also, include employee contribuunder a SEP plan but not salary reduction Don't include employer contributions; the Amount Code 8. | on contributions. |  |

| Field<br>Position                                                      | Field Title                 | Length   | General Field Description                                                                                                    |                                    |  |
|------------------------------------------------------------------------|-----------------------------|----------|----------------------------------------------------------------------------------------------------|------------------------------------|--|
| Amount Codes                                                           | I                           |          | For Reporting Information on Form 5498-ESA:                                                                                                    |                                    |  |
| Form 5498-ESA<br>Contribution Inf                                      |                             |          | Amount Type                                                                                                    | Amount Code                        |  |
| Contribution inf                                                       | ormation                    |          | Coverdell ESA contributions                                                                                                    | 1                                  |  |
|                                                                        |                             |          | Rollover contributions                                                                                                    | 2                                  |  |
| Amount Codes                                                           |                             |          | For Reporting Information on Form 5498                                                                                                    | B-SA:                              |  |
| Form 5/98-SA                                                           | HSA Archor MS               | A or     | Amount Type                                                                                                    | Amount Code                        |  |
| Form 5498-SA, HSA, Archer MSA or<br>Medicare Advantage MSA Information |                             |          | Employee or self-employed person's<br>Archer MSA contributions made in<br>2024 and 2025 for 2024                                                                    | 1                                  |  |
|                                                                        |                             |          | Total contributions made in 2024                                                                                                    | 2                                  |  |
|                                                                        |                             |          | Total HSA or Archer MSA contributions made in 2025 for 2024                                                                                                    | 3                                  |  |
|                                                                        |                             |          | Rollover contributions (see Note)                                                                                                    | 4                                  |  |
|                                                                        |                             |          | Fair market value of HSA, Archer MSA or Medicare Advantage MSA                                                                                                    | 5                                  |  |
| Amount October                                                         |                             |          | <b>Note:</b> This is the amount of any rollover<br>in 2024 after a distribution from another<br>information on reporting, refer to Instruct<br>1099-SA and 5498-SA. | MSA. For detail<br>tions for Forms |  |
| Amount Codes                                                           |                             |          | For Reporting Payments on Form W-2G Amount Type                                                                                                    | Amount Code                        |  |
| Form W-2G, Cer                                                         | tain Gambling V             | Vinnings | Reportable winnings                                                                                                    | Amount Code                        |  |
|                                                                        |                             |          | Federal income tax withheld                                                                                                    | 2                                  |  |
|                                                                        |                             |          | Winnings from identical wagers                                                                                                    | 7                                  |  |
| 46-51                                                                  | Blank                       | 6        | Enter blanks.                                                                                                    |                                    |  |
|                                                                        |                             |          |                                                                                                    | nd income is the                   |  |
| 52                                                                     | Foreign Entity<br>Indicator | 1        | Enter "1" if the issuer is a foreign entity a by the foreign entity to a U.S. resident. C blank.                                                                    |                                    |  |

| Field<br>Position | Field Title                   | Length | General Field Description                                                                                                    |                                       |  |
|-------------------|-------------------------------|--------|----------------------------------------------------------------------------------------------------|---------------------------------------|--|
| 53-92             | First Issuer<br>Name Line     | 40     | <b>Required</b> . Enter the name of the issuer whose TIN appears<br>in positions 12-20 of the "A" Record. (The transfer agent's<br>name is entered in the Second Issuer Name Line Field, if<br>applicable). Left justify information and fill unused positions<br>with blanks. Delete extraneous information.                                |                                       |  |
| 93-132            | Second<br>Issuer Name<br>Line | 40     | If position 133 Transfer (or Paying) Agent Indicator contains<br>a "1", this field must contain the name of the transfer or<br>paying agent.<br>If position 133 contains a "0", this field may contain either a<br>continuation of the First Issuer Name Line or blanks. Left<br>justify the information. Fill unused positions with blanks. |                                       |  |
| 133               | Transfer<br>Agent             | 1      | <b>Required</b> . Enter the appropriate numeric code table below.                                                                                                    | from the                              |  |
|                   | Indicator                     |        | Meaning                                                                                                    | Code                                  |  |
|                   |                               |        | The entity in the Second Issuer Name Line<br>Field is the transfer (or paying) agent.                                                                                                    | 1                                     |  |
|                   |                               |        | The entity shown is not the transfer (or<br>paying) agent (that is, the Second Issuer<br>Name Line Field either contains a<br>continuation of the First Issuer Name Line<br>Field or blanks).                                                                                                    | 0                                     |  |
| 134-173           | Issuer<br>Shipping            | 40     | <b>Required</b> . If position 133 Transfer Agent Indica enter the shipping address of the transfer or pa                                                                                                    |                                       |  |
|                   | Address                       |        | Otherwise, enter the actual shipping address of<br>The street address includes street number, apa<br>suite number, or P.O. Box address if mail is not<br>a street address. Left justify the information and<br>positions with blanks.                                                                                                    | rtment or<br>delivered to             |  |
|                   |                               |        | For U.S. addresses, the issuer city, state, and 2 must be reported as 40-, 2-, and 9-position field respectively.                                                                                                    |                                       |  |
|                   |                               |        | Filers must adhere to the correct format for the state, and ZIP Code.                                                                                                    | issuer city,                          |  |
|                   |                               |        | For foreign addresses, filers may use the issued<br>and ZIP Code as a continuous 51-position field<br>information in the following order: city, province<br>postal code, and the name of the country. When<br>foreign address, the Foreign Entity Indicator in<br>must contain a "1".                                                        | . Enter<br>or state,<br>n reporting a |  |

| Field<br>Position | Field Title                                  | Length | General Field Description                                                                                                    |
|-------------------|----------------------------------------------|--------|----------------------------------------------------------------------------------------------------|
| 174-213           | Issuer City                                  | 40     | <b>Required</b> . If the Transfer Agent Indicator in position 133 is a "1", enter the city, town, or post office of the transfer agent. Otherwise, enter issuer city, town, or post office city.                                                                                                    |
|                   |                                              |        | Don't enter state and ZIP Code information in this field. Left justify the information and fill unused positions with blanks.                                                                                                    |
| 214-215           | Issuer State                                 | 2      | <b>Required</b> . Enter the valid U.S. Postal Service state abbreviation. Refer to Part A, Sec. 13, Table 2, State & U.S. Territory Abbreviations.                                                                                                    |
| 216-224           | Issuer ZIP<br>Code                           | 9      | <b>Required</b> . Enter the valid nine-digit ZIP Code assigned by the U.S. Postal Service. If only the first five digits are known, left justify the information and fill unused positions with blanks. For foreign countries, alpha characters are acceptable if the filer has entered a "1" in "A" Record, field position 52 Foreign Entity Indicator.                                                                                                    |
| 225-239           | lssuer<br>Telephone<br>Number &<br>Extension | 15     | Enter the issuer's telephone number and extension. Omit hyphens. Left justify the information and fill unused positions with blanks.                                                                                                    |
| 240-499           | Blank                                        | 260    | Enter blanks                                                                                                    |
| 500-507           | Record<br>Sequence<br>Number                 | 8      | <b>Required.</b> Enter the number of the record as it appears within the file. The record sequence number for the "T" Record will always be "1", since it is the first record on the file and the file can have only one "T" Record. Each record thereafter must be increased by one in ascending numerical sequence, that is, 2, 3, 4, etc. Right justify numbers with leading zeros in the field. For example, the "T" Record sequence number would appear as "00000001" in the field, the first "A" Record would be "00000002," the first "B" Record, "00000003," the second "B" Record, "0000004" and so on until the final record of the file, the "F" Record. |
| 508-748           | Blank                                        | 241    | Enter blanks.                                                                                                    |
| 749-750           | Blank                                        | 2      | Enter blanks or carriage return/line feed (CR/LF) characters.                                                                                                    |

|                                              |                                | Issuer "A" Reco                             | ord - Record Layo | ut                                                 |                                 |
|----------------------------------------------|--------------------------------|---------------------------------------------|-------------------|----------------------------------------------------|---------------------------------|
| Record Type                                  | Payment<br>Year                | Combined<br>Federal/State<br>Filing Program | Blank             | Issuers Taxpayer<br>Identification Number<br>(TIN) | Issuer<br>Name<br>Control       |
| 1                                            | 2-5                            | 6                                           | 7-11              | 12-20                                              | 21-24                           |
| Last Filing<br>Indicator                     | Type of<br>Return              | Amount Codes                                | Blank             | Foreign Entity Indicator                           | First<br>Issuer<br>Name<br>Line |
| 25                                           | 26-27                          | 28-45                                       | 46-51             | 52                                                 | 53-92                           |
| Second Issuer<br>Name Line                   | Transfer<br>Agent<br>Indicator | lssuer Shipping<br>Address                  | Issuer City       | Issuer State                                       | lssuer<br>ZIP<br>Code           |
| 93-132                                       | 133                            | 134-173                                     | 174-213           | 214-215                                            | 216-224                         |
| Issuer<br>Telephone<br>Number &<br>Extension | Blank                          | Record Sequence<br>Number                   | Blank             | Blank or CR/LF                                     |                                 |
| 225-239                                      | 240-499                        | 500-507                                     | 508-748           | 749-750                                            |                                 |

#### Sec. 3 Payee "B" Record

#### **General Field Descriptions**

The "B" Record contains the payment information from information returns.

- The record layout for field positions 1 through 543 is the same for all types of returns.
- Field positions 544 through 750 vary for each type of return to accommodate special fields for individual forms.
- Allow for all 18 Payment Amount Fields. For the fields not used, enter "0".
- All records must be a fixed length of 750 positions.
- All alpha characters must be upper case.
- Don't use decimal points (.) to indicate dollars and cents.

For all fields marked "**Required**," the transmitter must provide the information described under "General Field Description." For those fields not marked "**Required**," the transmitter must allow for the field, but may be instructed to enter blanks or zeros in the indicated field position(s) and for the indicated length.

### Sec. 3 Payee "B" Record (continued)

A field is also provided for Special Data Entries. This field may be used to record information required by state or local governments, or for the personal use of the filer. The IRS does not use the data provided in the Special Data Entries Field; therefore, the IRS program does not check the content or format of the data entered in this field. It is the filer's option to use the Special Data Entries Field.

Following the Special Data Entries Field, payment fields have been allocated for State Income Tax Withheld and Local Income Tax Withheld. These fields are for the convenience of filers. The information will not be used by the IRS.

Adhere to guidelines listed in Sec.12 Combined Federal/State Filing (CF/SF) Program if participating in the program.

| Field Position | Field Title                                 | Length | General Field Description                                                                                                    |             |  |
|----------------|---------------------------------------------|--------|----------------------------------------------------------------------------------------------------|-------------|--|
| 1              | Record Type                                 | 1      | Required. Enter "B."                                                                                                    |             |  |
| 2-5            | Payment Year                                | 4      | <b>Required</b> . Enter "2024." If reporting prior year data, report the year which applies (2023, 2022, etc.).                                                                                                    |             |  |
| 6              | Corrected<br>Return Indicator<br>(See Note) | 1      | <b>Required for corrections only.</b> Indicates a corrections. Enter the appropriate code from the follow                                                                                                    | ving table. |  |
|                |                                             |        | Definition                                                                                                    | Code        |  |
|                |                                             |        | For a one-transaction correction or the first of a two-transaction correction                                                                                                    | G           |  |
|                |                                             |        | For a second transaction of a two-transaction correction                                                                                                    | С           |  |
|                |                                             |        | For an original return                                                                                                    | Blank       |  |
|                |                                             |        | <b>Note:</b> C, G, and non-coded records must be repo<br>using separate Issuer "A" Records.                                                                                                    | orted       |  |
| 7-10           | Name Control                                | 4      | If determinable, enter the first four characters of the last<br>name of the person whose TIN is being reported in<br>positions 12-20 of the "B" Record. Otherwise, enter<br>blanks. Left justify last names of less than four characters<br>and fill unused positions with blanks.<br>Special characters and embedded blanks must be<br>removed. Refer to Part E. Exhibit 1, Name Control. |             |  |

#### **Record Name: Payee "B" Record**

| Field Position | Field Title                                           | Length |                                                                                                    | General Field Description                                                                                       |       |
|----------------|-------------------------------------------------------|--------|----------------------------------------------------------------------------------------------------|----------------------------------------------------------------------------------------------------|-------|
| 11             | Type of TIN                                           | 1      | This field is used to identify the taxpayer identification<br>number (TIN) in positions 12-20 as either an employer<br>identification number (EIN), a social security number<br>(SSN), an individual taxpayer identification number<br>(ITIN) or an adoption taxpayer identification number<br>(ATIN). Enter the appropriate code from the following<br>table:                                                                                                    |                                                                                                    |       |
|                |                                                       |        | TIN                                                                                                    | Type of Account                                                                                                 | Code  |
|                |                                                       |        | EIN                                                                                                    | A business, organization, some sole proprietors or other entity                                                 | 1     |
|                |                                                       |        | SSN                                                                                                    | An individual, including some sole proprietors                                                                  | 2     |
|                |                                                       |        | ITIN                                                                                                    | An individual required to have a taxpayer identification number but who is not eligible to obtain an SSN return | 2     |
|                |                                                       |        | ATIN                                                                                                    | An adopted individual prior to the assignment of an SSN                                                         | 2     |
|                |                                                       |        | N/A                                                                                                    | If the type of TIN is not determinable,<br>enter a blank                                                        | Blank |
| 12-20          | Payee's<br>Taxpayer<br>Identification<br>Number (TIN) | 9      | <ul> <li>Required. Enter the nine-digit taxpayer identification number of the payee (SSN, ITIN, ATIN, or EIN). Don't enter hyphens or alpha characters.</li> <li>If an identification number has been applied for but not received, enter blanks. All zeros, ones, twos, etc., will have the effect of an incorrect TIN. If the TIN is not available, enter blanks.</li> <li>Note: If the filer is required to report payments made through Foreign Intermediaries and Foreign Flow-Through Entities on Form 1099, refer to General Instructions for Certain Information Returns for reporting instructions.</li> </ul> |                                                                                                    |       |

| Field Position Field Field Fie |                                           | yth | General Field Description                                                                                                    |  |  |
|----------------------------------------------------------------------------------------------------|-------------------------------------------|-----|----------------------------------------------------------------------------------------------------|--|--|
| 21-40                                                                                                    | Issuers<br>Account<br>Number for<br>Payee | 20  | Required. If submitting more than one information<br>return of the same type for the same payee. Enter<br>any number assigned by the issuer to the payee<br>that can be used by the IRS to distinguish<br>between information returns. This number must<br>be unique for each information return of the same<br>type for the same payee. If a payee has more<br>than one reporting of the same document type, it<br>is vital that each reporting have a unique account<br>number. For example, if an issuer has three<br>separate pension distributions for the same payee<br>and three separate Forms 1099-R are filed; three<br>separate unique account numbers are required. A<br>payee's account number may be given a unique<br>sequencing number, such as 01, 02, or A, B, etc.,<br>to differentiate each reported information return.<br>Don't use the payee's TIN since this will not make<br>each record unique. This information is critical<br>when corrections are filed. This number will be<br>provided with the backup withholding notification<br>and may be helpful in identifying the branch or<br>subsidiary reporting the transaction. The account<br>number can be any combination of alpha,<br>numeric, or special characters. If fewer than 20<br>characters are used, filers may either left or right<br>justify, filling the remaining positions with blanks.<br>Forms 1099-LS and 1099-SB - use this field to<br>report "Policy Number." |  |  |
| 41-44                                                                                                    | Issuers<br>Office Code                    | 4   | Enter the office code of the issuer. Otherwise,<br>enter blanks. For issuers with multiple locations,<br>this field may be used to identify the location of<br>the office submitting the information returns. This<br>code will also appear on backup withholding<br>notices.                                                                                                    |  |  |
| 45-54                                                                                                    | Blank                                     | 10  | Enter blanks.                                                                                                    |  |  |

| Field Position                        | Field Title | Length | General Field Description                                                                                                    |
|---------------------------------------|-------------|--------|----------------------------------------------------------------------------------------------------|
| Payment Amount F<br>(Must be numeric) | ïelds       |        | <b>Required.</b> Filers should allow for all payment amounts.<br>For those not used, enter zeros. Each payment field<br>must contain 12 numeric characters. Each payment<br>amount must contain U.S. dollars and cents. The right-<br>most two positions represent cents in the payment<br>amount fields. Don't enter dollar signs, commas, decimal<br>points, or negative payments, except those items that<br>reflect a loss on Form 1099-B, 1099-OID, or 1099-Q.<br>Positive and negative amounts are indicated by placing<br>a "+" (plus) or "-" (minus) sign in the left-most position of<br>the payment amount field. A negative over punch in the<br>unit's position may be used instead of a minus sign, to<br>indicate a negative amount. If a plus sign, minus sign, or<br>negative overpunch is not used, the number is assumed<br>to be positive. Negative over punch cannot be used in<br>PC created files. Right justify payment amounts and fill<br>unused positions with zeros. |

**Caution:** If payment amounts exceed the 12 field positions allotted, a separate Payee "B" Record must be submitted for the remainder. The files cannot be exactly the same to avoid duplicate filing discrepancies. For example: For Form 1099-K reporting 12,000,000,000.00, the first "B" record would show 8,000,000,000.00 and the second "B" record would show 4,000,000,000.00. One substitute Form 1099-K may be sent to the recipient aggregating the multiple Forms 1099-K.

| 55-66   | Payment<br>Amount 1* | 12 | The amount reported in this field represents payments for Amount Code 1 in the "A" Record. |
|---------|----------------------|----|--------------------------------------------------------------------------------------------|
| 67-78   | Payment<br>Amount 2* | 12 | The amount reported in this field represents payments for Amount Code 2 in the "A" Record. |
| 79-90   | Payment<br>Amount 3* | 12 | The amount reported in this field represents payments for Amount Code 3 in the "A" Record. |
| 91-102  | Payment<br>Amount 4* | 12 | The amount reported in this field represents payments for Amount Code 4 in the "A" Record. |
| 103-114 | Payment<br>Amount 5* | 12 | The amount reported in this field represents payments for Amount Code 5 in the "A" Record. |
| 115-126 | Payment<br>Amount 6* | 12 | The amount reported in this field represents payments for Amount Code 6 in the "A" Record. |
| 127-138 | Payment<br>Amount 7* | 12 | The amount reported in this field represents payments for Amount Code 7 in the "A" Record. |
| 139-150 | Payment<br>Amount 8* | 12 | The amount reported in this field represents payments for Amount Code 8 in the "A" Record. |
| 151-162 | Payment<br>Amount 9* | 12 | The amount reported in this field represents payments for Amount Code 9 in the "A" Record. |

| Field Position | Field Title          | Length | General Field Description                                                                  |
|----------------|----------------------|--------|--------------------------------------------------------------------------------------------|
| 163-174        | Payment<br>Amount A* | 12     | The amount reported in this field represents payments for Amount Code A in the "A" Record. |
| 175-186        | Payment<br>Amount B* | 12     | The amount reported in this field represents payments for Amount Code B in the "A" Record. |
| 187-198        | Payment<br>Amount C* | 12     | The amount reported in this field represents payments for Amount Code C in the "A" Record. |
| 199-210        | Payment<br>Amount D* | 12     | The amount reported in this field represents payments for Amount Code D in the "A" Record. |
| 211-222        | Payment<br>Amount E* | 12     | The amount reported in this field represents payments for Amount Code E in the "A" Record. |
| 223-234        | Payment<br>Amount F* | 12     | The amount reported in this field represents payments for Amount Code F in the "A" Record. |
| 235-246        | Payment<br>Amount G* | 12     | The amount reported in this field represents payments for Amount Code G in the "A" Record. |
| 247-258        | Payment<br>Amount H* | 12     | The amount reported in this field represents payments for Amount Code H in the "A" Record. |
| 259-270        | Payment<br>Amount J* | 12     | The amount reported in this field represents payments for Amount Code J in the "A" Record. |
| 271-286        | Blank                | 16     | Enter Blanks                                                                               |

**\*Note:** If there are discrepancies between the payment amount fields and the boxes on the paper forms, the instructions in this publication must be followed for electronic filing.

| 287 Foreign<br>Country<br>Indicator | 1 | If the address of the payee is in a foreign country, enter<br>a "1" in this field. Otherwise, enter blank. When filers use<br>the foreign country indicator, they may use a free format<br>for the payee city, state, and ZIP Code.<br>Enter information in the following order: city, province or<br>state, postal code, and the name of the country. Don't<br>enter address information in the First or Second Payee<br>Name Lines. |
|-------------------------------------|---|----------------------------------------------------------------------------------------------------|
|-------------------------------------|---|----------------------------------------------------------------------------------------------------|

| Field Position | Field Title                  | Length | General Field Description                                                                                                    |
|----------------|------------------------------|--------|----------------------------------------------------------------------------------------------------|
| 288-327        | First Payee<br>Name Line     | 40     | <b>Required.</b> Enter the name of the payee (preferably last<br>name first) whose taxpayer identification number (TIN)<br>was provided in positions 12-20 of the Payee "B"<br>Record. Left justify the information and fill unused<br>positions with blanks. If more space is required for the<br>name, use the Second Payee Name Line Field. If<br>reporting information for a sole proprietor, the<br>individual's name must always be present on the First<br>Payee Name Line. The use of the business name is<br>optional in the Second Payee Name Line Field. End the<br>First Payee Name Line with a full word. Extraneous<br>words, titles, and special characters (that is, Mr., Mrs.,<br>Dr., period, apostrophe) should be removed from the<br>Payee Name Lines. A hyphen (-) and an ampersand (&)<br>are the only acceptable special characters for First and<br>Second Payee Name Lines.<br><b>Note:</b> If a filer is required to report payments made<br>through Foreign Intermediaries and Foreign Flow-<br>Through Entities on Form 1099, see the General<br>Instructions for Certain Information Returns for reporting<br>instructions. |
| 328-367        | Second<br>Payee Name<br>Line | 40     | If there are multiple payees (for example, partners, joint<br>owners, or spouses), use this field for those names not<br>associated with the TIN provided in positions 12-20 of<br>the "B" Record, or if not enough space was provided in<br>the First Payee Name Line continue the name in this<br>field. Don't enter address information. It is important that<br>filers provide as much payee information to the IRS as<br>possible to identify the payee associated with the TIN.<br>See the Note under the First Payee Name Line. Left<br>justify the information and fill unused positions with<br>blanks.                                                                                                    |
| 368-407        | Payee<br>Mailing<br>Address  | 40     | <b>Required.</b> Enter the mailing address of the payee.<br>The street address should include number, street,<br>apartment or suite number, or P.O. Box if mail is not<br>delivered to a street address. Left justify the information<br>and fill unused positions with blanks.<br>Don't enter data other than the payee's mailing address.                                                                                                    |
| 408-447        | Blank                        | 40     | Enter blanks.                                                                                                    |
| 448-487        | Payee City                   | 40     | <b>Required.</b> Enter the city, town or post office. Enter APO or FPO if applicable. Don't enter state and ZIP Code information in this field. Left justify the information and fill unused positions with blanks.                                                                                                    |

| Field Position | Field Title                  | Length | General Field Description                                                                                                    |
|----------------|------------------------------|--------|----------------------------------------------------------------------------------------------------|
| 488-489        | Payee State                  | 2      | <b>Required</b> . Enter the valid U.S. Postal Service state<br>abbreviations for states or the appropriate postal<br>identifier (AA, AE, or AP). Refer to Part A. Sec.13, Table<br>2, State & U.S. Territory Abbreviations.                                                                                                    |
| 490-498        | Payee ZIP<br>Code            | 9      | <b>Required</b> . Enter the valid ZIP Code (nine-digit or five-<br>digit) assigned by the U.S. Postal Service.<br>For foreign countries, alpha characters are acceptable if<br>the filer has entered a "1" in the Foreign Country<br>Indicator, located in position 287 of the "B" Record. If<br>only the first five digits are known, left justify the<br>information and fill the unused positions with blanks.                                                                                                    |
| 499            | Blank                        | 1      | Enter blank.                                                                                                    |
| 500-507        | Record<br>Sequence<br>Number | 8      | <b>Required</b> .<br>Enter the number of the record as it appears within the file. The record sequence number for the "T" Record will always be 1 since it is the first record on the file and the file can have only one "T" Record in a file. Each record, thereafter, must be increased by one in ascending numerical sequence, that is, 2, 3, 4, etc. Right justify numbers with leading zeros in the field. For example, the "T" Record sequence number would appear as "00000001" in the field, the first "A" Record would be "0000002," the first "B" Record, "0000003," the second "B" Record, "0000004", and so on until the final record of the file, the "F" Record. |
| 508-543        | Blank                        | 36     | Enter blanks.                                                                                                    |

| Stan                                   | dard Payee "B" Red           | cord Format Fo                   | r All Types of Ret  | turns, Positions                | s 1-543                  |
|----------------------------------------|------------------------------|----------------------------------|---------------------|---------------------------------|--------------------------|
| Record Type                            | Payment Year                 | Corrected<br>Return<br>Indicator | Name Control        | Type of TIN                     | Payee's TIN              |
| 1                                      | 2-5                          | 6                                | 7-10                | 11                              | 12-20                    |
| Issuers Account<br>Number for<br>Payee | Issuers Office<br>Code       | Blank                            | Payment<br>Amount 1 | Payment<br>Amount 2             | Payment<br>Amount 3      |
| 21-40                                  | 41-44                        | 45-54                            | 55-66               | 67-78                           | 79-90                    |
| Payment<br>Amount 4                    | Payment Amount<br>5          | Payment<br>Amount 6              | Payment<br>Amount 7 | Payment<br>Amount 8             | Payment<br>Amount 9      |
| 91-102                                 | 103-114                      | 115-126                          | 127-138             | 139-150                         | 151-162                  |
| Payment<br>Amount A                    | Payment Amount<br>B          | Payment<br>Amount C              | Payment<br>Amount D | Payment<br>Amount E             | Payment<br>Amount F      |
| 163-174                                | 175-186                      | 187-198                          | 199-210             | 211-222                         | 223-234                  |
| Payment<br>Amount G                    | Payment Amount<br>H          | Payment<br>Amount J              | Blank               | Foreign<br>Country<br>Indicator | First Payee<br>Name Line |
| 235-246                                | 247-258                      | 259-270                          | 271-286             | 287                             | 288-327                  |
| Second Payee<br>Name Line              | Payee Mailing<br>Address     | Blank                            | Payee City          | Payee State                     | Payee Zip Code           |
| 328-367                                | 368-407                      | 408-447                          | 448-487             | 488-489                         | 490-498                  |
| Blank                                  | Record<br>Sequence<br>Number | Blank                            |                     |                                 |                          |
| 499                                    | 500-507                      | 508-543                          |                     |                                 |                          |

| Section | Form      | Section | Form        |
|---------|-----------|---------|-------------|
| 1       | 1097-BTC  | 17      | 1099- LTC   |
| 2       | 1098      | 18      | 1099- MISC* |
| 3       | 1098-C    | 19      | 1099-NEC*   |
| 4       | 1098-E    | 20      | 1099-OID*   |
| 5       | 1098-F    | 21      | 1099-PATR*  |
| 6       | 1098-Q    | 22      | 1099-Q      |
| 7       | 1098-T    | 23      | 1099-R*     |
| 8       | 1099-A    | 24      | 1099-S      |
| 9       | 1099-B*   | 25      | 1099-SA     |
| 10      | 1099-C    | 26      | 1099-SB     |
| 11      | 1099-CAP  | 27      | 3921        |
| 12      | 1099-DIV* | 28      | 3922        |
| 13      | 1099-G*   | 29      | 5498*       |
| 14      | 1099-INT* | 30      | 5498-ESA    |
| 15      | 1099-K*   | 31      | 5498-SA     |
| 16      | 1099-LS   | 32      | W-2G        |

The following sections define the field positions for the different types of returns in the Payee "B" Record (positions 544-750):

\* These forms may be filed through the Combined Federal/State Filing (CF/SF) Program. The IRS will forward these records to participating states for filers who have been approved for the program.

# (1) Payee "B" Record – Record Layout Positions 544-750 for Form 1097-BTC

| Field Position | Field Title             | Length | General Field Description                                                                                                    |                                            |  |  |
|----------------|-------------------------|--------|----------------------------------------------------------------------------------------------------|--------------------------------------------|--|--|
| 544-546        | Blank                   | 3      | Enter blanks.                                                                                                    |                                            |  |  |
| 547            | Issuer Indicator        | 1      | <b>Required</b> . Enter the appropriate indicator from the table below:                                                                                                    |                                            |  |  |
|                |                         |        | Usage                                                                                                    | Indicator                                  |  |  |
|                |                         |        | Issuer of bond or its agent filing initial 2025<br>Form 1097-BTC for credit being reported                                                                                                    | 1                                          |  |  |
|                |                         |        | An entity that received a 2024 Form 1097-<br>BTC for credit being reported                                                                                                    | 2                                          |  |  |
| 548-555        | Blank                   | 8      | Enter blanks.                                                                                                    |                                            |  |  |
| 556            | Code                    | 1      | <b>Required</b> . Enter the appropriate alpha indicat table below:                                                                                                    | or from the                                |  |  |
|                |                         |        | Usage                                                                                                    | Indicator                                  |  |  |
|                |                         |        | Account number                                                                                                    | А                                          |  |  |
|                |                         |        | CUSIP number                                                                                                    | С                                          |  |  |
|                |                         |        | Unique identification number, not an account/CUSIP number, such as a self-<br>provided identification number                                                                                                    | 0                                          |  |  |
| 557-559        | Blank                   | 3      | Enter blanks.                                                                                                    |                                            |  |  |
| 560-598        | Unique<br>Identifier    | 39     | Enter the unique identifier assigned to the bor<br>be an alphanumeric identifier such as the CU<br>Right justify the information and fill unused po<br>blanks.                                                                                                    | SIP number.                                |  |  |
| 599-601        | Bond Type               | 3      | Required. Enter the appropriate indicator fror                                                                                                    | n the table.                               |  |  |
|                |                         |        | Usage                                                                                                    | Indicator                                  |  |  |
|                |                         |        | Clear renewable Energy Bond                                                                                                    | 101                                        |  |  |
|                |                         |        | Other                                                                                                    | 199                                        |  |  |
| 602-662        | Blank                   | 61     | Enter blanks.                                                                                                    |                                            |  |  |
| 663-722        | Special Data<br>Entries | 60     | This portion of the "B" Record may be used to<br>information for state or local government repo<br>the filer's own purposes. Issuers should conta<br>or local revenue departments for filing require<br>may enter comments here. If this field is not u<br>blanks. | rting or for<br>ct the state<br>ments. You |  |  |
| 723-748        | Blank                   | 26     | Enter blanks.                                                                                                    |                                            |  |  |
| 749-750        | Blank                   | 2      | Enter blanks or carriage return/line feed (CR/LF) characters.                                                                                                    |                                            |  |  |

|           | Payee "B" Record – Record Layout Positions 544-750 for Form 1097-BTC |                                 |         |                |                   |  |  |  |
|-----------|----------------------------------------------------------------------|---------------------------------|---------|----------------|-------------------|--|--|--|
| Blank     | Issuer<br>Indicator                                                  | Blank                           | Code    | Blank          | Unique Identifier |  |  |  |
| 544-546   | 547                                                                  | 547 548-555 556 557-559 560-598 |         |                |                   |  |  |  |
| Bond Type | Blank                                                                | Special Data<br>Entries         | Blank   | Blank or CR/LF |                   |  |  |  |
| 599-601   | 602-662                                                              | 663-722                         | 723-748 | 749-750        |                   |  |  |  |

# (2) Payee "B" Record - Record Layout Positions 544-750 for Form 1098

| Field Position | Field Title                                             | Length | General Field Description                                                                                                    |
|----------------|---------------------------------------------------------|--------|----------------------------------------------------------------------------------------------------|
| 544-551        | Mortgage<br>Origination Date                            | 8      | Enter the date of the Mortgage Origination in YYYYMMDD format (for example, January 5, 2024, would be 20240105).                                                                                                    |
| 552            | Property Securing<br>Mortgage Indicator                 | 1      | Enter "1" if Property Securing Mortgage is the same as issuer/borrowers' address. Otherwise enter a blank.                                                                                                    |
| 553-591        | Property Address<br>or Description<br>Securing Mortgage | 39     | Enter the address or description of the property securing the mortgage if different than the issuer/borrowers' address. Left justify the information and fill unused positions with blanks.                                                                                                    |
| 592-630        | Other                                                   | 39     | <ul> <li>Enter any other item you wish to report to the issuer.<br/>Examples include:</li> <li>Continuation of Property Address Securing<br/>Mortgage</li> <li>Continuation of Legal Description of Property</li> <li>Real estate taxes</li> <li>Insurance paid from escrow</li> <li>If you're a collection agent, the name of the<br/>person for whom you collected the interest</li> <li>This is a free format field. If this field is not used, enter<br/>blanks.</li> <li>You don't have to report to the IRS any information<br/>provided in this box.</li> <li>Left justify the information and fill unused positions<br/>with blanks.</li> </ul> |

# (2) Payee "B" Record - Record Layout Positions 544-750 for Form 1098 (continued)

| Field Position                                                                                                    | Field Title                          | Length | General Field Description                                                                                                    |  |  |
|----------------------------------------------------------------------------------------------------|--------------------------------------|--------|----------------------------------------------------------------------------------------------------|--|--|
| <b>Option:</b> FIRE will allow Field Positions 553-591 and Field Positions 592-630 to be combined as continuous space for reporting 'Property address or description of property securing the mortgage beginning at Field Position 553 continuing through 630. |                                      |        |                                                                                                    |  |  |
| 631-669                                                                                                    | 669 Blank 39 Enter blan              |        | Enter blanks.                                                                                                    |  |  |
| 670-673                                                                                                    | Number of<br>Mortgaged<br>Properties | 4      | If more than one property securing the mortgage,<br>enter the total number of properties secured by this<br>mortgage. If less than two (2), enter blanks. Valid<br>values are 0000 - 9999.                                                                                                |  |  |
| 674-722                                                                                                    | Special Data<br>Entries              | 49     | This portion of the "B" Record may be used to record<br>information for state or local government reporting or<br>for the filer's own purposes. Issuers should contact<br>the state or local revenue departments for the filing<br>requirements. If this field is not used, enter blanks. |  |  |
| 723-730                                                                                                    | Mortgage<br>Acquisition Date         | 8      | Enter the date in format YYYYMMDD if the recipient/lender acquired the mortgage in 2024, show the date of acquisition (for example, January 5, 2024, would be 20240105).                                                                                                    |  |  |
| 731-748                                                                                                    | Blank                                | 18     | Enter blanks.                                                                                                    |  |  |
| 749-750                                                                                                    | Blank                                | 2      | Enter blanks or carriage return/line feed characters (CR/LF).                                                                                                    |  |  |

| P                                    | Payee "B" Record - Record Layout Positions 544-750 for Form 1098 |                                                         |         |                |  |  |  |
|--------------------------------------|------------------------------------------------------------------|---------------------------------------------------------|---------|----------------|--|--|--|
| Mortgage<br>Origination Date         | Property Securing<br>Mortgage Indicator                          | Property Address or<br>Description<br>Securing Mortgage | Other   | Blank          |  |  |  |
| 544-551                              | 552                                                              | 553-591                                                 | 592-630 | 631-669        |  |  |  |
| Number of<br>Mortgaged<br>Properties | Special Data Entries                                             | Mortgage<br>Acquisition Date                            | Blank   | Blank or CR/LF |  |  |  |
| 670-673                              | 674-722                                                          | 723-730                                                 | 731-748 | 749-750        |  |  |  |

| Field Position | Field Title                                      | Length | General Field Description                                                                                                    |            |  |
|----------------|--------------------------------------------------|--------|----------------------------------------------------------------------------------------------------|------------|--|
| 544-545        | Blank                                            | 2      | Enter blanks.                                                                                                    |            |  |
| 546            | Transaction<br>Indicator                         | 1      | Enter "1" if the amount reported in Payment A<br>4 is an arm's length transaction to an unrelate<br>Otherwise, enter a blank.                                                    |            |  |
| 547            | Transfer After<br>Improvements<br>Indicator      | 1      | Enter "1" if the vehicle will not be transferred f<br>other property, or services before completion<br>improvements or significant intervening use.<br>Otherwise, enter a blank. |            |  |
| 548            | Transfer Below<br>Fair Market<br>Value Indicator | 1      | Enter "1" if the vehicle is transferred to a need<br>for significantly below fair market value. Other<br>a blank.                                                                |            |  |
| 549-552        | Year                                             | 4      | Enter the year of the vehicle in YYYY format.                                                                                                    |            |  |
| 553-565        | Make                                             | 13     | Enter the Make of the vehicle. Left justify the i and fill unused positions with blanks.                                                                                         | nformation |  |
| 566-587        | Model                                            | 22     | Enter the Model of the vehicle. Left justify the information and fill unused positions with blanks.                                                                              |            |  |
| 588-612        | Vehicle or Other<br>Identification<br>Number     | 25     | Enter the vehicle or other identification number of the donated vehicle. Left justify the information and fill unused positions with blanks.                                     |            |  |
| 613-651        | Vehicle<br>Description                           | 39     | Enter a description of material improvements or significant intervening use and duration of use. Left justify the information and fill unused positions with blanks.             |            |  |
| 652-659        | Date of<br>Contribution                          | 8      | Enter the date the contribution was made to an organization, in YYYYMMDD format (for example, January 5, 2024, would be 20240105).                                               |            |  |
| 660            | Donee Indicator                                  | 1      | Enter the appropriate indicator from the follow report if the donee of the vehicle provides goo services in exchange for the vehicle.                                            |            |  |
|                |                                                  |        | Usage                                                                                                    | Indicator  |  |
|                |                                                  |        | Donee provided goods or services                                                                                                    | 1          |  |
|                |                                                  |        | Donee did not provide goods or services                                                                                                    | 2          |  |
| 661            | Intangible<br>Religious<br>Benefits Indicator    | 1      | Enter "1" if only intangible religious benefits were provided in exchange for the vehicle. Otherwise, enter a blank.                                                             |            |  |
| 662            | Deduction \$500<br>or Less Indicator             | 1      | Enter "1" if under the law the donor cannot cla<br>deduction of more than \$500 for the vehicle. (<br>enter a blank.                                                             |            |  |

# (3) Payee "B" Record - Record Layout Positions 544-750 for Form 1098-C

# (3) Payee "B" Record - Record Layout Positions 544-750 for Form 1098-C (continued)

| Field Position | Field Title             | Length | General Field Description                                                                                                    |
|----------------|-------------------------|--------|----------------------------------------------------------------------------------------------------|
| 663-722        | Special Data<br>Entries | 60     | You may enter odometer mileage here. Enter as 7<br>numeric characters. The remaining positions of this field<br>may be used to record information for state and local<br>government reporting or for the filer's own purposes.<br>Issuers should contact the state or local revenue<br>departments for the filing requirements. If this field is not<br>used, enter blanks. |
| 723-730        | Date of Sale            | 8      | Enter the date of sale, in YYYYMMDD format (for example, January 5, 2024, would be 20240105). Don't enter hyphens or slashes.                                                                                                    |
| 731-746        | Goods and<br>Services   | 16     | Enter a description of any goods and services received<br>for the vehicle. Otherwise, enter blanks. Left justify<br>information and fill unused positions with blanks.                                                                                                    |
| 747-748        | Blank                   | 2      | Enter blanks.                                                                                                    |
| 749-750        | Blank                   | 2      | Enter blanks or carriage return/line feed (CR/LF) characters.                                                                                                    |

|                                            | Payee "B" Record - Record Layout Positions 544-750 for Form 1098-C |                                             |                                                  |                 |                                                  |  |
|--------------------------------------------|--------------------------------------------------------------------|---------------------------------------------|--------------------------------------------------|-----------------|--------------------------------------------------|--|
| Blank                                      | Transaction<br>Indicator                                           | Transfer After<br>Improvements<br>Indicator | Transfer Below<br>Fair Market Value<br>Indicator | Year            | Make                                             |  |
| 544-545                                    | 546                                                                | 547                                         | 548                                              | 549-552         | 553-565                                          |  |
| Model                                      | Vehicle or<br>Other<br>Identification<br>Number                    | Vehicle<br>Description                      | Date of<br>Contribution                          | Donee Indicator | Intangible<br>Religious<br>Benefits<br>Indicator |  |
| 566-587                                    | 588-612                                                            | 613-651                                     | 652-659                                          | 660             | 661                                              |  |
| Deduction<br>\$500 or<br>Less<br>Indicator | Special Data<br>Entries                                            | Date of Sale                                | Goods and<br>Services                            | Blank           | Blank or<br>CR/LF                                |  |
| 662                                        | 663-722                                                            | 723-730                                     | 731-746                                          | 747-748         | 749-750                                          |  |

# (4) Payee "B" Record - Record Layout Positions 544-750 for Form 1098-E

| Field Position | Field Title                                                  | Length | General Field Description                                                                                                    |
|----------------|--------------------------------------------------------------|--------|----------------------------------------------------------------------------------------------------|
| 544-546        | Blank                                                        | 3      | Enter blanks.                                                                                                    |
| 547            | Origination<br>Fees/<br>Capitalized<br>Interest<br>Indicator | 1      | Enter "1" if the amount reported in Payment Amount Field<br>1 does not include loan origination fees and/or capitalized<br>interest made before September 1, 2004. Otherwise, enter<br>a blank.                                                                                           |
| 548-662        | Blank                                                        | 115    | Enter blanks.                                                                                                    |
| 663-722        | Special Data<br>Entries                                      | 60     | This portion of the "B" Record may be used to record<br>information for state or local government reporting or for<br>the filer's own purposes. Issuers should contact the state<br>or local revenue departments for the filing requirements. If<br>this field is not used, enter blanks. |
| 723-748        | Blank                                                        | 26     | Enter blanks.                                                                                                    |
| 749-750        | Blank                                                        | 2      | Enter blanks or carriage return/line feed (CR/LF) characters.                                                                                                    |

|         | Payee "B" Record - Record Layout Positions 544-750 for Form 1098-E |         |                         |         |                |  |
|---------|--------------------------------------------------------------------|---------|-------------------------|---------|----------------|--|
| Blank   | Origination Fees/<br>Capitalized<br>Interest Indicator             | Blank   | Special Data<br>Entries | Blank   | Blank or CR/LF |  |
| 544-546 | 547                                                                | 548-662 | 663-722                 | 723-748 | 749-750        |  |

# (5) Payee "B" Record - Record Layout Positions 544-750 for Form 1098-F

| Field Position | Field Title                                                        | Length | General Field Description                                                                                                    | n                                           |
|----------------|--------------------------------------------------------------------|--------|----------------------------------------------------------------------------------------------------|---------------------------------------------|
| 544-551        | Date of<br>Order/Agreement                                         | 8      | Enter the date the order or agreement became bind<br>under applicable law as YYYYMMDD (for example,<br>January 5, 2024, would be 20240105).                                                                                       |                                             |
| 552-590        | Court or entity                                                    | 39     | Enter the jurisdiction for the fines, penalti amounts being assessed, if applicable.                                                                                                    | es, or other                                |
| 591-629        | Case number                                                        | 39     | Enter the case number assigned to the o agreement, if applicable.                                                                                                    | rder or                                     |
| 630-668        | Case name or name<br>of the parties to suit,<br>order or agreement | 39     | Enter a case name or names of the partie<br>order or agreement.                                                                                                    | es to the suit,                             |
| 669-673        | 669-673 Payment Code                                               | 5      | Enter one or more of the following payme<br>applicable. Field can be blank.                                                                                                    | ent codes if                                |
|                |                                                                    |        | Usage                                                                                                    | Indicator                                   |
|                |                                                                    |        | Multiple Payments                                                                                                    | A                                           |
|                |                                                                    |        | Multiple issuers/defendants                                                                                                    | В                                           |
|                |                                                                    |        | Multiple payees                                                                                                    | С                                           |
|                |                                                                    |        | Provision of services or provision of property acquired                                                                                                    | D                                           |
|                |                                                                    |        | Payment amount not identified                                                                                                    | E                                           |
| 674-733        | Special Data Entries                                               | 60     | This portion of the "B" Record may be us<br>information for state or local government<br>for the filer's own purposes. Issuers shou<br>the state or local revenue departments for<br>requirements. If this field is not used, ent | reporting or<br>Ild contact<br>r the filing |
| 734-748        | Blank                                                              | 15     | Enter blanks.                                                                                                    |                                             |
| 749-750        | Blank                                                              | 2      | Enter blanks or carriage return/line feed (<br>characters.                                                                                                    | (CR/LF)                                     |

| Payee                      | Payee "B" Record - Record Layout Positions 544-750 for Form 1098-F |                |                                                                           |              |  |  |
|----------------------------|--------------------------------------------------------------------|----------------|---------------------------------------------------------------------------|--------------|--|--|
| Date of<br>order/agreement | Court or entity                                                    | Case number    | Case name or<br>name of the<br>parties to suit,<br>order, or<br>agreement | Payment Code |  |  |
| 544-551                    | 552-590                                                            | 591-629        | 630-668                                                                   | 669-673      |  |  |
| Special Data Entries       | Blank                                                              | Blank or CR/LF |                                                                           |              |  |  |
| 674-733                    | 734-748                                                            | 749-750        |                                                                           |              |  |  |

| Field Position  | Field Title                                            | Length       | General Field Description                                                                                                    |
|-----------------|--------------------------------------------------------|--------------|----------------------------------------------------------------------------------------------------|
| 544-545         | Blank                                                  | 2            | Enter blanks.                                                                                                    |
| 546-553         | Annuity Start<br>Date                                  | 8            | Enter the annuity start date in YYYYMMDD format. If the payments have not started, show the annuity amount payable on start date in YYYYMMDD format (for example, January 5, 2024, would be 20240105). Don't enter hyphens or slashes. |
| 554             | Start date may<br>be accelerated<br>Indicator          | 1            | Enter "1" if payments have not yet started and the start date may be accelerated. Otherwise, enter a blank.                                                                                                    |
| one payment per |                                                        | ate of the l | te of the premium paid each month. If there is more than<br>ast payment in the month. The payment amount box for<br>ne month.                                                                                                    |
| 555-556         | January                                                | 2            | Enter a two-digit number 01-31. Otherwise, enter blanks.                                                                                                    |
| 557-558         | February                                               | 2            | Enter a two-digit number 01-28. Otherwise, enter blanks.                                                                                                    |
| 559-560         | March                                                  | 2            | Enter a two-digit number 01-31. Otherwise, enter blanks.                                                                                                    |
| 561-562         | April                                                  | 2            | Enter a two-digit number 01-30. Otherwise, enter blanks.                                                                                                    |
| 563-564         | Мау                                                    | 2            | Enter a two-digit number 01-31. Otherwise, enter blanks.                                                                                                    |
| 565-566         | June                                                   | 2            | Enter a two-digit number 01-30. Otherwise, enter blanks.                                                                                                    |
| 567-568         | July                                                   | 2            | Enter a two-digit number 01-31. Otherwise, enter blanks.                                                                                                    |
| 569-570         | August                                                 | 2            | Enter a two-digit number 01-31. Otherwise, enter blanks.                                                                                                    |
| 571-572         | September                                              | 2            | Enter a two-digit number 01-30. Otherwise, enter blanks.                                                                                                    |
| 573-574         | October                                                | 2            | Enter a two-digit number 01-31. Otherwise, enter blanks.                                                                                                    |
| 575-576         | November                                               | 2            | Enter a two-digit number 01-30. Otherwise, enter blanks.                                                                                                    |
| 577-578         | December                                               | 2            | Enter a two-digit number 01-31. Otherwise, enter blanks.                                                                                                    |
| 579             | Blank                                                  | 1            | Enter a blank.                                                                                                    |
| 580-618         | Name of Plan                                           | 39           | If the contract was purchased under a plan, enter the name of the plan. Otherwise, enter blanks.                                                                                                    |
| 619-638         | Plan Number                                            | 20           | If the contract was purchased under a plan, enter the plan number. Otherwise, enter blanks.                                                                                                    |
| 639-647         | Plan Sponsor's<br>Employer<br>Identification<br>Number | 9            | If the contract was purchased under a plan, enter the<br>nine-digit employer identification number of the plan<br>sponsor. Otherwise, enter blanks.                                                                                    |
| 648-748         | Blank                                                  | 101          | Enter blanks.                                                                                                    |
|                 | 1                                                      |              | 1                                                                                                    |

# (6) Payee "B" Record - Record Layout Positions 544-750 for Form 1098-Q

#### (6) Payee "B" Record - Record Layout Positions 544-750 for Form 1098-Q (continued)

| Field Position | Field Title | Length | General Field Description                                     |
|----------------|-------------|--------|---------------------------------------------------------------|
| 749-750        | Blank       | 2      | Enter blanks or carriage return/line feed (CR/LF) characters. |

|                                                           | Payee "B"             | Record – Re                                     | cord Layo   | ut Position     | s 544-750 for Form 1098-Q |
|-----------------------------------------------------------|-----------------------|-------------------------------------------------|-------------|-----------------|---------------------------|
| Blank                                                     | Annuity<br>Start Date | Start day<br>may be<br>accelerated<br>Indicator | January     | February        | March                     |
| 544-545                                                   | 546-553               | 554                                             | 555-<br>556 | 557-558         | 559-560                   |
| April                                                     | May                   | June                                            | July        | August          | September                 |
| 561-562                                                   | 563-564               | 565-566                                         | 567-<br>568 | 569-570         | 571-572                   |
| October                                                   | November              | December                                        | Blank       | Name of<br>Plan | Plan Number               |
| 573-574                                                   | 575-576               | 577-578                                         | 579         | 580-618         | 619-638                   |
| Plan<br>Sponsor's<br>Employer<br>Identification<br>Number | Blank                 | Blank or<br>CR/LF                               |             |                 |                           |
| 639-647                                                   | 648-748               | 749-750                                         |             |                 |                           |

#### **Field Position Field Title** Length **General Field Description** 544 Student's taxpayer 1 Required. Enter "1" to certify compliance with identification applicable TIN solicitation requirements regarding number individual student when: (TIN Solicitation Certification) Educational institution received a TIN from the individual in response to specific solicitation in the current year, a previous year, or the institution obtained the TIN from the student's application for financial aid or other form (whether in the year for which the form is filed or a prior year) and, in either instance, has no reason to believe the TIN on file in the institution's records is incorrect. Educational institution files Form 1098-T with this • field blank because it has no record of the student's TIN, but only if the institution made the required written TIN solicitation by December 31 of the calendar year for which the Form 1098-T is being filed. Otherwise, leave blank. 545-546 2 Blank Enter blanks. Half-time Student 547 1 Required. Enter "1" if the student was at least a half-Indicator time student during any academic period that began in 2024. Otherwise, enter a blank. 548 Graduate Student 1 Required. Enter "1" if the student is enrolled exclusively in a graduate level program. Otherwise, Indicator enter a blank. Academic Period 549 1 Enter "1" if the amount in Payment Amount Field 1 or Payment Amount Field 2 includes amounts for an Indicator academic period beginning January through March 2024. Otherwise, enter a blank. 550 Blank 1 Enter a blank. 551-662 Blank 112 Enter blanks. 663-722 Special Data 60 This portion of the "B" Record may be used to record information for state or local government reporting or Entries for the filer's own purposes. Issuers should contact the state or local revenue departments for the filing requirements. If this field is not used, enter blanks. 723-748 Blank 26 Enter blanks. 2 749-750 Blank Enter blanks or carriage return/line feed (CR/LF) characters.

#### (7) Payee "B" Record - Record Layout Positions 544-750 for Form 1098-T

|                                                                                          | Payee "B" Record - Record Layout Positions 544-750 for Form 1098-T |                                   |                                  |                                 |       |         |  |  |
|------------------------------------------------------------------------------------------|--------------------------------------------------------------------|-----------------------------------|----------------------------------|---------------------------------|-------|---------|--|--|
| Student's<br>taxpayer<br>identification<br>number (TIN<br>Solicitation<br>Certification) | Blank                                                              | Half-time<br>Student<br>Indicator | Graduate<br>Student<br>Indicator | Academic<br>Period<br>Indicator | Blank | Blank   |  |  |
| 544                                                                                      | 545-546                                                            | 547                               | 548                              | 549                             | 550   | 551-662 |  |  |
| Special<br>Data Entries                                                                  | Blank                                                              | Blank or<br>CR/LF                 |                                  |                                 |       |         |  |  |
| 663-722                                                                                  | 723-748                                                            | 749-750                           |                                  |                                 |       |         |  |  |

|                | Etable Title                                                         | 1      | Occurred Field Description                                                                                                    |                           |    |  |  |
|----------------|----------------------------------------------------------------------|--------|----------------------------------------------------------------------------------------------------|---------------------------|----|--|--|
| Field Position | Field Title                                                          | Length | General Field Descripti                                                                                                    | General Field Description |    |  |  |
| 544-546        | Blank                                                                | 3      | Enter blanks.                                                                                                    |                           |    |  |  |
| 547            | Personal                                                             | 1      | Enter the appropriate indicator from the table b                                                                                                    | elow:                     |    |  |  |
|                | Liability<br>Indicator                                               |        | Usage                                                                                                    | Indicator                 |    |  |  |
|                | Indicator                                                            |        | Borrower was personally liable for repayment of the debt.                                                                                                    | 1                         |    |  |  |
|                |                                                                      |        | Borrower was not personally liable for repayment of the debt.                                                                                                    | Blank                     |    |  |  |
| 548-555        | Date of<br>Lender's<br>Acquisition or<br>Knowledge of<br>Abandonment | 8      | Enter the acquisition date of the secured property or the date the lender first knew or had reason to know the property was abandoned, in YYYYMMDD format (for example, January 5, 2024, would be 20240105). Don't enter hyphens or slashes.                                                                                                    |                           |    |  |  |
| 556-594        | Description of<br>Property                                           | 39     | Enter a brief description of the property. For real property, enter the address, or if the address does not sufficiently identify the property, enter the section, lot and block. For personal property, enter the type, make and model (for example, Car-1999 Buick Regal or Office Equipment). Enter "CCC" for crops forfeited on Commodity Credit Corporation loans.<br>If fewer than 39 positions are required, left justify the information and fill unused positions with blanks. |                           |    |  |  |
| 595-662        | Blank                                                                | 68     | Enter blanks.                                                                                                    |                           |    |  |  |
| 663-722        | Special Data<br>Entries                                              | 60     | This portion of the "B" Record may be used to record information for<br>state or local government reporting or for the filer's own purposes.<br>Issuers should contact the state or local revenue departments for the<br>filing requirements. If this field is not used, enter blanks.                                                                                                    |                           |    |  |  |
| 723-748        | Blank                                                                | 26     | Enter blanks.                                                                                                    | Enter blanks.             |    |  |  |
| 749-750        | Blank                                                                | 2      | Enter blanks or carriage return/line feed (CR/LF                                                                                                    | ) characters              | S. |  |  |

#### (8) Payee "B" Record - Record Layout Positions 544-750 for Form 1099-A

|         | Payee "B" Record - Record Layout Positions 544-750 for Form 1099A |                                                                |                            |         |                      |  |  |  |  |  |
|---------|-------------------------------------------------------------------|----------------------------------------------------------------|----------------------------|---------|----------------------|--|--|--|--|--|
| Blank   | Personal<br>Liability<br>Indicator                                | Date of Lender's Acquisition<br>or Knowledge of<br>Abandonment | Description of<br>Property | Blank   | Special Data Entries |  |  |  |  |  |
| 544-546 | 547                                                               | 548-555                                                        | 556-594                    | 595-662 | 663-722              |  |  |  |  |  |
| Blank   | Blank or<br>CR/LF                                                 |                                                                |                            |         |                      |  |  |  |  |  |
| 723-748 | 749-750                                                           |                                                                |                            |         |                      |  |  |  |  |  |

# (9) Payee "B" Record – Record Layout Positions 544-750 for Form 1099-B

| Field Position | Field Title                           | Length | General Field Description                                                                                                    |           |  |
|----------------|---------------------------------------|--------|----------------------------------------------------------------------------------------------------|-----------|--|
| 544            | Second TIN<br>Notice<br>(Optional)    | 1      | Enter "2" to indicate notification by the IRS twice<br>calendar years that the payee provided an incorre<br>and/or TIN combination. Otherwise, enter a blank                                                                                                    | ect name  |  |
| 545            | Noncovered 1<br>Security<br>Indicator |        | Enter the appropriate indicator from the following table, to identify a Noncovered Security. If not a Noncovered Security enter a blank.                                                                                                    |           |  |
|                |                                       |        | Usage                                                                                                    | Indicator |  |
|                |                                       |        | Noncovered Security Basis not reported to the IRS                                                                                                    | 1         |  |
|                |                                       |        | Noncovered Security Basis reported to the IRS                                                                                                    | 2         |  |
|                |                                       |        | Not a Noncovered Security                                                                                                    | Blank     |  |
| 546            | Type of Gain<br>or Loss<br>Indicator  | 1      | Enter the appropriate indicator from the following identify the amount reported in Amount Code 2. C enter a blank.                                                                                                    |           |  |
|                |                                       |        | Usage                                                                                                    | Indicator |  |
|                |                                       |        | Short Term                                                                                                    | 1         |  |
|                |                                       |        | Long Term                                                                                                    | 2         |  |
|                |                                       |        | Ordinary & Short Term                                                                                                    | 3         |  |
|                |                                       |        | Ordinary & Long Term                                                                                                    | 4         |  |
| 547            | Gross<br>Proceeds<br>Indicator        | 1      | Enter the appropriate indicator from the following identify the amount reported in Amount Code 2. C enter a blank.                                                                                                    |           |  |
|                |                                       |        | Usage                                                                                                    | Indicator |  |
|                |                                       |        | Gross proceeds                                                                                                    | 1         |  |
|                |                                       |        | Gross proceeds less commissions and option premiums                                                                                                    | 2         |  |
| 548-555        | Date Sold or<br>Disposed              | 8      | Enter blanks if this is an aggregate transaction. For broker transactions, enter the trade date of the transaction. For barter exchanges, enter the date when cash, property, a credit, or scrip is actually or constructively received in YYYYMMDD format (for example, January 5, 2024, would b 20240105). Don't enter hyphens or slashes. |           |  |

# (9) Payee "B" Record – Record Layout Positions 544-750 for Form 1099-B (continued)

| Field Position | Field Title                      | Length | General Field Description                                                                                                    |             |  |  |
|----------------|----------------------------------|--------|----------------------------------------------------------------------------------------------------|-------------|--|--|
| 556-568        | CUSIP<br>Number                  | 13     | Enter blanks if this is an aggregate transaction. Enter zeros if<br>the number is not available. For broker transactions only,<br>enter the CUSIP (Committee on Uniform Security<br>Identification Procedures) number of the item reported for<br>Amount Code 2 (Proceeds). Right justify the information and<br>fill unused positions with blanks. |             |  |  |
| 569-607        | Description of<br>Property       | 39     | <ul> <li>For broker transactions, enter a brief description of the disposition item (e.g., 100 shares of XYZ Corp).</li> <li>For regulated futures and forward contracts, enter "RFC or other appropriate description.</li> </ul>                                                                                                    |             |  |  |
|                |                                  |        | <ul> <li>For bartering transactions, show the services of provided.</li> <li>If fewer than 39 characters are required, left justify information and fill unused positions with blanks.</li> </ul>                                                                                                    | or property |  |  |
| 608-615        | Date Acquired                    | 8      | Enter the date of acquisition in the format YYYYMMDD (for example, January 5, 2024, would be 20240105). Don't enter hyphens or slashes. Enter blanks if this is an aggregate transaction.                                                                                                    |             |  |  |
| 616            | Loss Not<br>Allowed<br>Indicator | 1      | Enter "1" if the recipient is unable to claim a loss on their tax return based on dollar amount in Amount Code 2 (Proceeds). Otherwise, enter a blank.                                                                                                    |             |  |  |
| 617            | Applicable<br>check box of       | 1      | Enter one of the following indicators. Otherwise, er blank.                                                                                                    | nter a      |  |  |
|                | Form 8949                        |        | Usage                                                                                                    | Indicator   |  |  |
|                |                                  |        | Short-term transaction for which the cost or other basis is being reported to the IRS                                                                                                    | A           |  |  |
|                |                                  |        | Short-term transaction for which the cost or other basis is not being reported to the IRS                                                                                                    | В           |  |  |
|                |                                  |        | Long-term transaction for which the cost or other basis is being reported to the IRS                                                                                                    | D           |  |  |
|                |                                  |        | Long-term transaction for which the cost or other basis is not being reported to the IRS                                                                                                    | E           |  |  |
|                |                                  |        | Transaction - if you cannot determine whether<br>the recipient should check box B or Box E on<br>Form 8949 because the holding period is<br>unknown                                                                                                    | X           |  |  |

# (9) Payee "B" Record – Record Layout Positions 544-750 for Form 1099-B (continued)

| Field Position | Field Title                                | Length | General Field Description                                                                                                    |
|----------------|--------------------------------------------|--------|----------------------------------------------------------------------------------------------------|
| 618            | Applicable<br>checkbox for<br>Collectables | 1      | Enter "1" if reporting proceeds from Collectibles. Otherwise enter blank.                                                                                                    |
| 619            | FATCA Filing<br>Requirement<br>Indicator   | 1      | Enter "1" if there is a FATCA Filing Requirement.<br>Otherwise, enter a blank.                                                                                                    |
| 620            | Applicable<br>Checkbox for<br>QOF          | 1      | Enter a "1" if reporting proceeds from QOF. Otherwise, enter a blank.                                                                                                    |
| 621-662        | Blank                                      | 42     | Enter blanks.                                                                                                    |
| 663-722        | Special Data<br>Entries                    | 60     | If this field is not used, enter blanks. Report the<br>corporation's name, address, city, state, and ZIP Code in<br>the Special Data Entries field. This portion of the "B" Record<br>may be used to record information for state or local<br>government reporting or for the filer's own purposes.<br>Issuers should contact the state or local revenue<br>departments for filing requirements. |
| 723-734        | State Income<br>Tax Withheld               | 12     | The payment amount must be right justified, and unused<br>positions must be zero-filled. State income tax withheld is<br>for the convenience of the filers. This information does not<br>need to be reported to the IRS. If not reporting state tax<br>withheld, this field may be used as a continuation of the<br>Special Data Entries field.                                                  |
| 735-746        | Local Income<br>Tax Withheld               | 12     | The payment amount must be right justified, and unused<br>positions must be zero-filled. Local income tax withheld is<br>for the convenience of the filers. This information does not<br>need to be reported to the IRS. If not reporting local tax<br>withheld, this field may be used as a continuation of the<br>Special Data Entries Field.                                                  |
| 747-748        | Combined<br>Federal/State<br>Code          | 2      | Enter the valid CF/SF Program code if this payee record is<br>to be forwarded to a state agency as part of the CF/SF<br>Program. Enter the valid state code from Part A. Sec. 12,<br>Table 1, Participating States and Codes. Enter blanks for<br>issuers or states not participating in this program.                                                                                           |
| 749-750        | Blank                                      | 2      | Enter blanks or carriage return/line feed (CR/LF) characters.                                                                                                    |

|                                    | Payee "B" Re                        | ecord - Reco                            | rd Layout Positions 54               | 14-750 for Form 1099-                       | ·B                                       |
|------------------------------------|-------------------------------------|-----------------------------------------|--------------------------------------|---------------------------------------------|------------------------------------------|
| Second TIN<br>Notice<br>(Optional) | Noncovered<br>Security<br>Indicator | Type of<br>Gain or<br>Loss<br>Indicator | Gross Proceeds<br>Indicator          | Date Sold or<br>Disposed                    | CUSIP Number                             |
| 544                                | 545                                 | 546                                     | 547                                  | 548-555                                     | 556-568                                  |
| Description of<br>Property         | Date<br>Acquired                    | Loss Not<br>Allowed<br>Indicator        | Applicable check<br>box of Form 8949 | Applicable check<br>box for<br>Collectables | FATCA Filing<br>Requirement<br>Indicator |
| 569-607                            | 608-615                             | 616                                     | 617                                  | 618                                         | 619                                      |
| Applicable<br>Checkbox for<br>QOF  | Blank                               | Special<br>Data<br>Entries              | State Income Tax<br>Withheld         | Local Income Tax<br>Withheld                | Combined<br>Federal/State<br>Code        |
| 620                                | 621-662                             | 663-722                                 | 723-734                              | 735-746                                     | 747-748                                  |
| Blank or CR/LF                     |                                     |                                         | •                                    | •                                           | •                                        |
| 749-750                            | 1                                   |                                         |                                      |                                             |                                          |

#### (10) Payee "B" Record - Record Layout Positions 544-750 for Form 1099-C

| Field Position | Field Title                      | Length | General Field Description                                                                                                    |               |  |
|----------------|----------------------------------|--------|----------------------------------------------------------------------------------------------------|---------------|--|
| 544-546        | Blank                            | 3      | Enter blanks.                                                                                                    | Enter blanks. |  |
| 547            | Identifiable<br>Event Code       | 1      | <b>Required.</b> Enter the appropriate indicator from the table:                                                                           | e following   |  |
|                |                                  |        | Usage                                                                                                    | Indicator     |  |
|                |                                  |        | Bankruptcy                                                                                                    | А             |  |
|                |                                  |        | Other Judicial Debt Relief                                                                                                    | В             |  |
|                |                                  |        | Statute of limitations or expiration of deficiency period                                                                                  | С             |  |
|                |                                  |        | Foreclosure election                                                                                                    | D             |  |
|                |                                  |        | Debt relief from probate or similar proceeding                                                                                             | E             |  |
|                |                                  |        | By agreement                                                                                                    | F             |  |
|                |                                  |        | Creditor's debt collection policy                                                                                                    | G             |  |
|                |                                  |        | Other actual discharge before identifiable event                                                                                           | Н             |  |
| 548-555        | Date of<br>Identifiable<br>Event | 8      | Enter the date the debt was canceled in YYYYMMDD format (for example, January 5, 2024, would be 20240105). Don't enter hyphens or slashes. |               |  |

# (10) Payee "B" Record - Record Layout Positions 544-750 for Form 1099-C (continued)

| Field Position | Field Title                        | Length | General Field Description                                                                                                    |
|----------------|------------------------------------|--------|----------------------------------------------------------------------------------------------------|
| 556-594        | Debt<br>Description                | 39     | Enter a description of the origin of the debt, such as student<br>loan, mortgage, or credit card expenditure. If a combined<br>Form 1099-C and 1099-A is being filed, also enter a<br>description of the property.                                                                    |
| 595            | Personal<br>Liability<br>Indicator | 1      | Enter "1" if the borrower is personally liable for repayment or enter a blank if not personally liable for repayment.                                                                                                    |
| 596-662        | Blank                              | 67     | Enter blanks.                                                                                                    |
| 663-722        | Special Data<br>Entries            | 60     | This portion of the "B" Record may be used to record<br>information for state or local government reporting or for the<br>filer's own purposes. Issuers should contact the state or local<br>revenue departments for filing requirements. If this field is not<br>used, enter blanks. |
| 723-748        | Blank                              | 26     | Enter blanks.                                                                                                    |
| 749-750        | Blank                              | 2      | Enter blanks or carriage return/line feed (CR/LF) characters.                                                                                                    |

|                         | Payee "B" Record - Record Layout Positions 544-750 for Form 1099-C |                               |                  |                                 |         |  |  |  |  |  |
|-------------------------|--------------------------------------------------------------------|-------------------------------|------------------|---------------------------------|---------|--|--|--|--|--|
| Blank                   | Identifiable<br>Event Code                                         | Date of<br>Identifiable Event | Debt Description | Personal Liability<br>Indicator | Blank   |  |  |  |  |  |
| 544-546                 | 547                                                                | 548-555                       | 556-594          | 595                             | 596-662 |  |  |  |  |  |
| Special<br>Data Entries | Blank                                                              | Blank or CR/LF                |                  | -                               |         |  |  |  |  |  |
| 663-722                 | 723-748                                                            | 749-750                       |                  |                                 |         |  |  |  |  |  |

# (11) Payee "B" Record - Record Layout Positions 544-750 for Form 1099-CAP

| Field Position | Field Title                   | Length | General Field Description                                                                                                    |
|----------------|-------------------------------|--------|----------------------------------------------------------------------------------------------------|
| 544-547        | Blank                         | 4      | Enter blanks.                                                                                                    |
| 548-555        | Date of Sale or<br>Exchange   | 8      | Enter the date the stock was exchanged for<br>cash, stock in the successor corporation, or<br>other property received in YYYYMMDD format<br>(for example, January 5, 2024, would be<br>20240105). Don't enter hyphens or slashes.                                                           |
| 556-607        | Blank                         | 52     | Enter blanks.                                                                                                    |
| 608-615        | Number of Shares<br>Exchanged | 8      | Enter the number of shares of the corporation's<br>stock which were exchanged in the<br>transaction.<br>Report whole numbers only. Right justify the<br>information and fill unused positions with<br>zeros.                                                                                |
| 616-625        | Classes of Stock<br>Exchanged | 10     | Enter the class of stock that was exchanged.<br>Left justify the information and fill unused<br>positions with blanks.                                                                                                    |
| 626-662        | Blank                         | 37     | Enter blanks.                                                                                                    |
| 663-722        | Special Data Entries          | 60     | This portion of the "B" Record may be used to<br>record information for state or local<br>government reporting or for the filer's own<br>purposes. Issuers should contact the state or<br>local revenue departments for filing<br>requirements. If this field is not used, enter<br>blanks. |
| 723-748        | Blank                         | 26     | Enter blanks.                                                                                                    |
| 749-750        | Blank                         | 2      | Enter blanks or carriage return/line feed (CR/LF) characters.                                                                                                    |

|                            | Payee "B" Record - Record Layout Positions 544-750 for Form 1099-CAP |                   |                                  |                               |         |  |  |  |  |
|----------------------------|----------------------------------------------------------------------|-------------------|----------------------------------|-------------------------------|---------|--|--|--|--|
| Blank                      | Date of Sale or<br>Exchange                                          | Blank             | Number of<br>Shares<br>Exchanged | Classes of Stock<br>Exchanged | Blank   |  |  |  |  |
| 544-547                    | 548-555                                                              | 556-607           | 608-615                          | 616-625                       | 626-662 |  |  |  |  |
| Special<br>Data<br>Entries | Blank                                                                | Blank or<br>CR/LF |                                  |                               |         |  |  |  |  |
| 663-722                    | 723-748                                                              | 749-750           |                                  |                               |         |  |  |  |  |

| Field Position | Field Title                                 | Length | General Field Description                                                                                                    |
|----------------|---------------------------------------------|--------|----------------------------------------------------------------------------------------------------|
| 544            | Second TIN<br>Notice<br>(Optional)          | 1      | Enter "2" to indicate notification by the IRS<br>twice within three calendar years that the<br>payee provided an incorrect name and/or<br>TIN combination. Otherwise, enter a blank.                                                                                                    |
| 545-546        | Blank                                       | 2      | Enter blanks.                                                                                                    |
| 547-586        | Foreign<br>Country or<br>U.S.<br>Possession | 40     | Enter the name of the foreign country or<br>U.S. possession to which the withheld<br>foreign tax (Amount Code C) applies.<br>Otherwise, enter blanks.                                                                                                    |
| 587            | FATCA<br>Filing<br>Requirement<br>Indicator | 1      | Enter "1" if there is a FATCA filing requirement. Otherwise, enter a blank.                                                                                                    |
| 588-662        | Blank                                       | 75     | Enter blanks.                                                                                                    |
| 663-722        | Special Data<br>Entries                     | 60     | This portion of the "B" Record may be used<br>to record information for state or local<br>government reporting or for the filer's own<br>purposes. Issuers should contact the state<br>or local revenue departments for filing<br>requirements. If this field is not used, enter<br>blanks.                                                           |
| 723-734        | State<br>Income Tax<br>Withheld             | 12     | State income tax withheld is for the<br>convenience of the filers. This information<br>does not need to be reported to the IRS. If<br>not reporting state tax withheld, this field<br>may be used as a continuation of the<br>Special Data Entries Field. The payment<br>amount must be right justified, and unused<br>positions must be zero-filled. |
| 735-746        | Local<br>Income Tax<br>Withheld             | 12     | Local income tax withheld is for the<br>convenience of the filers. This information<br>does not need to be reported to the IRS. If<br>not reporting local tax withheld, this field<br>may be used as a continuation of the<br>Special Data Entries Field. The payment<br>amount must be right justified, and unused<br>positions must be zero-filled. |

# (12) Payee "B" Record - Record Layout Positions 544-750 for Form 1099-DIV

#### (12) Payee "B" Record - Record Layout Positions 544-750 for Form 1099-DIV (continued)

| Field Position | Field Title                       | Length | General Field Description                                                                                                    |
|----------------|-----------------------------------|--------|----------------------------------------------------------------------------------------------------|
| 747-748        | Combined<br>Federal/State<br>Code | 2      | Enter the valid CF/SF Program code if this<br>payee record is to be forwarded to a state<br>agency as part of the CF/SF Program.<br>Enter the valid state code from Part A. Sec.<br>12, Table 1, Participating States and<br>Codes. Enter blanks for issuers or states<br>not participating in this program. |
| 749-750        | Blank                             | 2      | Enter blanks or carriage return/line feed (CR/LF) characters.                                                                                                    |

|                                    | Payee "B" Record - Record Layout Positions 544-750 for Form 1099-DIV |                                             |                                          |         |                      |  |  |  |  |
|------------------------------------|----------------------------------------------------------------------|---------------------------------------------|------------------------------------------|---------|----------------------|--|--|--|--|
| Second<br>TIN Notice<br>(Optional) | Blank                                                                | Foreign<br>Country or<br>U.S.<br>Possession | FATCA Filing<br>Requirement<br>Indicator | Blank   | Special Data Entries |  |  |  |  |
| 544                                | 545-546                                                              | 547-586                                     | 587                                      | 588-662 | 663-772              |  |  |  |  |
| State<br>Income<br>Tax<br>Withheld | Local<br>Income Tax<br>Withheld                                      | Combined<br>Federal/State<br>Code           | Blank or CR/LF                           |         |                      |  |  |  |  |
| 723-734                            | 735-746                                                              | 747-748                                     | 749-750                                  |         |                      |  |  |  |  |

#### (13) Payee "B" Record - Record Layout Positions 544-750 for Form 1099-G

| Field Position | Field Title                        | Length | General Field Description                                                                                                    |           |  |  |
|----------------|------------------------------------|--------|----------------------------------------------------------------------------------------------------|-----------|--|--|
| 544            | Second TIN<br>Notice<br>(Optional) | 1      | Enter "2" to indicate notification by the IRS twice within three calendar years that the payee provided an incorrect name and/or TIN combination. Otherwise, enter a blank.                    |           |  |  |
| 545-546        | Blank                              | 2      | Enter blanks.                                                                                                    |           |  |  |
| 547            | Trade or<br>Business<br>Indicator  | 1      | Enter "1" to indicate the state or local income tax refund,<br>credit, or offset (Amount Code 2) is attributable to income tax<br>that applies exclusively to income from a trade or business. |           |  |  |
|                |                                    |        | Usage                                                                                                    | Indicator |  |  |
|                |                                    |        | Income tax refund applies exclusively to a trade 1<br>or business                                                                                                    |           |  |  |
|                |                                    |        | Income tax refund is a general tax refund Bla                                                                                                    |           |  |  |

# (13) Payee "B" Record - Record Layout Positions 544-750 for Form 1099-G (continued)

| Field Position | Field Title                        | Length | General Field Description                                                                                                    |
|----------------|------------------------------------|--------|----------------------------------------------------------------------------------------------------|
| 548-551        | Tax Year of<br>Refund              | 4      | Enter the tax year for which the refund, credit, or offset<br>(Amount Code 2) was issued. The tax year must reflect the<br>tax year for which the refund was made, not the tax year of<br>Form 1099-G. The tax year must be in four-position format of<br>YYYY (for example, 2015). The valid range of years for the<br>refund is 2013 through 2022.<br><b>Note:</b> This data is not considered prior year data since it is<br>required to be reported in the current tax year. Don't enter "P"<br>in the field position 6 of Transmitter "T" Record. |
| 552-662        | Blank                              | 111    | Enter blanks.                                                                                                    |
| 663-722        | Special Data<br>Entries            | 60     | You may enter your routing and transit number (RTN) here.<br>This portion of the "B" Record may be used to record<br>information for state or local government reporting or for the<br>filer's own purposes. Issuers should contact the state or local<br>revenue departments for filing requirements. If this field is not<br>used, enter blanks.                                                                                                    |
| 723-734        | State<br>Income Tax<br>Withheld    | 12     | State income tax withheld is for the convenience of the filers.<br>This information does not need to be reported to the IRS. If<br>not reporting state tax withheld, this field may be used as a<br>continuation of the Special Data Entries Field. The payment<br>amount must be right justified, and unused positions must be<br>zero-filled.                                                                                                    |
| 735-746        | Local<br>Income Tax<br>Withheld    | 12     | Local income tax withheld is for the convenience of the filers.<br>This information does not need to be reported to the IRS. If<br>not reporting local tax withheld, this field may be used as a<br>continuation of the Special Data Entries Field. The payment<br>amount must be right justified, and unused positions must be<br>zero-filled.                                                                                                    |
| 747-748        | Combined<br>Federal/<br>State Code | 2      | Enter the valid CF/SF Program code if this payee record is to<br>be forwarded to a state agency as part of the CF/SF Program.<br>Refer to Part A. Sec. 12, Table 1, Participating States and<br>Codes. For those issuers or states not participating in this<br>program, enter blanks.                                                                                                    |
| 749-750        | Blank                              | 2      | Enter blanks or carriage return/line feed (CR/LF) characters.                                                                                                    |

| Payee "B" Record - Record Layout Positions 544-750 for Form 1099-G |                              |                                   |                       |         |                         |  |  |  |
|--------------------------------------------------------------------|------------------------------|-----------------------------------|-----------------------|---------|-------------------------|--|--|--|
| Second TIN<br>Notice (Optional)                                    | Blank                        | Trade or<br>Business<br>Indicator | Tax Year of<br>Refund | Blank   | Special Data<br>Entries |  |  |  |
| 544                                                                | 545-546                      | 547                               | 548-551               | 552-662 | 663-722                 |  |  |  |
| State Income Tax<br>Withheld                                       | Local Income<br>Tax Withheld | Combined<br>Federal/State<br>Code | Blank or CR/LF        |         |                         |  |  |  |
| 723-734                                                            | 735-746                      | 747-748                           | 749-750               |         |                         |  |  |  |

# (14) Payee "B" Record - Record Layout Positions 544-750 for Form 1099-INT

| Field Position | Field Title                                 | Length | General Field Description                                                                                                    |  |
|----------------|---------------------------------------------|--------|----------------------------------------------------------------------------------------------------|--|
| 544            | Second TIN<br>Notice<br>(Optional)          | 1      | Enter "2" to indicate notification by the IRS twice within<br>three calendar years that the payee provided an incorrect<br>name and/or TIN combination. Otherwise, enter a blank.                                                                                                    |  |
| 545-546        | Blank                                       | 2      | Enter blanks.                                                                                                    |  |
| 547-586        | Foreign<br>Country or<br>U.S.<br>Possession | 40     | Enter the name of the foreign country or U.S. possession to which the withheld foreign tax (Amount Code 6) applies. Otherwise, enter blanks.                                                                                                    |  |
| 587-599        | CUSIP Number                                | 13     | Enter CUSIP Number. If the tax-exempt interest is reported<br>in the aggregate for multiple bonds or accounts, enter<br>VARIOUS. Right justify the information and fill unused<br>positions with blanks.                                                                                                    |  |
| 600            | FATCA Filing<br>Requirement<br>Indicator    | 1      | Enter "1" if there is a FATCA filing requirement. Otherwise, enter a blank.                                                                                                    |  |
| 601-662        | Blank                                       | 62     | Enter blanks.                                                                                                    |  |
| 663-722        | Special Data<br>Entries                     | 60     | This portion of the "B" Record may be used to record<br>information for state or local government reporting or for<br>the filer's own purposes. Issuers should contact the state or<br>local revenue departments for filing requirements. You may<br>enter your routing and transit number (RTN) here. If this<br>field is not used, enter blanks. |  |
| 723-734        | State Income<br>Tax Withheld                | 12     | State income tax withheld is for the convenience of the filers. This information does not need to be reported to the IRS. If not reporting state tax withheld, this field may be used as a continuation of the Special Data Entries Field. The payment amount must be right justified and unused positions zero-filled.                            |  |
| 735-746        | Local Income<br>Tax Withheld                | 12     | Local income tax withheld is for the convenience of the<br>filers. This information does not need to be reported to the<br>IRS. If not reporting local tax withheld, this field may be<br>used as a continuation of the Special Data Entries Field.<br>The payment amount must be right justified and unused<br>positions zero-filled.             |  |
| 747-748        | Combined<br>Federal/State<br>Code           | 2      | Enter the valid state code for the CF/SF Program if this<br>payee record is to be forwarded to a state agency as part<br>of the CF/SF Program. Refer to Part A. Sec. 12, Table 1,<br>Participating States and Codes. For those issuers or state<br>not participating in this program, enter blanks.                                                |  |
| 749-750        | Blank                                       | 2      | Enter blanks or carriage return/line feed (CR/LF) characters.                                                                                                    |  |

| Payee "B" Record - Record Layout Positions 544-750 for Form 1099-INT |                              |                                          |                                   |                                          |         |  |  |  |
|----------------------------------------------------------------------|------------------------------|------------------------------------------|-----------------------------------|------------------------------------------|---------|--|--|--|
| Second TIN<br>Notice<br>(Optional)                                   | Blank                        | Foreign Country<br>or U.S.<br>Possession | CUSIP<br>Number                   | FATCA Filing<br>Requirement<br>Indicator | Blank   |  |  |  |
| 544                                                                  | 545-546                      | 547-586                                  | 587-599                           | 600                                      | 601-662 |  |  |  |
| Special Data<br>Entries                                              | State Income<br>Tax Withheld | Local Income<br>Tax Withheld             | Combined<br>Federal/State<br>Code | Blank or CR/LF                           |         |  |  |  |
| 663-722                                                              | 723-734                      | 735-746                                  | 747-748                           | 749-750                                  |         |  |  |  |

# (15) Payee "B" Record - Record Layout Positions 544-750 for Form 1099-K

| Field Position | Field Title                                                   | Length | General Field Description                                                                                                    |           |  |
|----------------|---------------------------------------------------------------|--------|----------------------------------------------------------------------------------------------------|-----------|--|
| 544            | Second TIN<br>Notice (Optional)                               | 1      | Enter "2" to indicate notification by the IRS twice within<br>three calendar years that the payee provided an incorrect<br>name and/or TIN combination. Otherwise, enter a blank.                     |           |  |
| 545-546        | Blank                                                         | 2      | Enter blanks.                                                                                                    |           |  |
| 547            | Type of Filer<br>Indicator                                    | 1      | <b>Required</b> . Enter the appropriate indicator from the following table.                                                                                                    |           |  |
|                |                                                               |        | Usage                                                                                                    | Indicator |  |
|                |                                                               |        | Payment Settlement Entity (PSE)                                                                                                    | 1         |  |
|                |                                                               |        | Electronic Payment Facilitator (EPF)/Other third party                                                                                                    | 2         |  |
| 548            | Type of Payment<br>Indicator                                  | 1      | <b>Required</b> . Enter the appropriate indicator fron following table.                                                                                                    | n the     |  |
|                |                                                               |        | Usage                                                                                                    | Indicator |  |
|                |                                                               |        | Payment Card Payment                                                                                                    | 1         |  |
|                |                                                               |        | Third Party Network Payment                                                                                                    | 2         |  |
| 549-561        | Number of<br>Payment<br>Transactions                          | 13     | <b>Required</b> . Enter the number of payment transactions.<br>Don't include refund transactions.<br>Right justify the information and fill unused positions with zeros.                              |           |  |
| 562-564        | Blank                                                         | 3      | Enter blanks.                                                                                                    |           |  |
| 565-604        | Payment<br>Settlement<br>Entity's Name<br>and Phone<br>Number | 40     | Enter the payment settlement entity's name and phone<br>number if different from the filer's name. Otherwise, enter<br>blanks. Left justify the information and fill unused<br>positions with blanks. |           |  |

#### (15) Payee "B" Record - Record Layout Positions 544-750 for Form 1099-K (continued)

| Field Position | Field Title                        | Length | General Field Description                                                                                                    |
|----------------|------------------------------------|--------|----------------------------------------------------------------------------------------------------|
| 605-608        | Merchant<br>Category Code<br>(MCC) | 4      | <b>Required</b> . Enter the Merchant Category Code (MCC). All MCCs must contain four numeric characters. If no code is provided, fill unused positions with zeros.                                                                                                    |
| 609-662        | Blank                              | 54     | Enter blanks.                                                                                                    |
| 663-722        | Special Data<br>Entries            | 60     | This portion of the "B" Record may be used to record<br>information for state or local government reporting or for<br>the filer's own purposes. Issuers should contact the state<br>or local revenue departments for filing requirements. You<br>may enter your routing and transit number (RTN) here. If<br>this field is not used, enter blanks. |
| 723-734        | State Income Tax<br>Withheld       | 12     | State income tax withheld is for the convenience of the filers. This information does not need to be reported to the IRS. If not reporting state tax withheld, this field may be used as a continuation of the Special Data Entries Field. The payment amount must be right justified, and unused positions must be zero-filled.                   |
| 735-746        | Local Income<br>Tax Withheld       | 12     | Local income tax withheld is for the convenience of the<br>filers. This information does not need to be reported to<br>the IRS. If not reporting local tax withheld, this field may<br>be used as a continuation of the Special Data Entries<br>Field. The payment amount must be right justified, and<br>unused positions must be zero-filled.    |
| 747-748        | Combined<br>Federal/ State<br>Code | 2      | Enter the valid CF/SF Program code if this payee record<br>is to be forwarded to a state agency as part of the CF/SF<br>Program. Part A. Sec. 12, Table 1, Participating States<br>and Codes. For those issuers or states not participating<br>in this program, enter blanks.                                                                      |
| 749-750        | Blank                              | 2      | Enter blanks or carriage return/line feed (CR/LF) characters.                                                                                                    |

| Pay                                                        | Payee "B" Record - Record Layout Positions 544-750 for Form 1099-K |                            |                              |                                      |                                 |  |  |  |  |  |
|------------------------------------------------------------|--------------------------------------------------------------------|----------------------------|------------------------------|--------------------------------------|---------------------------------|--|--|--|--|--|
| Second TIN Notice<br>(Optional)                            | Blank                                                              | Type of Filer<br>Indicator | Type of Payment<br>Indicator | Number of<br>Payment<br>Transactions | Blank                           |  |  |  |  |  |
| 544                                                        | 545-546                                                            | 547                        | 548                          | 549-561                              | 562-564                         |  |  |  |  |  |
| Payment<br>Settlement Entity's<br>Name and Phone<br>Number | Merchant<br>Category Code<br>(MCC)                                 | Blank                      | Special Data<br>Entries      | State Income<br>Tax Withheld         | Local<br>Income Tax<br>Withheld |  |  |  |  |  |
| 565-604                                                    | 605-608                                                            | 609-662                    | 663-722                      | 723-734                              | 735-746                         |  |  |  |  |  |
| Combined<br>Federal/State Code                             | Blank or CR/LF                                                     |                            |                              |                                      |                                 |  |  |  |  |  |
| 747-748                                                    | 749-750                                                            |                            |                              |                                      |                                 |  |  |  |  |  |

# (16) Payee "B" Record - Record Layout Positions 544-750 for Form 1099-LS

| Field Position | Field Title            | Length | General Field Description                                                                                                   |
|----------------|------------------------|--------|----------------------------------------------------------------------------------------------------|
| 544-545        | Blank                  | 2      | Enter blanks.                                                                                                    |
| 546-553        | Date of Sale           | 8      | Enter the Date of Sale in format YYYYMMDD (for example January 5, 2024, would be 20240105). Don't enter hyphens or slashes. |
| 554-662        | Blank                  | 109    | Enter blanks.                                                                                                    |
| 663-701        | lssuers<br>Information | 39     | Enter Issuer's Contact Name.                                                                                                |
| 702-748        | Blank                  | 47     | Enter blanks.                                                                                                    |
| 749-750        | Blank                  | 2      | Enter blanks or carriage return/line feed (CR/LF) characters.                                                               |

| Payee "B" Record - Record Layout Positions 544-750 for Form 1099-LS |              |         |                        |         |                |  |  |
|---------------------------------------------------------------------|--------------|---------|------------------------|---------|----------------|--|--|
| Blank                                                               | Date of Sale | Blank   | lssuers<br>Information | Blank   | Blank or CR/LF |  |  |
| 544-545                                                             | 546-553      | 554-662 | 663-701                | 702-748 | 749-750        |  |  |

| Field Position | Field Title                             | Length | General Field Description                                                                                                    |           |  |
|----------------|-----------------------------------------|--------|----------------------------------------------------------------------------------------------------|-----------|--|
| 544-546        | Blank                                   | 3      | Enter blanks.                                                                                                    |           |  |
| 547            | Type of<br>Payment                      | 1      | Enter the appropriate indicator from the following table.<br>Otherwise, enter blank.                                                                                                    |           |  |
|                | Indicator                               |        | Usage                                                                                                    | Indicator |  |
|                |                                         |        | Per diem                                                                                                    | 1         |  |
|                |                                         |        | Reimbursed amount                                                                                                    | 2         |  |
| 548-556        | Social Security<br>Number of<br>Insured | 9      | <b>Required</b> . Enter the social security number of the insured.                                                                                                    |           |  |
| 557-596        | Name of<br>Insured                      | 40     | <b>Required</b> . Enter the name of the insured.                                                                                                    |           |  |
| 597-636        | Address of<br>Insured                   | 40     | <b>Required</b> . Enter the address of the insured. The street<br>address should include number, street, apartment, or suite<br>number (or P.O. Box if mail is not delivered to street<br>address). Don't input any data other than the payee's<br>address. Left justify the information and fill unused<br>positions with blanks.<br>For U.S. addresses, the payee city, state, and ZIP Code<br>must be reported as a 40-, 2-, and 9-position field,<br>respectively. Filers must adhere to the correct format for<br>the insured's city, state, and ZIP Code.<br>For foreign addresses, filers may use the insured's city,<br>state, and ZIP Code as a continuous 51-position field.<br>Enter information in the following order: city, province or<br>state, postal code, and the name of the country. When<br>reporting a foreign address, the Foreign Country Indicator<br>in position 287 must contain a "1". |           |  |
| 637-676        | City of Insured                         | 40     | <b>Required</b> . Enter the city, town, or post office. Enter APO or FPO, if applicable. Don't enter state and ZIP Code information in this field. Left justify the information and fill unused positions with blanks.                                                                                                    |           |  |
| 677-678        | State of<br>Insured                     | 2      | <b>Required</b> . Enter the valid U.S. Postal Service state<br>abbreviations for states or the appropriate postal identifier<br>(AA, AE, or AP). Refer to Part A. Sec. 13, Table 2, State &<br>U.S. Territory Abbreviations.                                                                                                    |           |  |
| 679-687        | ZIP Code of<br>Insured                  | 9      | <b>Required.</b> Enter the valid nine-digit ZIP Code assigned by the U.S. Postal Service. If only the first five-digits are known, left justify the information and fill the unused positions with blanks. For foreign countries, alpha characters are acceptable if the filer has entered a "1" in the Foreign Country Indicator, located in position 287 of the "B" Record.                                                                                                    |           |  |

# (17) Payee "B" Record - Record Layout Positions 544-750 for Form 1099-LTC

# (17) Payee "B" Record - Record Layout Positions 544-750 for Form 1099-LTC (continued)

| Field Position | Field Title                                      | Length | General Field Description                                                                                                    |           |  |
|----------------|--------------------------------------------------|--------|----------------------------------------------------------------------------------------------------|-----------|--|
| 688            | Status of<br>Illness<br>Indicator                | 1      | Enter the appropriate code from the table below to indicate the status of the illness of the insured. Otherwise, enter blank.                                                                    |           |  |
|                | (Optional)                                       |        | Usage                                                                                                    | Indicator |  |
|                |                                                  |        | Chronically ill                                                                                                    | 1         |  |
|                |                                                  |        | Terminally ill                                                                                                    | 2         |  |
| 689-696        | Date Certified<br>(Optional)                     | 8      | Enter the latest date of a doctor's certification of the status of the insured's illness in YYYYMMDD format (for example, January 5, 2024, would be 20240105). Don't enter hyphens or slashes.   |           |  |
| 697            | Qualified<br>Contract<br>Indicator<br>(Optional) | 1      | Enter "1" if benefits were from a qualified long-term care insurance contract. Otherwise, enter a blank.                                                                                         |           |  |
| 698-722        | Blank                                            | 25     | Enter blanks.                                                                                                    |           |  |
| 723-734        | State Income<br>Tax Withheld                     | 12     | State income tax withheld is for the convenience of the filers. This information does not need to be reported to the IRS. Right justify the information and fill unused positions with zeros.    |           |  |
| 735-746        | Local Income<br>Tax Withheld                     | 12     | Local income tax withheld is for the convenience of the filers. This information does not need to be reported to the IRS. Right justify the payment amount and fill unused positions with zeros. |           |  |
| 747-748        | Blank                                            | 2      | Enter blanks.                                                                                                    |           |  |
| 749-750        | Blank                                            | 2      | Enter blanks or carriage return/line feed (CR/LF) characters.                                                                                                    |           |  |

|                              | Payee "B" Record - Record Layout Positions 544-750 for Form 1099-LTC |                                              |                              |                                                  |                 |  |  |  |
|------------------------------|----------------------------------------------------------------------|----------------------------------------------|------------------------------|--------------------------------------------------|-----------------|--|--|--|
| Blank                        | Type of<br>Payment<br>Indicator                                      | Social Security<br>Number of<br>Insured      | Name of<br>Insured           | Address of<br>Insured                            | City of Insured |  |  |  |
| 544-546                      | 547                                                                  | 548-556                                      | 557-596                      | 597-636                                          | 637-676         |  |  |  |
| State of<br>Insured          | ZIP Code of<br>Insured                                               | Status of Illness<br>Indicator<br>(Optional) | Date Certified<br>(Optional) | Qualified<br>Contract<br>Indicator<br>(Optional) | Blank           |  |  |  |
| 677-678                      | 679-687                                                              | 688                                          | 689-696                      | 697                                              | 698-722         |  |  |  |
| State Income<br>Tax Withheld | Local Income<br>Tax Withheld                                         | Blank                                        | Blank or CR/LF               |                                                  |                 |  |  |  |
| 723-734                      | 735-746                                                              | 747-748                                      | 749-750                      |                                                  |                 |  |  |  |

# (18) Payee "B" Record - Record Layout Positions 544-750 for Form 1099-MISC

| Field Position | Field Title                                 | Length | General Field Description                                                                                                    |
|----------------|---------------------------------------------|--------|----------------------------------------------------------------------------------------------------|
| 544            | Second TIN<br>Notice<br>(Optional)          | 1      | Enter "2" to indicate notification by the IRS twice within three calendar years that the payee provided an incorrect name and/or TIN combination. Otherwise, enter a blank.                                                                                                    |
| 545-546        | Blank                                       | 2      | Enter blanks.                                                                                                    |
| 547            | Direct Sales<br>Indicator<br>(See Note)     | 1      | Enter "1" to indicate sales of \$5,000 or more of consumer<br>products to a person on a buy-sell, deposit commission, or<br>any other commission basis for resale anywhere other than<br>in a permanent retail establishment. Otherwise, enter a<br>blank.<br><b>Note:</b> If reporting a direct sales indicator only, use Type of<br>Return "A" in Field Positions 26-27, and Amount Code 1 in<br>Field Position 28 of the Issuer "A" Record. All payment<br>amount fields in the Payee "B" Record will contain zeros. |
| 548            | FATCA<br>Filing<br>Requirement<br>Indicator | 1      | Enter "1" if there is FATCA filing requirement. Otherwise, enter a blank.                                                                                                    |
| 549-662        | Blank                                       | 114    | Enter blanks.                                                                                                    |
| 663-722        | Special Data<br>Entries                     | 60     | This portion of the "B" Record may be used to record<br>information for state or local government reporting or for the<br>filer's own purposes. Issuers should contact the state or<br>local revenue departments for filing requirements. If this field<br>is not used, enter blanks.                                                                                                    |
| 723-734        | State<br>Income Tax<br>Withheld             | 12     | State income tax withheld is for the convenience of the filers. This information does not need to be reported to the IRS. The payment amount must be right justified, and unused positions must be zero-filed. If not reporting state income tax withheld, this field may be used as a continuation of the Special Data Entries field.                                                                                                    |
| 735-746        | Local<br>Income Tax<br>Withheld             | 12     | Local income tax withheld is for the convenience of the<br>filers. This information does not need to be reported to the<br>IRS. The payment amount must be right justified, and<br>unused positions must be zero-filled. If not reporting local<br>tax withheld, this field may be used as a continuation of the<br>Special Data Entries Field.                                                                                                    |
| 747-748        | Combined<br>Federal/<br>State Code          | 2      | Enter the valid CF/SF Program code if this payee record is<br>to be forwarded to a state agency as part of the CF/SF<br>Program. Enter the valid state code from Part A. Sec. 12,<br>Table 1, Participating States and Codes. Enter blanks for<br>issuers or states not participating in this program.                                                                                                    |
| 749-750        | Blank                                       | 2      | Enter blanks or carriage return/line feed (CR/LF) characters.                                                                                                    |

| Payee "B" Record - Record Layout Positions 544-750 for Form 1099-MISC |                                 |                                   |                                          |         |                         |  |  |
|-----------------------------------------------------------------------|---------------------------------|-----------------------------------|------------------------------------------|---------|-------------------------|--|--|
| Second TIN<br>Notice (Optional)                                       | Blank                           | Direct Sales<br>Indicator         | FATCA Filing<br>Requirement<br>Indicator | Blank   | Special Data<br>Entries |  |  |
| 544                                                                   | 545-546                         | 547                               | 548                                      | 549-662 | 663-722                 |  |  |
| State Income Tax<br>Withheld                                          | Local<br>Income Tax<br>Withheld | Combined<br>Federal/State<br>Code | Blank or CR/LF                           |         |                         |  |  |
| 723-734                                                               | 735-746                         | 747-748                           | 749-750                                  |         |                         |  |  |

# (19) Payee "B" Record - Record Layout Positions 544-750 for Form 1099-NEC

| Field Position | Field Title                  | Length | General Field Description                                                                                                    |
|----------------|------------------------------|--------|----------------------------------------------------------------------------------------------------|
| 544            | Second TIN<br>Notice         | 1      | Enter "2" to indicate notification by the IRS<br>twice within three calendar years that the payee<br>provided an incorrect name and/or TIN<br>combination. Otherwise, enter a blank.                                                                                                    |
| 545-546        | Blank                        | 2      | Enter blanks.                                                                                                    |
| 547            | Direct Sales<br>Indicator    | 1      | Enter "1" to indicate sales of \$5,000 or more of<br>consumer products to a person on a buy-sell,<br>deposit commission, or any other commission<br>basis for resale anywhere other than in a<br>permanent retail establishment. Otherwise,<br>enter a blank.<br><b>Note:</b> If reporting a direct sales indicator only,<br>use Type of Return "NE" in Field Positions 26-<br>27, and Amount Code 1 in Field Position 28 of<br>the Issuer "A" Record. All payment amount<br>fields in the Payee "B" Record will contain<br>zeros. |
| 548-662        | Blank                        | 115    | Enter blanks.                                                                                                    |
| 663-722        | Special Data<br>Entries      | 60     | This portion of the "B" Record may be used<br>to record information for state or local<br>government reporting or for the filer's own<br>purposes. Issuers should contact the state<br>or local revenue departments for filing<br>requirements. If this field is not used, enter<br>blanks.                                                                                                    |
| 723-734        | State Income<br>Tax Withheld | 12     | State income tax withheld is for the<br>convenience of the filers. This information does<br>not need to be reported to the IRS. The<br>payment amount must be right justified, and<br>unused positions must be zero-filed.                                                                                                    |

| Field Position | Field Title                       | Length | General Field Description                                                                                                    |
|----------------|-----------------------------------|--------|----------------------------------------------------------------------------------------------------|
| 735-746        | Local Income<br>Tax               | 12     | Local income tax withheld is for the<br>convenience of the filers. This information does<br>not need to be reported to the IRS. The<br>payment amount must be right justified, and<br>unused positions must be zero-filled.                                                                                 |
| 747-748        | Combined<br>Federal/State<br>Code | 2      | Enter the valid CF/SF Program code if this<br>payee record is to be forwarded to a state<br>agency as part of the CF/SF Program. Enter the<br>valid state code from Part A. Sec. 12, Table 1,<br>Participating States and Codes. Enter blank for<br>issuers or states not participating in this<br>program. |
| 749-750        | Blank                             | 2      | Enter blanks or carriage return/line feed (CR/LF) characters.                                                                                                    |

| Ра                                 | Payee "B" Record - Record Layout Positions 544-750 for Form 1099-NEC |                              |         |                            |                              |                              |  |  |
|------------------------------------|----------------------------------------------------------------------|------------------------------|---------|----------------------------|------------------------------|------------------------------|--|--|
| Second TIN<br>Notice<br>(Optional) | Blank                                                                | Direct<br>Sales<br>Indicator | Blank   | Special<br>Data<br>Entries | State Income<br>Tax Withheld | Local Income<br>Tax Withheld |  |  |
| 544                                | 545-546                                                              | 547                          | 548-662 | 663-722                    | 723-734                      | 735-746                      |  |  |
| Combined<br>Federal/State<br>Code  | Blank or<br>CR/LF                                                    |                              |         |                            |                              |                              |  |  |
| 747-748                            | 749-750                                                              |                              |         |                            |                              |                              |  |  |

## (20) Payee "B" Record – Record Layout Positions 544-570 for Form 1099-OID

| Field Position | Field Title                           | Length | General Field Description                                                                                                    |
|----------------|---------------------------------------|--------|----------------------------------------------------------------------------------------------------|
| 544            | Second TIN Notice<br>(Optional)       | 1      | Enter "2" to indicate notification by the IRS twice within three calendar years that the payee provided an incorrect name and/or TIN combination. Otherwise, enter a blank.                                                                                                    |
| 545-546        | Blank                                 | 2      | Enter blanks.                                                                                                    |
| 547-585        | Description                           | 39     | <b>Required.</b> Enter the CUSIP number, if any. If there is no CUSIP number, enter the abbreviation for the stock exchange and issuer, the coupon rate, and year of maturity (must be four-digit year). For example, NYSE XYZ 12/2019. Show the name of the issuer if other than the issuer. If fewer than 39 characters are required, left justify the information and fill unused positions with blanks. |
| 586            | FATCA Filing<br>Requirement Indicator | 1      | Enter "1" if there is a FATCA filing requirement.<br>Otherwise, enter a blank.                                                                                                    |
| 587-662        | Blank                                 | 76     | Enter blanks.                                                                                                    |
| 663-722        | Special Data Entries                  | 60     | This portion of the "B" Record may be used to record<br>information for state or local government reporting or for the<br>filer's own purposes. Issuers should contact the state or<br>local revenue departments for filing requirements. If this field<br>is not used, enter blanks.                                                                                                    |
| 723-734        | State Income Tax<br>Withheld          | 12     | State income tax withheld is for the convenience of the filers.<br>This information does not need to be reported to the IRS. If<br>not reporting state tax withheld, this field may be used as a<br>continuation of the Special Data Entries Field. The payment<br>amount must be right justified and unused positions<br>zero-filled.                                                                      |
| 735-746        | Local Income<br>Tax Withheld          | 12     | Local income tax withheld is for the convenience of the filers.<br>This information does not need to be reported to the IRS. If<br>not reporting local tax withheld, this field may be used as a<br>continuation of the Special Data Entries Field. The payment<br>amount must be right justified and unused positions<br>zero-filled.                                                                      |
| 747-748        | Combined<br>Federal/State<br>Code     | 2      | Enter the valid CF/SF Program code if this payee record is<br>to be forwarded to a state agency as part of the CF/SF<br>Program. Refer to Part A. Sec. 12, Table 1, Participating<br>States andCodes. For those issuers or states not<br>participating in this program, enter blanks.                                                                                                    |
| 749-750        | Blank                                 | 2      | Enter blanks or carriage return/line feed (CR/LF) characters.                                                                                                    |

| Payee "B" Record - Record Layout Positions 544-750 for Form 1099-OID |                              |                                   |                                          |         |                         |  |  |  |
|----------------------------------------------------------------------|------------------------------|-----------------------------------|------------------------------------------|---------|-------------------------|--|--|--|
| Second TIN Notice<br>(Optional)                                      | Blank                        | Description                       | FATCA Filing<br>Requirement<br>Indicator | Blank   | Special Data<br>Entries |  |  |  |
| 544                                                                  | 545-546                      | 547-585                           | 586                                      | 587-662 | 663-722                 |  |  |  |
| State Income Tax<br>Withheld                                         | Local Income<br>Tax Withheld | Combined<br>Federal/State<br>Code | Blank or CR/LF                           |         |                         |  |  |  |
| 723-734                                                              | 735-746                      | 747-748                           | 749-750                                  |         |                         |  |  |  |

# (21) Payee "B" Record - Record Layout Positions 544-750 for Form 1099-PATR

| Field Position | Field Title                        | Length | General Field Description                                                                                                    |
|----------------|------------------------------------|--------|----------------------------------------------------------------------------------------------------|
| 544            | Second TIN<br>Notice<br>(Optional) | 1      | Enter "2" to indicate notification by the IRS twice within<br>three calendar years that the payee provided an incorrect<br>name and/or TIN combination. Otherwise, enter a blank.                                                                                                    |
| 545-546        | Blank                              | 2      | Enter blanks.                                                                                                    |
| 547            | Specified<br>Cooperatives          | 1      | Enter a "1" if you're reporting information in amount codes<br>B, C, and D (paper 7, 8 and 9) that relate to more than one<br>trade or business conducted with or for a patron.<br>Otherwise, enter a blank.                                                                                                    |
| 548-662        | Blank                              | 115    | Enter blanks.                                                                                                    |
| 663-722        | Special Data<br>Entries            | 60     | This portion of the "B" Record may be used to record<br>information for state or local government reporting or for<br>the filer's own purposes. Issuers should contact the state or<br>local revenue departments for filing requirements. If this<br>field is not used, enter blanks.                                                                                                    |
| 723-734        | State Income<br>Tax Withheld       | 12     | State income tax withheld is for the convenience of the filers. This information does not need to be reported to the IRS. The payment amount must be right justified, and unused positions must be zero-filled. If not reporting state income tax withheld, this field may be used as a continuation of the Special Data Entries Field. The payment amount must be right justified, and unused positions must be zero-filled. |
| 735-746        | Local Income<br>Tax Withheld       | 12     | Local income tax withheld is for the convenience of the<br>filers. This information does not need to be reported to the<br>IRS. If not reporting local income tax withheld, this field<br>may be used as a continuation of the Special Data Entries<br>Field. The payment amount must be right justified, and<br>unused positions must be zero-filled.                                                                        |
| 747-748        | Combined<br>Federal/State<br>Code  | 2      | Enter the valid CF/SF Program code if this payee record is<br>to be forwarded to a state agency as part of the CF/SF<br>Program. Enter the valid state code from Part A. Sec. 12,<br>Table 1, Participating States and Codes. Enter blanks for<br>issuers or states not participating in this program.                                                                                                    |
| 749-750        | Blank                              | 2      | Enter blanks or carriage return/line feed (CR/LF) characters.                                                                                                    |

| Payee                           | Payee "B" Record - Record Layout Positions 544-750 for Form 1099-PATR |                           |         |                            |                              |  |  |  |
|---------------------------------|-----------------------------------------------------------------------|---------------------------|---------|----------------------------|------------------------------|--|--|--|
| Second TIN Notice<br>(Optional) | Blank                                                                 | Specified<br>Cooperatives | Blank   | Special<br>Data<br>Entries | State Income<br>Tax Withheld |  |  |  |
| 544                             | 545-546                                                               | 547                       | 548-662 | 663-722                    | 723-734                      |  |  |  |
| Local Income Tax<br>Withheld    | Combined<br>Federal/State Code                                        | Blank or CR/LF            |         |                            |                              |  |  |  |
| 735-746                         | 747-748                                                               | 749-750                   |         |                            |                              |  |  |  |

## (22) Payee "B" Record - Record Layout Positions 544-750 for Form 1099-Q

| Field Position | Field Title                                    | Length | General Field Description                                                                                                    |   |  |
|----------------|------------------------------------------------|--------|----------------------------------------------------------------------------------------------------|---|--|
| 544-546        | Blank                                          | 3      | Enter blanks.                                                                                                    |   |  |
| 547            | Trustee to<br>Trustee<br>Transfer<br>Indicator | 1      | <b>Required</b> . Enter "1" if reporting a trustee-to-trustee transfer.<br>Otherwise, enter a blank.                                                                                                    |   |  |
| 548            | Type of<br>Tuition                             | 1      | <b>Required</b> . Enter the appropriate code from the table below to indicate the type of tuition payment. Otherwise, enter a blank                                                                                                    |   |  |
|                | Payment                                        |        | Usage Ind                                                                                                    |   |  |
|                |                                                |        | Private program payment                                                                                                    | 1 |  |
|                |                                                |        | State program payment                                                                                                    | 2 |  |
|                |                                                |        | Coverdell ESA contribution                                                                                                    | 3 |  |
| 549            | Designated<br>Beneficiary                      | 1      | <b>Required</b> . Enter "1" if the recipient is not the designated beneficiary. Otherwise, enter a blank.                                                                                                    |   |  |
| 550-662        | Blank                                          | 113    | Enter blanks.                                                                                                    |   |  |
| 663-722        | Special Data<br>Entries                        | 60     | This portion of the "B" Record may be used to record<br>information for state or local government reporting or for the<br>filer's own purposes. Issuers should contact the state or local<br>revenue departments for filing requirements. |   |  |
|                |                                                |        | Field positions 663-772 may be used to record C ESA distributions when fair market value is repor                                                                                                    |   |  |
|                |                                                |        | If this field is not used, enter blanks.                                                                                                    |   |  |
| 723-748        | Blank                                          | 26     | Enter blanks.                                                                                                    |   |  |
| 749-750        | Blank                                          | 2      | Enter blanks or carriage return/line feed (CR/LF) characters.                                                                                                    |   |  |

| Payee "B" Record - Record Layout Positions 544-750 for Form 1099-Q |                                          |                            |                           |         |                         |  |  |
|--------------------------------------------------------------------|------------------------------------------|----------------------------|---------------------------|---------|-------------------------|--|--|
| Blank                                                              | Trustee to Trustee<br>Transfer Indicator | Type of Tuition<br>Payment | Designated<br>Beneficiary | Blank   | Special Data<br>Entries |  |  |
| 544-546                                                            | 547                                      | 548                        | 549                       | 550-662 | 663-722                 |  |  |
| Blank                                                              | Blank or CR/LF                           |                            |                           |         |                         |  |  |
| 723-748                                                            | 749-750                                  |                            |                           |         |                         |  |  |

| Field Position | Field Title          | Length | General Field Description                                                                                                    |
|----------------|----------------------|--------|----------------------------------------------------------------------------------------------------|
| 544            | Blank                | 1      | Enter blank.                                                                                                    |
| 545-546        | Distribution<br>Code | 2      | <ul> <li>Required. Enter at least one distribution code from the table below. More than one code may apply. If only one code is necessary, it must be entered in position 545 and position 546 will be blank. When using Code P for an IRA distribution under Section 408(d)(4) of the Internal Revenue Code, the filer may also enter Code 1, 2, 4, B or J, if applicable. Only three numeric combinations are acceptable: Codes 8 and 1, 8 and 2, and 8 and 4, on one return. These three combinations can be used only if both codes apply to the distribution being reported. If more than one numeric code is applicable to different parts of a distribution, report two separate "B" Records.</li> <li>Distribution Codes 5, 9, E, F, N, Q, R, S and T cannot be used with any other codes.</li> <li>Distribution Code G may be used with Distribution Code 4 only if applicable.</li> <li>Distribution Code K is valid with Distribution Codes 1, 2, 4, 7, 8, or G.</li> <li>Distribution Code M can be a standalone or combined with Distribution Codes 1, 2, 4, 7, or B.</li> </ul> |

| Field Position                                         | Field Title | Length                            | General Field Description                                                                                                    |                       |  |  |  |
|--------------------------------------------------------|-------------|-----------------------------------|----------------------------------------------------------------------------------------------------|-----------------------|--|--|--|
| For a detailed exp                                     |             |                                   | Category                                                                                                    | Code                  |  |  |  |
| distribution codes<br>Instructions for Fo<br>and 5498. |             |                                   | *Early distribution, no known exception (in most cases, under age 59½)                                                                                     | 1                     |  |  |  |
|                                                        |             |                                   | *Early distribution, exception applies (under age 59½)                                                                                                    | 2                     |  |  |  |
| See the chart at t<br>record layout for a              |             |                                   | *Disability                                                                                                    | 3                     |  |  |  |
| valid combination                                      |             |                                   | *Death                                                                                                    | 4                     |  |  |  |
| Distribution Code                                      | S.          |                                   | *Prohibited transaction                                                                                                    | 5                     |  |  |  |
|                                                        |             |                                   | Section 1035 exchange (a tax- free exchange of life insurance, annuity, qualified long-term care insurance, or endowment contracts)                        | 6                     |  |  |  |
|                                                        |             |                                   | *Normal distribution                                                                                                    | 1<br>2<br>3<br>4<br>5 |  |  |  |
|                                                        |             |                                   | *Excess contributions plus earnings/excess deferrals (and/or earnings) taxable in 2024                                                                     | 8                     |  |  |  |
|                                                        |             |                                   | Cost of current life insurance protection (premiums paid by a trustee or custodian for current insurance protection)                                       | 9                     |  |  |  |
|                                                        |             | May be eligible for 10-year tax o | May be eligible for 10-year tax option                                                                                                    | А                     |  |  |  |
|                                                        |             |                                   | Designated Roth account distribution                                                                                                    | В                     |  |  |  |
|                                                        |             |                                   | Reportable Death Benefits under Section 6050Y(c)                                                                                                    | С                     |  |  |  |
|                                                        |             |                                   | Annuity payments from nonqualified annuity<br>payments and distributions from life insurance<br>contracts that may be subject to tax under Section<br>1411 | D                     |  |  |  |
|                                                        |             |                                   | Distribution under Employee Plans Compliance<br>Resolution System                                                                                          | Е                     |  |  |  |
|                                                        |             |                                   | Charitable gift annuity                                                                                                    | F                     |  |  |  |
|                                                        |             |                                   | Direct rollover and rollover contribution                                                                                                    | G                     |  |  |  |
|                                                        |             |                                   | Direct rollover of distribution from a designated Roth account to a Roth IRA                                                                               | Н                     |  |  |  |
|                                                        |             |                                   | Early distribution from a Roth IRA (This code may be used with a Code 8 or P)                                                                              | J                     |  |  |  |
|                                                        |             |                                   | Distribution of IRA assets not having a readily available FMV                                                                                              | К                     |  |  |  |
|                                                        |             |                                   | Loans treated as deemed distributions under Section 72(p)                                                                                                  | L                     |  |  |  |
|                                                        |             |                                   | Qualified Plan Loan Offsets                                                                                                    | М                     |  |  |  |
|                                                        |             |                                   | Recharacterized IRA contribution made for 2024                                                                                                    | Ν                     |  |  |  |

| Field Position | Field Title | Length | General Field Description                                                                                                    |   |
|----------------|-------------|--------|----------------------------------------------------------------------------------------------------|---|
|                |             |        | *Excess contributions plus earnings/excess deferrals taxable for 2023                                                                                                    | Ρ |
|                |             |        | Qualified distribution from a Roth IRA. (Distribution from a Roth IRA when the 5-year holding period has been met, and the recipient has reached 59½, has died, or is disabled) | Q |
|                |             |        | Recharacterized IRA contribution made for 2023 and recharacterized in 2024                                                                                                    | R |
|                |             |        | *Early distribution from a SIMPLE IRA in first 2 years no known exceptions                                                                                                    | S |
|                |             |        | Roth IRA distribution exception applies because<br>participant has reached 59½, died or is disabled, but<br>it is unknown if the 5-year period has been met                     | т |
|                |             |        | Distribution from ESOP under Section 404(k)                                                                                                    | U |
|                |             |        | Charges or payments for purchasing qualified long-<br>term care insurance contracts under combined<br>arrangements                                                              | W |

\*If reporting a traditional IRA, SEP, or SIMPLE distribution or a Roth conversion, use the IRA/SEP/SIMPLE Indicator of "1" in position 548 of the Payee "B" Record. **Note:** The trustee of the first IRA must report the recharacterization as a distribution on Form 1099-R (and the original contribution and its character on Form 5498).

| 547 | Taxable<br>Amount Not<br>Determined<br>Indicator | 1 | Enter "1" only if the taxable amount of the payment entered<br>for Payment Amount Field 1 (Gross distribution) of the "B"<br>Record cannot be computed. Otherwise, enter a blank. (If the<br>Taxable Amount Not Determined Indicator is used, enter "0s"<br>in Payment Amount Field 2 of the Payee "B" Record.) Please<br>make every effort to compute the taxable amount.                                                                                                    |
|-----|--------------------------------------------------|---|----------------------------------------------------------------------------------------------------|
| 548 | IRA/SEP/<br>SIMPLE<br>Indicator                  | 1 | Enter "1" for a traditional IRA, SEP, or SIMPLE distribution or<br>Roth conversion. Otherwise, enter a blank. If the<br>IRA/SEP/SIMPLE Indicator is used, enter the amount of the<br>Roth conversion or distribution in Payment Amount Field A of<br>the Payee "B" Record. Don't use the indicator for a<br>distribution from a Roth or for an IRA recharacterization.<br><b>Note:</b> For Form 1099-R, generally, report the Roth<br>conversion or total amount distributed from a traditional IRA,<br>SEP, or SIMPLE in Payment Amount Field A (traditional<br>IRA/SEP/SIMPLE distribution or Roth conversion), as well as<br>Payment Amount Field 1 (Gross Distribution) of the "B"<br>Record. Refer to Instructions for Forms 1099-R and 5498 for<br>exceptions (Box 2a instructions). |

| Field Position                          | Field Title                                           | Length | General Field Description                                                                                                    |  |  |  |  |
|-----------------------------------------|-------------------------------------------------------|--------|----------------------------------------------------------------------------------------------------|--|--|--|--|
| 549                                     | Total<br>Distribution<br>Indicator                    | 1      | Enter a "1" only if the payment shown for Distribution Amount<br>Code 1 is a total distribution that closed out the account.<br>Otherwise, enter a blank.<br><b>Note:</b> A total distribution is one or more distributions within<br>one tax year in which the entire balance of the account is<br>distributed. Any distribution that does not meet this definition<br>is not a total distribution.                                                                                                    |  |  |  |  |
| 550-551                                 | Percentage<br>of Total<br>Distribution                | 2      | Use this field when reporting a total distribution to more than<br>one person, such as when a participant is deceased, and an<br>issuer distributes to two or more beneficiaries. Therefore, if<br>the percentage is 100, leave this field blank. If the percentage<br>is a fraction, round off to the nearest whole number (for<br>example, 10.4 percent will be10 percent; 10.5 percent will be<br>11 percent). Enter the percentage received by the person<br>whose TIN is included in positions 12-20 of the "B" Record.<br>This field must be right justified, and unused positions must<br>be zero-filled. If not applicable, enter blanks. Filers aren't<br>required to enter this information for any IRA distribution or<br>for direct rollovers. |  |  |  |  |
| 552-555                                 | First Year of 4<br>Designated<br>Roth<br>Contribution |        | Enter the first year a designated Roth contribution was made<br>in YYYY format. If the date is unavailable, enter blanks.                                                                                                    |  |  |  |  |
| 556                                     | FATCA Filing<br>Requirement<br>Indicator              | 1      | Enter "1" if there is a FATCA Filing Requirement. Otherwise, enter a blank.                                                                                                    |  |  |  |  |
| 557-564                                 | Date of<br>Payment                                    | 8      | Enter date of payment in YYYYMMDD format (for example, January 5, 2024, would be 20240105). Don't enter hyphens or slashes.                                                                                                    |  |  |  |  |
| 565-662                                 | Blank                                                 | 98     | Enter blanks.                                                                                                    |  |  |  |  |
| 663-722                                 | Special Data<br>Entries                               | 60     | This portion of the "B" Record may be used to record<br>information for state or local government reporting or for the<br>filer's own purposes. Issuers should contact the state or local<br>revenue departments for filing requirements. If this field is not<br>used, enter blanks.                                                                                                    |  |  |  |  |
| 723-734 State Income 12<br>Tax Withheld |                                                       |        | State income tax withheld is for the convenience of filers.<br>This information does not need to be reported to the IRS. If<br>not reporting state tax withheld, this field may be used as a<br>continuation of the Special Data Entries Field. The payment<br>amount must be right justified, and unused positions must be<br>zero-filled.                                                                                                    |  |  |  |  |

| Field Position | Field Title                        | Length | General Field Description                                                                                                    |
|----------------|------------------------------------|--------|----------------------------------------------------------------------------------------------------|
| 735-746        | Local Income<br>Tax Withheld       | 12     | Local income tax withheld is for the convenience of filers.<br>This information does not need to be reported to the IRS. If<br>not reporting local tax withheld, this field may be used as a<br>continuation of the Special Data Entries Field. The payment<br>amount must be right justified and unused positions zero-<br>filled. |
| 747-748        | Combined<br>Federal/<br>State Code | 2      | Enter the valid CF/SF Program code if this payee record is to<br>be forwarded to a state agency as part of the CF/SF<br>Program. Enter the valid state code from Part A. Sec. 12,<br>Table 1, Participating States and Codes. Enter blanks for<br>issuers or states not participating in this program.                              |
| 749-750        | Blank                              | 2      | Enter blanks or carriage return/line feed (CR/LF) characters.                                                                                                    |

| POSIT        | ION | I 546 | Х | – D | eno | tes | vali | d co | omb | inat | ion | s |   |   |   |   |   |   |   |   |   |   |   |   |   |   |   |   |   |   |          |
|--------------|-----|-------|---|-----|-----|-----|------|------|-----|------|-----|---|---|---|---|---|---|---|---|---|---|---|---|---|---|---|---|---|---|---|----------|
| 45           |     | blank | 1 | 2   | 3   | 4   | 5    | 6    | 7   | 8    | 9   | А | в | с | D | Е | F | G | н | J | к | L | М | Ν | Ρ | Q | R | s | т | U | w        |
| ON 5         | 1   | х     |   |     |     |     |      |      |     | х    |     |   | х |   | х |   |   |   |   |   | х | х | х |   | х |   |   |   |   |   |          |
| POSITION 545 | 2   | х     |   |     |     |     |      |      |     | x    |     |   | x |   | х |   |   |   |   |   | х | х | х |   | х |   |   |   |   |   |          |
| A            | 3   | х     |   |     |     |     |      |      |     |      |     |   |   |   | x |   |   |   |   |   |   |   |   |   |   |   |   |   |   |   |          |
|              | 4   | х     |   |     |     |     |      |      |     | x    |     | x | x |   | x |   |   | x | х |   | x | x | x |   | x |   |   |   |   |   |          |
|              | 5   | х     |   |     |     |     |      |      |     |      |     |   |   |   |   |   |   |   |   |   |   |   |   |   |   |   |   |   |   |   |          |
|              | 6   | х     |   |     |     |     |      |      |     |      |     |   |   |   |   |   |   |   |   |   |   |   |   |   |   |   |   |   |   |   | x        |
|              | 7   | х     |   |     |     |     |      |      |     |      |     | х | х |   | х |   |   |   |   |   | х | х | х |   |   |   |   |   |   |   |          |
|              | 8   | х     | х | х   |     | x   |      |      |     |      |     |   | x |   |   |   |   |   |   | х | х |   |   |   |   |   |   |   |   |   |          |
|              | 9   | х     |   |     |     |     |      |      |     |      |     |   |   |   |   |   |   |   |   |   |   |   |   |   |   |   |   |   |   |   |          |
|              | А   |       |   |     |     | х   |      |      | х   |      |     |   |   |   |   |   |   |   |   |   |   |   |   |   |   |   |   |   |   |   |          |
|              | в   | х     | х | х   |     | х   |      |      | х   | х    |     |   |   |   |   |   |   | х |   |   |   | х | х |   | х |   |   |   |   | x |          |
|              | с   | х     |   |     |     |     |      |      |     |      |     |   |   |   | х |   |   |   |   |   |   |   |   |   |   |   |   |   |   |   |          |
|              | D   |       | х | х   | х   | х   |      |      | х   |      |     |   |   | х |   |   |   |   |   |   |   |   |   |   |   |   |   |   |   |   |          |
|              | Е   | х     |   |     |     |     |      |      |     |      |     |   |   |   |   |   |   |   |   |   |   |   |   |   |   |   |   |   |   |   |          |
|              | F   | х     |   |     |     |     |      |      |     |      |     |   |   |   |   |   |   |   |   |   |   |   |   |   |   |   |   |   |   |   |          |
|              | G   | х     |   |     |     | х   |      |      |     |      |     |   | х |   |   |   |   |   |   |   | х |   |   |   |   |   |   |   |   |   |          |
|              | н   | х     |   |     |     | х   |      |      |     |      |     |   |   |   |   |   |   |   |   |   |   |   |   |   |   |   |   |   |   |   |          |
|              | J   | х     |   |     |     |     |      |      |     | х    |     |   |   |   |   |   |   |   |   |   |   |   |   |   | х |   |   |   |   |   |          |
|              | к   |       | х | х   |     | х   |      |      | х   | х    |     |   |   |   |   |   |   | х |   |   |   |   |   |   |   |   |   |   |   |   |          |
|              | L   | х     | х | х   |     | х   |      |      | х   |      |     |   | х |   |   |   |   |   |   |   |   |   |   |   |   |   |   |   |   |   |          |
|              | м   | х     | х | х   |     | х   |      |      | х   |      |     |   | х |   |   |   |   |   |   |   |   |   |   |   |   |   |   |   |   |   |          |
|              | Ν   | х     |   |     |     |     |      |      |     |      |     |   |   |   |   |   |   |   |   |   |   |   |   |   |   |   |   |   |   |   |          |
|              | Ρ   | Х     | х | х   |     | х   |      |      |     |      |     |   | х |   |   |   |   |   |   | х |   |   |   |   |   |   |   |   |   |   | <u> </u> |
|              | Q   | Х     |   |     |     |     |      |      |     |      |     |   |   |   |   |   |   |   |   |   |   |   |   |   |   |   |   |   |   |   | <u> </u> |
|              | R   | х     |   |     |     |     |      |      |     |      |     |   |   |   |   |   |   |   |   |   |   |   |   |   |   |   |   |   |   |   | <u> </u> |
|              | s   | х     |   |     |     |     |      |      |     |      |     |   |   |   |   |   |   |   |   |   |   |   |   |   |   |   |   |   |   |   | <u> </u> |
|              | т   | Х     |   |     |     |     |      |      |     |      |     |   |   |   |   |   |   |   |   |   |   |   |   |   |   |   |   |   |   |   |          |
|              | U   | Х     |   |     |     |     |      |      |     |      |     |   | х |   |   |   |   |   |   |   |   |   |   |   |   |   |   |   |   |   |          |
|              | w   | х     |   |     |     |     |      | х    |     |      |     |   |   |   |   |   |   |   |   |   |   |   |   |   |   |   |   |   |   |   |          |

## FORM 1099-R DISTRIBUTION CODE CHART 2024

| Рау                                              | /ee "B" Record                           | - Record Layout Po                            | sitions 544-75                  | 0 for Form 1099                    | -R                                     |
|--------------------------------------------------|------------------------------------------|-----------------------------------------------|---------------------------------|------------------------------------|----------------------------------------|
| Blank                                            | Distribution<br>Code                     | Taxable Amount<br>Not Determined<br>Indicator | IRA/SEP/<br>SIMPLE<br>Indicator | Total<br>Distribution<br>Indicator | Percentage of<br>Total<br>Distribution |
| 544                                              | 545-546                                  | 547                                           | 548                             | 549                                | 550-551                                |
| First Year of<br>Designated Roth<br>Contribution | FATCA Filing<br>Requirement<br>Indicator | Date of Payment                               | Blank                           | Special Data<br>Entries            | State<br>Income Tax<br>Withheld        |
| 552-555                                          | 556                                      | 557-564                                       | 565-662                         | 663-722                            | 723-734                                |
| Local<br>Income Tax<br>Withheld                  | Combined<br>Federal/State<br>Code        | Blank or CR/LF                                |                                 |                                    |                                        |
| 735-746                                          | 747-748                                  | 749-750                                       |                                 |                                    |                                        |

# (24) Payee "B" Record - Record Layout Positions 544-750 for Form 1099-S

| Field Position | Field Title                          | Length | General Field Description                                                                                                    |
|----------------|--------------------------------------|--------|----------------------------------------------------------------------------------------------------|
| 544-546        | Blank                                | 3      | Enter blanks.                                                                                                    |
| 547            | Property or<br>Services<br>Indicator | 1      | <b>Required</b> . Enter "1" if the<br>transferor received or will receive<br>property (other than cash and<br>consideration treated as cash in<br>computing gross proceeds) or<br>services as part of the<br>consideration for the property<br>transferred. Otherwise, enter a<br>blank. |
| 548-555        | Date of<br>Closing                   | 8      | <b>Required</b> . Enter the closing date<br>in YYYYMMDD format (for<br>example, January 5, 2024, would<br>be 20240105). Don't enter<br>hyphens or slashes.                                                                                                    |

| Field Position | Field Title                        | Length | General Field Description                                                                                                    |
|----------------|------------------------------------|--------|----------------------------------------------------------------------------------------------------|
| 556-594        | Address or<br>Legal<br>Description | 39     | Required. Enter the address of<br>the property transferred (including<br>city, state, and ZIP Code). If the<br>address does not sufficiently<br>identify the property, also enter a<br>legal description, such as section,<br>lot, and block. For timber<br>royalties, enter "TIMBER."<br>If fewer than 39 positions are<br>required, left justify the<br>information and fill unused<br>positions with blanks. |
| 595            | Foreign<br>Transferor              | 1      | <b>Required</b> . Enter "1" if the<br>transferor is a foreign person<br>(nonresident alien, foreign<br>partnership, foreign estate, or<br>foreign trust). Otherwise, enter a<br>blank.                                                                                                    |
| 596-662        | Blank                              | 67     | Enter blanks.                                                                                                    |
| 663-722        | Special Data<br>Entries            | 60     | This portion of the "B" Record<br>may be used to record information<br>for state or local government<br>reporting or for the filer's own<br>purposes. Issuers should contact<br>the state or local revenue<br>departments for filing<br>requirements. If this field is not<br>used, enter blanks.                                                                                                    |
| 723-734        | State<br>Income Tax<br>Withheld    | 12     | State income tax withheld is for<br>the convenience of the filers. This<br>information does not need to be<br>reported to the IRS. If not<br>reporting state tax withheld, this<br>field may be used as a<br>continuation of the Special Data<br>Entries Field. The payment<br>amount must be right justified,<br>and unused positions must be                                                                  |

zero-filled.

| Field Position | Field Title                  | Length | General Field Description                                                                                                    |
|----------------|------------------------------|--------|----------------------------------------------------------------------------------------------------|
| 735-746        | Local Income Tax<br>Withheld | 12     | Local income tax withheld is for<br>the convenience of the filers. This<br>information does not need to be<br>reported to the IRS. If not<br>reporting local tax withheld, this<br>field may be used as a<br>continuation of the Special Data<br>Entries Field. The payment<br>amount must be right justified,<br>and unused positions must be<br>zero-filled. |
| 747-748        | Blank                        | 2      | Enter blanks.                                                                                                    |
| 749-750        | Blank                        | 2      | Enter blanks or carriage<br>return/line feed (CR/LF)<br>characters.                                                                                                    |

| Payee "B" Record - Record Layout Positions 544-750 for Form 1099-S |                                   |                              |                                    |                       |         |  |  |  |  |  |  |  |
|--------------------------------------------------------------------|-----------------------------------|------------------------------|------------------------------------|-----------------------|---------|--|--|--|--|--|--|--|
| Blank                                                              | Property or<br>Services Indicator | Date of Closing              | Address or<br>Legal<br>Description | Foreign<br>Transferor | Blank   |  |  |  |  |  |  |  |
| 544-546                                                            | 547                               | 548-555                      | 556-594                            | 595                   | 596-662 |  |  |  |  |  |  |  |
| Special Data<br>Entries                                            | State Income Tax<br>Withheld      | Local Income Tax<br>Withheld | Blank                              | Blank or<br>CR/LF     |         |  |  |  |  |  |  |  |
| 663-722                                                            | 723-734                           | 735-746                      | 747-748                            | 749-750               |         |  |  |  |  |  |  |  |

| Field Position | Field Title                         | Length | General Field Description                                                                                                    |      |  |
|----------------|-------------------------------------|--------|----------------------------------------------------------------------------------------------------|------|--|
| 544            | Blank                               | 1      | Enter blank.                                                                                                    |      |  |
| 545            | Distribution Code                   | 1      | <b>Required</b> . Enter the applicable code from the table below to indicate the type of payment.                                                                                                    |      |  |
|                |                                     |        | Category                                                                                                    | Code |  |
|                |                                     |        | Normal distribution                                                                                                    | 1    |  |
|                |                                     |        | Excess contribution                                                                                                    | 2    |  |
|                |                                     |        | Disability                                                                                                    | 3    |  |
|                |                                     |        | Death distribution other than code 6<br>(This includes distributions to a<br>spouse, non-spouse, or estate<br>beneficiary in the year of death and to<br>an estate after the year of death.)                                                                                                | 4    |  |
|                |                                     |        | Prohibited transaction                                                                                                    | 5    |  |
|                |                                     |        | Death distribution after the year of<br>death to a non-spouse beneficiary.<br>(Don't use for a distribution to an<br>estate.)                                                                                                    | 6    |  |
| 546            | Blank                               | 1      | Enter a blank.                                                                                                    |      |  |
| 547            | Medicare Advantage MSA<br>Indicator | 1      | Enter "1" if distributions are from a Med<br>Advantage MSA. Otherwise, enter a bla                                                                                                    |      |  |
| 548            | HSA Indicator                       | 1      | Enter "1" if distributions are from an HS.<br>Otherwise, enter a blank.                                                                                                    | A.   |  |
| 549            | Archer MSA Indicator                | 1      | Enter "1" if distributions are from an Archer MSA. Otherwise, enter a blank.                                                                                                    |      |  |
| 550-662        | Blank                               | 113    | Enter blanks.                                                                                                    |      |  |
| 663-722        | Special Data Entries                | 60     | This portion of the "B" Record may be used to<br>record information for state or local<br>government reporting or for the filer's own<br>purposes. Issuers should contact the state or<br>local revenue departments for filing<br>requirements. If this field is not used, enter<br>blanks. |      |  |

## (25) Payee "B" Record - Record Layout Positions 544-750 for Form 1099-SA

| Field Position | Field Title               | Length | General Field Description                                                                                                    |
|----------------|---------------------------|--------|----------------------------------------------------------------------------------------------------|
| 723-734        | State Income Tax Withheld | 12     | State income tax withheld is for the<br>convenience of the filers. This information does<br>not need to be reported to the IRS. If not<br>reporting state tax withheld, this field may be<br>used as a continuation of the Special Data<br>Entries Field. The payment amount must be<br>right justified, and unused positions must be<br>zero-filled. |
| 735-746        | Local Income Tax Withheld | 12     | Local income tax withheld is for the<br>convenience of the filers. This information does<br>not need to be reported to the IRS. If not<br>reporting local tax withheld, this field may be<br>used as a continuation of the Special Data<br>Entries Field. The payment amount must be<br>right justified, and unused positions must be<br>zero-filled. |
| 747-748        | Blank                     | 2      | Enter blanks.                                                                                                    |
| 749-750        | Blank                     | 2      | Enter blanks or carriage return/line feed (CR/LF) characters.                                                                                                    |

|         | Payee "B" Record - Record Layout Positions 544-750 for Form 1099-SA |                              |                                     |               |                         |  |  |  |
|---------|---------------------------------------------------------------------|------------------------------|-------------------------------------|---------------|-------------------------|--|--|--|
| Blank   | Distribution<br>Code                                                | Blank                        | Medicare Advantage<br>MSA Indicator | HSA Indicator | Archer MSA<br>Indicator |  |  |  |
| 544     | 545                                                                 | 546                          | 547                                 | 548           | 549                     |  |  |  |
| Blank   | Special<br>Data<br>Entries                                          | State Income<br>Tax Withheld | Local Income Tax<br>Withheld        | Blank         | Blank or CR/LF          |  |  |  |
| 550-662 | 663-722                                                             | 723-734                      | 735-746                             | 747-748       | 749-750                 |  |  |  |

| Field Position | Field Title            | Length | General Field Description                                     |
|----------------|------------------------|--------|---------------------------------------------------------------|
| 544-662        | Blank                  | 119    | Enter blanks.                                                 |
| 663-701        | lssuers<br>Information | 39     | Enter Issuer's contact name.                                  |
| 702-748        | Blank                  | 47     | Enter blanks.                                                 |
| 749-750        | Blank                  | 2      | Enter blanks or carriage return/line feed (CR/LF) characters. |

## (26) Payee "B" Record - Record Layout Positions 544-750 for Form 1099-SB

| Payee "B" Record - Record Layout Positions 544-750 for Form 1099-SB |                                             |  |  |  |  |  |
|---------------------------------------------------------------------|---------------------------------------------|--|--|--|--|--|
| Blank                                                               | Blank Issuers Information Blank Blank Blank |  |  |  |  |  |
| 544-662 663-701 702-748 749-750                                     |                                             |  |  |  |  |  |

## (27) Payee "B" Record - Record Layout Positions 544-750 for Form 3921

| Field Position | Field Title                                | Length | General Field Description                                                                                                    |
|----------------|--------------------------------------------|--------|----------------------------------------------------------------------------------------------------|
| 544-546        | Blank                                      | 3      | Enter blanks.                                                                                                    |
| 547-554        | Date Option<br>Granted                     | 8      | <b>Required</b> . Enter the date the option was granted in YYYYMMDD format (for example, January 5, 2024, would be 20240105). Don't enter hyphens or slashes.                                                                                                    |
| 555-562        | Date Option<br>Exercised                   | 8      | <b>Required</b> . Enter the date the option was exercised in YYYYMMDD format (for example, January 5, 2024, would be 20240105). Don't enter hyphens or slashes.                                                                                                    |
| 563-570        | Number of<br>Shares<br>Transferred         | 8      | <b>Required</b> . Enter the number of shares transferred. Report whole numbers only, using standard rounding rules as necessary. Right justify the information and fill unused positions with zeros.                                                                                  |
| 571-574        | Blank                                      | 4      | Enter blanks.                                                                                                    |
| 575-614        | If Other Than<br>Transferor<br>Information | 40     | Enter other than transferor information, left justify the information and fill unused positions with blanks.                                                                                                    |
| 615-662        | Blank                                      | 48     | Enter blanks.                                                                                                    |
| 663-722        | Special Data<br>Entries                    | 60     | This portion of the "B" Record may be used to record<br>information for state or local government reporting or for the<br>filer's own purposes. Issuers should contact the state or<br>local revenue departments for filing requirements.<br>If this field is not used, enter blanks. |
| 723-748        | Blank                                      | 26     | Enter blanks.                                                                                                    |
| 749-750        | Blank                                      | 2      | Enter blanks or carriage return/line feed (CR/LF) characters.                                                                                                    |

|         | Payee "B" Record - Record Layout Positions 544-750 for Form 3921 |                          |                                 |         |                                            |  |  |  |  |  |
|---------|------------------------------------------------------------------|--------------------------|---------------------------------|---------|--------------------------------------------|--|--|--|--|--|
| Blank   | Date Option<br>Granted                                           | Date Option<br>Exercised | Number of Shares<br>Transferred | Blank   | lf Other Than<br>Transferor<br>Information |  |  |  |  |  |
| 544-546 | 547-554                                                          | 555-562                  | 563-570                         | 571-574 | 575-614                                    |  |  |  |  |  |
| Blank   | Special Data<br>Entries                                          | Blank                    | Blank or CR/LF                  |         |                                            |  |  |  |  |  |
| 615-662 | 663-722                                                          | 723-748                  | 749-750                         |         |                                            |  |  |  |  |  |

# (28) Payee "B" Record - Record Layout Positions 544-750 for Form 3922

| Field Position | Field Title                                         | Length | General Field Description                                                                                                    |
|----------------|-----------------------------------------------------|--------|----------------------------------------------------------------------------------------------------|
| 544-546        | Blank                                               | 3      | Enter blanks.                                                                                                    |
| 547-554        | Date Option<br>Granted to<br>Transferor             | 8      | <b>Required</b> . Enter the date the option was granted to the transferor in YYYYMMDD format (for example, January 5, 2024, would be 20240105). Don't enter hyphens or slashes.                                                                                                  |
| 555-562        | Date Option<br>Exercised by<br>Transferor           | 8      | <b>Required</b> . Enter the date the option was exercised by the transferor YYYYMMDD format (for example, January 5, 2024, would be 20240105). Don't enter hyphens or slashes.                                                                                                   |
| 563-570        | Number of<br>Shares<br>Transferred                  | 8      | <b>Required</b> . Enter the number of shares transferred. Report whole numbers only, using standard rounding rules as necessary. Right justify the information and fill unused positions with zeros.                                                                             |
| 571-578        | Date Legal<br>Title<br>Transferred<br>by Transferor | 8      | <b>Required</b> . Enter the date the legal title was transferred by the transferor as YYYYMMDD (for example, January 5, 2024, would be 20240105). Otherwise, enter blanks.                                                                                                    |
| 579-662        | Blank                                               | 84     | Enter blanks.                                                                                                    |
| 663-722        | Special Data<br>Entries                             | 60     | This portion of the "B" Record may be used to record<br>information for state or local government reporting or for the<br>filer's own purposes. Issuers should contact the state or<br>local revenue departments for filing requirements. If field is<br>not used, enter blanks. |
| 723-748        | Blank                                               | 26     | Enter blanks.                                                                                                    |
| 749-750        | Blank                                               | 2      | Enter blanks or carriage return/line feed (CR/LF) characters.                                                                                                    |

|                            | l-750 for Form 3922                     |                                           |                                    |                                                  |         |
|----------------------------|-----------------------------------------|-------------------------------------------|------------------------------------|--------------------------------------------------|---------|
| Blank                      | Date Option<br>Granted to<br>Transferor | Date Option<br>Exercised by<br>Transferor | Number of<br>Shares<br>Transferred | Date Legal Title<br>Transferred by<br>Transferor | Blank   |
| 544-546                    | 547-554                                 | 555-562                                   | 563-570                            | 571-578                                          | 579-662 |
| Special<br>Data<br>Entries | Blank                                   | Blank or CR/LF                            |                                    |                                                  |         |
| 663-722                    | 723-748                                 | 749-750                                   |                                    |                                                  |         |

# (29) Payee "B" Record - Record Layout Positions 544-750 for Form 5498

| Field Position | Field Title                                                            | Length | General Field Description                                                                                                    |
|----------------|------------------------------------------------------------------------|--------|----------------------------------------------------------------------------------------------------|
| 544-546        | Blank                                                                  | 3      | Enter blanks.                                                                                                    |
| 547            | IRA Indicator (Individual<br>Retirement Account)                       | 1      | Enter "1" if reporting a rollover (Amount<br>Code 2) or Fair Market Value (Amount<br>Code 5) for an IRA. Otherwise, enter a<br>blank.     |
| 548            | SEP Indicator<br>(Simplified Employee<br>Pension)                      | 1      | Enter "1" if reporting a rollover (Amount<br>Code 2) or Fair Market Value (Amount<br>Code 5) for a SEP. Otherwise, enter a<br>blank.      |
| 549            | SIMPLE Indicator<br>(Savings Incentive<br>Match Plan for<br>Employees) | 1      | Enter "1" if reporting a rollover (Amount<br>Code 2) or Fair Market Value (Amount<br>Code 5) for a SIMPLE. Otherwise, enter a<br>blank.   |
| 550            | Roth IRA Indicator                                                     | 1      | Enter "1" if reporting a rollover (Amount<br>Code 2) or Fair Market Value (Amount<br>Code 5) for a Roth IRA. Otherwise, enter a<br>blank. |
| 551            | RMD Indicator                                                          | 1      | Enter "1" if reporting RMD for 2024.<br>Otherwise, enter a blank.                                                                         |
| 552-555        | Year of Postponed<br>Contribution                                      | 4      | Enter the year in YYYY format. Otherwise, enter blanks.                                                                                   |

#### **Field Position Field Title General Field Description** Length 2 556-557 Postponed Contribution **Required**, if applicable. Enter the code from Code the table below. Right justify. Otherwise, enter blanks. Code Category Federally Designated Disaster FD Area PL Public Law ΕO **Executive Order** Rollovers of qualified plan loan PO offset amounts SC For participants who have certified that the rollover contribution is late because of an error on the part of a financial institution, death, disability, hospitalization, incarceration, restrictions imposed by a foreign country, postal error, or other circumstance listed in Section 3.02(2) of Rev. Proc. 2016-47 or other event beyond the reasonable control of the participant. 558-563 **Postponed Contribution** 6 Required, if applicable. Enter the federally Reason declared disaster area, public law number or executive order number under which the postponed contribution is being issued. Right justify. Otherwise, enter blanks. 564-565 Repayment Code 2 **Required**. Enter the two-character alpha Repayment Code. Right justify. Otherwise, enter blanks. Category Code Qualified Birth or Adoption ΒA Distribution **Qualified Reservist Distribution** QR **Disaster Distribution** DD **Emergency Personal Expense** EΡ Domestic Abuse Victim DA Terminally III Individual ΤI

## (29) Payee "B" Record - Record Layout Positions 544-750 for Form 5498 (continued)

| Field Position | Field Title                     | Length | General Field Description                                                                                                    |
|----------------|---------------------------------|--------|----------------------------------------------------------------------------------------------------|
| 566-573        | RMD Date                        | 8      | Enter the date by which the RMD amount<br>must be distributed to avoid the 50%<br>excise tax. Format the date as<br>YYYYMMDD (for example, January 5,<br>2024, would be 20240105). Otherwise,<br>enter blanks.                                                                                                    |
| 574-575        | Codes                           | 2      | <ul> <li>Equal to one alpha character or two alpha characters or blank. Valid characters are:</li> <li>Two-character combinations can consist of A, B, C, D, E, F, and G.</li> <li>Valid character H cannot be present with any other characters.</li> </ul>                                                      |
| 576-662        | Blank                           | 87     | Enter Blanks.                                                                                                    |
| 663-722        | Special Data Entries            | 60     | This portion of the "B" Record may be<br>used to record information for state or local<br>government reporting or for the filer's own<br>purposes. Issuers should contact the state<br>or local revenue departments for filing<br>requirements. If this field is not used, enter<br>blanks.                       |
| 723-746        | Blank                           | 24     | Enter blanks.                                                                                                    |
| 747-748        | Combined Federal/<br>State Code | 2      | Enter the valid CF/SF Program code if this<br>payee record is to be forwarded to a state<br>agency as part of the CF/SF Program.<br>Enter the valid state code. Refer to Part A.<br>Sec. 12, Table 1, Participating States and<br>Codes. Enter blanks for issuers or states<br>not participating in this program. |
| 749-750        | Blank                           | 2      | Enter blanks or carriage return/line feed (CR/LF) characters.                                                                                                    |

|                                      | Payee "B" Record - Record Layout Positions 544-750 for Form 5498 |                                     |                                   |                       |                  |  |  |  |  |
|--------------------------------------|------------------------------------------------------------------|-------------------------------------|-----------------------------------|-----------------------|------------------|--|--|--|--|
| Blank                                | IRA Indicator                                                    | SEP Indicator                       | SIMPLE<br>Indicator               | Roth IRA<br>Indicator | RMD<br>Indicator |  |  |  |  |
| 544-546                              | 547                                                              | 548                                 | 549                               | 550                   | 551              |  |  |  |  |
| Year of<br>Postponed<br>Contribution | Postponed<br>Contribution<br>Code                                | Postponed<br>Contribution<br>Reason | Repayment<br>Code                 | RMD Date              | Codes            |  |  |  |  |
| 552-555                              | 556-557                                                          | 558-563                             | 564-565                           | 566-573               | 574-575          |  |  |  |  |
| Blank                                | Special Data<br>Entries                                          | Blank                               | Combined<br>Federal/State<br>Code | Blank or<br>CR/LF     |                  |  |  |  |  |
| 576-662                              | 663-722                                                          | 723-746                             | 747-748                           | 749-750               |                  |  |  |  |  |

# (30) Payee "B" Record - Record Layout Positions 544-750 for Form 5498-ESA

| Field Position | Field Title             | Length | General Field Description                                                                                                    |
|----------------|-------------------------|--------|----------------------------------------------------------------------------------------------------|
| 544-662        | Blank                   | 119    | Enter blanks.                                                                                                    |
| 663-722        | Special<br>Data Entries | 60     | This portion of the "B" Record may be used to record<br>information for state or local government reporting or for the<br>filer's own purposes. Issuers should contact the state or local<br>revenue departments for filing requirements. If this field is not<br>used, enter blanks. |
| 723-748        | Blank                   | 26     | Enter blanks.                                                                                                    |
| 749-750        | Blank                   | 2      | Enter blanks or carriage return/line feed (CR/LF) characters.                                                                                                    |

| Payee "B" Record - Record Layout Positions 544-750 for Form 5498-ESA |                      |         |                |  |  |
|----------------------------------------------------------------------|----------------------|---------|----------------|--|--|
| Blank                                                                | Special Data Entries | Blank   | Blank or CR/LF |  |  |
| 544-662                                                              | 663-722              | 723-748 | 749-750        |  |  |

# (31) Payee "B" Record - Record Layout Positions 544-750 for Form 5498-SA

| Field Position | Field Title                         | Length | General Field Description                                                                                                    |
|----------------|-------------------------------------|--------|----------------------------------------------------------------------------------------------------|
| 544-546        | Blank                               | 3      | Enter blanks.                                                                                                    |
| 547            | Medicare Advantage MSA<br>Indicator | 1      | Enter "1" for a Medicare<br>Advantage MSA. Otherwise,<br>enter a blank.                                                                                                    |
| 548            | HSA Indicator                       | 1      | Enter "1" for an HSA.<br>Otherwise, enter a blank.                                                                                                    |
| 549            | Archer MSA Indicator                | 1      | Enter "1" for an Archer MSA.<br>Otherwise, enter a blank.                                                                                                    |
| 550-662        | Blank                               | 113    | Enter blanks.                                                                                                    |
| 663-722        | Special Data Entries                | 60     | This portion of the "B" Record<br>may be used to record<br>information for state or local<br>government reporting or for<br>the filer's own purposes.<br>Issuers should contact the<br>state or local revenue<br>departments for filing<br>requirement. Otherwise, enter<br>blanks. |
| 723-748        | Blank                               | 26     | Enter blanks.                                                                                                    |
| 749-750        | Blank                               | 2      | Enter blanks or carriage<br>return/line feed (CR/LF)<br>characters.                                                                                                    |

| F       | Payee "B" Record - Record Layout Positions 544-750 for Form 5498-SA |                  |                         |         |                         |  |
|---------|---------------------------------------------------------------------|------------------|-------------------------|---------|-------------------------|--|
| Blank   | Medicare<br>Advantage MSA<br>Indicator                              | HSA<br>Indicator | Archer MSA<br>Indicator | Blank   | Special Data<br>Entries |  |
| 544-546 | 547                                                                 | 548              | 549                     | 550-662 | 663-722                 |  |
| Blank   | Blank or CR/LF                                                      |                  |                         |         |                         |  |
| 723-748 | 749-750                                                             |                  |                         |         |                         |  |

| Field Position | Field Title             | Length | General Field Description                                                                                                    |                   |
|----------------|-------------------------|--------|----------------------------------------------------------------------------------------------------|-------------------|
| 544-546        | Blank                   | 3      | Enter blanks.                                                                                                    |                   |
| 547            | Type of 1<br>Wager Code |        | <b>Required</b> . Enter the applicable type of wager code from table below.                                                                                                    | om the            |
|                |                         |        | Category                                                                                                    | Code              |
|                |                         |        | Horse racetrack (or off-track betting of a horse track nature)                                                                                                    | 1                 |
|                |                         |        | Dog racetrack (or off-track betting of a dog track nature)                                                                                                    | 2                 |
|                |                         |        | Jai-alai                                                                                                    | 3                 |
|                |                         |        | State-conducted lottery                                                                                                    | 4                 |
|                |                         |        | Keno                                                                                                    | 5                 |
|                |                         |        | Bingo                                                                                                    | 6                 |
|                |                         |        | Slot machines                                                                                                    | 7                 |
|                |                         |        | Poker winnings                                                                                                    | 8                 |
|                |                         |        | Any other type of gambling winnings                                                                                                    | 9                 |
| 548-555        | Date Won                | 8      | <b>Required</b> . Enter the date of the winning transaction in YYYYMMDD format (for example, January 5, 2024, w 20240105). This is not the date the money was paid, after the date of the race (or game). Don't enter hyphens or slashes.                                                                      | ould be           |
| 556-570        | Transaction             | 15     | <b>Required</b> . For state-conducted lotteries, enter the tick other identifying number.<br>For keno, bingo, and slot machines, enter the ticket o number (and color, if applicable), machine serial num any other information that will help identify the winning transaction. For all others, enter blanks. | r card<br>ber, or |
| 571-575        | Race                    | 5      | If applicable, enter the race (or game) relating to the v<br>ticket. Otherwise, enter blanks.                                                                                                    | vinning           |
| 576-580        | Cashier                 | 5      | If applicable, enter the initials or number of the cashier making the winning payment. Otherwise, enter blanks.                                                                                                    |                   |
| 581-585        | Window                  | 5      | If applicable, enter the window number or location of t<br>person paying the winning payment. Otherwise, enter                                                                                                    |                   |
| 586-600        | First ID                | 15     | For other than state lotteries, enter the first identificati<br>number of the person receiving the winning payment.<br>Otherwise, enter blanks.                                                                                                    |                   |

# (32) Payee "B" Record - Record Layout Positions 544-750 for Form W-2G

| Field Position | Field Title                     | Length | General Field Description                                                                                                    |
|----------------|---------------------------------|--------|----------------------------------------------------------------------------------------------------|
| 601-615        | Second ID                       | 15     | For other than state lotteries, enter the second identification number of the person receiving the winnings. Otherwise, enter blanks.                                                                                                    |
| 616-662        | Blank                           | 47     | Enter blanks.                                                                                                    |
| 663-722        | Special Data<br>Entries         | 60     | This portion of the "B" Record may be used to record<br>information for state or local government reporting or for<br>the filer's own purposes. Issuers should contact the state or<br>local revenue departments for filing requirements. If this<br>field is not used, enter blanks.                                                           |
| 723-734        | State<br>Income Tax<br>Withheld | 12     | State income tax withheld is for the convenience of the filers. This information does not need to be reported to the IRS. If not reporting state tax withheld, this field may be used as a continuation of the Special Data Entries field. The payment amount must be right justified, and unused positions must be zero-filled.                |
| 735-746        | Local<br>Income Tax<br>Withheld | 12     | Local income tax withheld is for the convenience of the<br>filers. This information does not need to be reported to the<br>IRS. If not reporting local tax withheld, this field may be<br>used as a continuation of the Special Data Entries field.<br>The payment amount must be right justified, and unused<br>positions must be zero-filled. |
| 747-748        | Blank                           | 2      | Enter blanks.                                                                                                    |
| 749-750        | Blank                           | 2      | Enter blanks or carriage return/line feed (CR/LF) characters.                                                                                                    |

| Р                            | ayee "B" Record - I   | Record Layout Posit | tions 544-750 fo | or Form W-2G            |                                 |
|------------------------------|-----------------------|---------------------|------------------|-------------------------|---------------------------------|
| Blank                        | Type of Wager<br>Code | Date Won            | Transaction      | Race                    | Cashier                         |
| 544-546                      | 547                   | 548-555             | 556-570          | 571-575                 | 576-580                         |
| Window                       | First ID              | Second ID           | Blank            | Special Data<br>Entries | State<br>Income Tax<br>Withheld |
| 581-585                      | 586-600               | 601-615             | 616-662          | 663-722                 | 723-734                         |
| Local Income<br>Tax Withheld | Blank                 | Blank               |                  |                         |                                 |
| 735-746                      | 747-748               | 749-750             |                  |                         |                                 |

## Sec. 4 End of Issuer "C" Record

### **General Field Descriptions**

The End of Issuers "C" Record consists of the total number of payees and the totals of the payment amount fields filed for each issuer and/or particular type of return. The "C" Record must follow the last "B" Record for each type of return for each issuer. For each "A" Record and group of "B" Records on the file, there must be a corresponding "C" Record.

The End of Issuer "C" Record is a fixed length of 750 positions. The control fields are each 18 positions in length.

| Field Position | Field Title         | Length | General Field Description                                                                                                    |
|----------------|---------------------|--------|----------------------------------------------------------------------------------------------------|
| 1              | Record Type         | 1      | Required. Enter "C."                                                                                                    |
| 2-9            | Number of<br>Payees | 8      | <b>Required</b> . Enter the total number of "B" Records covered by the preceding "A" Record. Right justify the information and fill unused positions with zeros. |
| 10-15          | Blank               | 6      | Enter blanks.                                                                                                    |
| 16-33          | Control Total 1     | 18     | Required. Accumulate totals of any payment amount                                                                                                    |
| 34-51          | Control Total 2     | 18     | fields in the "B" Records into the appropriate control total fields of the "C" Record. Control totals must be right                                              |
| 52-69          | Control Total 3     | 18     | justified and unused control total fields zero-filled. All                                                                                                    |
| 70-87          | Control Total 4     | 18     | control total fields are 18 positions in length. Each payment amount must contain U.S. dollars and cents.                                                        |
| 88-105         | Control Total 5     | 18     | The right-most two positions represent cents in the                                                                                                    |
| 106-123        | Control Total 6     | 18     | payment amount fields. Don't enter dollar signs, commas, decimal points, or negative payments, except                                                            |
| 124-141        | Control Total 7     | 18     | those items that reflect a loss on Form 1099-B, 1099-                                                                                                    |
| 142-159        | Control Total 8     | 18     | OID, or 1099-Q. Positive and negative amounts are indicated by placing a "+" (plus) or "-" (minus) sign in the                                                   |
| 160-177        | Control Total 9     | 18     | left-most position of the payment amount field.                                                                                                    |
| 178-195        | Control Total A     | 18     |                                                                                                    |
| 196-213        | Control Total B     | 18     |                                                                                                    |
| 214-231        | Control Total C     | 18     |                                                                                                    |
| 232-249        | Control Total D     | 18     |                                                                                                    |
| 250-267        | Control Total E     | 18     |                                                                                                    |
| 268-285        | Control Total F     | 18     |                                                                                                    |
| 286-303        | Control Total G     | 18     |                                                                                                    |
| 304-321        | Control Total H     | 18     |                                                                                                    |
| 322-339        | Control Total J     | 18     |                                                                                                    |

## Record Name: End of Issuer "C" Record

| Field Position | Field Title                  | Length | General Field Description                                                                                                    |
|----------------|------------------------------|--------|----------------------------------------------------------------------------------------------------|
| 340-499        | Blank                        | 160    | Enter blanks.                                                                                                    |
| 500-507        | Record<br>Sequence<br>Number | 8      | <b>Required.</b> Enter the number of the record as it appears within the file. The record sequence number for the "T" Record will always be "1", since it is the first record on the file and the file can have only one "T" Record in a file. Each record, thereafter, must be increased by one in ascending numerical sequence, that is, 2, 3, 4, etc. Right justify numbers with leading zeros in the field. For example, the "T" Record sequence number would appear as "00000001" in the field, the first "A" Record would be "0000002," the first "B" Record, "0000003," the second "B" Record, "0000004" and so on until the final record of the file, the "F" Record. |
| 508-748        | Blank                        | 241    | Enter blanks.                                                                                                    |
| 749-750        | Blank                        | 2      | Enter blanks or carriage return/line feed (CR/LF) characters.                                                                                                    |

## Record Name: End of Issuer "C" Record (continued)

|                    |                     | End of Issuer "C   | " Record - Reco    | ord Layout                |                    |
|--------------------|---------------------|--------------------|--------------------|---------------------------|--------------------|
| Record Type        | Number of<br>Payees | Blank              | Control<br>Total 1 | Control<br>Total 2        | Control<br>Total 3 |
| 1                  | 2-9                 | 10-15              | 16-33              | 34-51                     | 52-69              |
| Control<br>Total 4 | Control<br>Total 5  | Control<br>Total 6 | Control<br>Total 7 | Control<br>Total 8        | Control<br>Total 9 |
| 70-87              | 88-105              | 106-123            | 124-141            | 142-159                   | 160-177            |
| Control<br>Total A | Control<br>Total B  | Control<br>Total C | Control<br>Total D | Control<br>Total E        | Control<br>Total F |
| 178-195            | 196-213             | 214-231            | 232-249            | 250-267                   | 268-285            |
| Control<br>Total G | Control<br>Total H  | Control Total J    | Blank              | Record Sequence<br>Number | Blank              |
| 286-303            | 304-321             | 322-339            | 340-499            | 500-507                   | 508-748            |
| Blank or CR/LF     |                     |                    |                    |                           |                    |

749-750

## Sec. 5 State Totals "K" Record

### **General Field Descriptions**

The State Totals "K" Record is a summary for a given issuer and a given state and used only when state reporting approval has been granted. Refer to Part A. Sec. 12, Combined Federal/State Filing (CF/SF) Program.

Submit a separate "K" Record for each state being reported. The "K" Record is a fixed length of 750 positions. The control total fields are each 18 positions in length.

The "K" Record contains the total number of payees and the total of the payment amount fields filed by a given issuer for a given state. The "K" Record(s) must be written after the "C" Record for the related "A" Record. Refer to Part C, File Format Diagram. Example: If an issuer used Amount Codes 1, 3, and 6 in the "A" Record, the totals from the "B" Records coded for this state would appear in Control Totals 1, 3, and 6 of the "K" Record.

# Record Name: State Totals "K" Record - Record Layout Forms 1099-B, 1099-DIV, 1099-G, 1099-INT, 1099-K, 1099-MISC, 1099-NEC, 1099-OID, 1099-PATR, 1099-R, and 5498

| Field Position                                                                                                    | Field Title                                                                                                    | Length | General Field Description                                                                                                    |
|----------------------------------------------------------------------------------------------------|----------------------------------------------------------------------------------------------------|--------|----------------------------------------------------------------------------------------------------|
| 1                                                                                                    | Record Type                                                                                                    | 1      | Required. Enter "K."                                                                                                    |
| 2-9                                                                                                    | Number of<br>Payees                                                                                                    | 8      | <b>Required</b> . Enter the total number of "B" Records being coded for this state. Right justify the information and fill unused positions with zeros.                                                                                                    |
| 10-15                                                                                                    | Blank                                                                                                    | 6      | Enter blanks.                                                                                                    |
| 16-33<br>34-51<br>52-69<br>70-87<br>88-105<br>106-123<br>124-141<br>142-159<br>160-177<br>178-195<br>196-213<br>214-231<br>232-249<br>250-267<br>268-285<br>286-303<br>304-321<br>322-339 | Control Total 1<br>Control Total 2<br>Control Total 3<br>Control Total 3<br>Control Total 4<br>Control Total 5<br>Control Total 6<br>Control Total 7<br>Control Total 8<br>Control Total 9<br>Control Total 8<br>Control Total B<br>Control Total C<br>Control Total C<br>Control Total E<br>Control Total F<br>Control Total G<br>Control Total H<br>Control Total J |        | <b>Required.</b> Accumulate totals of any payment amount fields in the "B" Records for each state being reported into the appropriate control total fields of the appropriate "K" Record. Each payment amount must contain U.S. dollars and cents. The right-most two positions represent cents in the payment amount fields. Right justify Control totals and fill unused positions with zeros. All control total fields are eighteen positions in length. Don't enter dollar signs, commas, decimal points, or negative payments, except those items that reflect a loss on Form 1099-B or 1099-OID. Positive and negative amounts are indicated by placing a "+" (plus) or "-" (minus) sign in the left-most position of the payment amount field. |
| 340-499                                                                                                    | Blank                                                                                                    | 160    | Enter blanks.                                                                                                    |

# Record Name: State Totals "K" Record - Record Layout Forms 1099-B, 1099-DIV, 1099-G, 1099-INT, 1099-K, 1099-MISC, 1099-NEC, 1099-OID, 1099-PATR, 1099-R, and 5498 (continued)

| Field<br>Position | Field Title                           | Length | General Field Description                                                                                                    |
|-------------------|---------------------------------------|--------|----------------------------------------------------------------------------------------------------|
| 500-507           | Record<br>Sequence<br>Number          | 8      | <b>Required</b> . Enter the number of the record as it appears within the file. The record sequence number for the "T" Record will always be "1", since it is the first record on the file and the file can have only one "T" Record in a file. Each record, thereafter, must be increased by one in ascending numerical sequence, that is, 2, 3, 4, etc. Right justify numbers with leading zeros in the field. For example, the "T" Record sequence number would appear as "00000001" in the field, the first "A" Record would be "00000002," the first "B" Record, "0000003," the second "B" Record, "0000004" and so on through the final record of the file, the "F" Record. |
| 508-706           | Blank                                 | 199    | Enter blanks.                                                                                                    |
| 707-724           | State Income<br>Tax Withheld<br>Total | 18     | Aggregate totals of the state income tax withheld field in the Payee "B" Records. Otherwise, enter blanks. (This field is for the convenience of filers.)                                                                                                    |
| 725-742           | Local Income<br>Tax Withheld<br>Total | 18     | Aggregate totals of the local income tax withheld field in the Payee "B" Records. Otherwise, enter blanks. (This field is for the convenience of filers.)                                                                                                    |
| 743-746           | Blank                                 | 4      | Enter blanks.                                                                                                    |
| 747-748           | Combined<br>Federal/ State<br>Code    | 2      | <b>Required</b> . Enter the CF/SF Program code assigned to the state which is to receive the information. Refer to Part A. Sec. 12, Table 1, Participating States and Codes.                                                                                                    |
| 749-750           | Blank                                 | 2      | Enter blanks or carriage return/line feed (CR/LF) characters.                                                                                                    |

| State Totals "K" Record - Record Layout Forms 1099-B, 1099-DIV,<br>1099-G, 1099-INT, 1099-K, 1099-MISC, 1099-OID, 1099-PATR, 1099-R, and 5498 |                                          |                 |                                   |                              |                 |  |  |  |  |  |
|----------------------------------------------------------------------------------------------------|------------------------------------------|-----------------|-----------------------------------|------------------------------|-----------------|--|--|--|--|--|
| Record<br>Type                                                                                                    | Number of<br>Payees                      | Blank           | Control Total<br>1                | Control Total 2              | Control Total 3 |  |  |  |  |  |
| 1                                                                                                    | 2-9                                      | 10-15           | 16-33                             | 34-51                        | 52-69           |  |  |  |  |  |
| Control<br>Total 4                                                                                                    | Control<br>Total 5                       | Control Total 6 | Control Total<br>7                | Control Total 8              | Control Total 9 |  |  |  |  |  |
| 70-87                                                                                                    | 88-105                                   | 106-123         | 124-141                           | 142-159                      | 160-177         |  |  |  |  |  |
| Control<br>Total A                                                                                                    | Control<br>Total B                       | Control Total C | Control Total<br>D                | Control Total E              | Control Total F |  |  |  |  |  |
| 178-195                                                                                                    | 196-213                                  | 214-231         | 232-249                           | 250-267                      | 268-285         |  |  |  |  |  |
| Control<br>Total G                                                                                                    | Control<br>Total H                       | Control Total J | Blank                             | Record<br>Sequence<br>Number | Blank           |  |  |  |  |  |
| 286-303                                                                                                    | 304-321                                  | 322-339         | 340-499                           | 500-507                      | 508-706         |  |  |  |  |  |
| State<br>Income Tax<br>Withheld<br>Total                                                                                                    | Local<br>Income Tax<br>Withheld<br>Total | Blank           | Combined<br>Federal/State<br>Code | Blank or CR/LF               |                 |  |  |  |  |  |
| 707-724                                                                                                    | 725-742                                  | 743-746         | 747-748                           | 749-750                      |                 |  |  |  |  |  |

## Sec. 6 End of Transmission "F" Record

## **General Field Descriptions**

The End of Transmission "F" Record is a summary of the number of issuers/payees in the entire file. This record must be written after the last "C" Record (or last "K" Record, when applicable) of the entire file.

The "F" Record is a fixed record length of 750 positions.

| Field Position                       | Field Title                  | Length | General Field Description                                                                                                    |  |
|--------------------------------------|------------------------------|--------|----------------------------------------------------------------------------------------------------|--|
| 1                                    | Record Type                  | 1      | Required. Enter "F."                                                                                                    |  |
| 2-9                                  | 2-9 Number of "A"<br>Records |        | Enter the total number of Issuer "A" Records in the<br>entire file. Right justify the information and fill unused<br>positions with zeros or enter all zeros.                                                                                                    |  |
| 10-30                                | Zero                         | 21     | Enter zeros.                                                                                                    |  |
| 31-49                                | Blank                        |        | Enter blanks.                                                                                                    |  |
| 50-57                                | Total Number<br>of Payees    | 8      | If this total was entered in the "T" Record, this field ma<br>be blank filled. Enter the total number of Payee "B"<br>Records reported in the file. Right justify the<br>information and fill unused positions with zeros.                                                                                                    |  |
| 58-499                               | Blank                        | 442    | Enter blanks.                                                                                                    |  |
| 500-507 Record<br>Sequence<br>Number |                              | 8      | <b>Required</b> . Enter the number of the record as it<br>appears within the file. The record sequence number<br>for the "T" Record will always be "1", since it is the fir<br>record on the file and the file can have only one "T"<br>Record in a file.<br>Each record, thereafter, must be increased by one in<br>ascending numerical sequence, that is, 2, 3, 4, etc.<br>Right justify numbers with leading zeros in the field.<br>For example, the "T" Record sequence number woul<br>appear as "00000001" in the field, the first "A" Record<br>would be "00000002," the first "B" Record, "0000000<br>the second "B" Record, "0000004" and so on until the<br>final record of the file, the "F" Record. |  |
| 508-748                              | Blank                        | 241    | Enter blanks.                                                                                                    |  |
| 749-750 Blank                        |                              | 2      | Enter blanks or carriage return/line feed (CR/LF) characters.                                                                                                    |  |

## Record Name: End of Transmission "F" Record

| End of Transmission "F" Record - Record Layout |                          |                |       |                           |        |  |  |  |  |
|------------------------------------------------|--------------------------|----------------|-------|---------------------------|--------|--|--|--|--|
| Record Type                                    | Number of "A"<br>Records | Zero           | Blank | Total Number<br>of Payees | Blank  |  |  |  |  |
| 1                                              | 2-9                      | 10-30          | 31-49 | 50-57                     | 58-499 |  |  |  |  |
| Record<br>Sequence<br>Number                   | Blank                    | Blank or CR/LF |       |                           |        |  |  |  |  |
| 500-507                                        | 508-748                  | 749-750        |       |                           |        |  |  |  |  |

## INTENTIONALLY LEFT BLANK

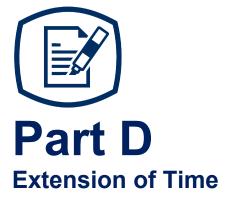

# Sec. 1 Extension of Time

### .01 Application for Extension of Time to File Information Returns (30-day automatic)

An application for extension of time to file information returns covered by Form 8809 must be filed by the due date of the return for which the extension is being requested. A separate extension application is required for each issuer/filer.

For Form W-2 and Form 1099-NEC reporting Nonemployee Compensation, filers can only request a nonautomatic extension of time, which must be filed on paper Form 8809. An automatic 30-day extension is not available. Treasury Decision (TD) 9838.

The IRS encourages the issuer/filer community to utilize electronic filing via the FIRE production system (options listed below) in lieu of the paper Form 8809. There are three methods for filing a request for an extension of time to file information returns:

| Method                                                                                                    | Ном То                                                                                                    | Notification                                                                                                    |
|----------------------------------------------------------------------------------------------------|----------------------------------------------------------------------------------------------------|----------------------------------------------------------------------------------------------------|
| Electronic File<br>Transmission<br><b>Note:</b> A TCC is<br>required. Refer to Part<br>B. Sec. 1, Information<br>Returns (IR)<br>Application for<br>Transmitter Control<br>Code (TCC). | A request for an extension of time to file<br>information returns may be filed<br>electronically by transmitting an electronic<br>extension file. Files must be formatted based<br>on the Extension of Time Record Layout.<br>Scanned or PDF documents will not be<br>accepted.<br><b>Note:</b> This option cannot be used to request<br>non-automatic extensions for Forms W-2 or<br>Form 1099-NEC, and additional 30-day<br>extensions. Refer to Form 8809 Instructions. | Transmitters requesting an<br>extension of time via an<br>electronic file will receive the file<br>status results online.        |
| Online submission of<br>Extension of Time to<br>File Information<br>Returns                                                                                                    | Fill-in Form 8809 may be completed online<br>via the FIRE Production System at<br>https://fire.irs.gov/. From the Main Menu<br>click "Extension of Time Request" and<br>then click "Fill-in Extension Form." To<br>complete the submission, enter your<br>valid 10-digit PIN.<br>Refer to Part B. Sec. 2, Connecting to FIRE                                                                                                    | Forms 8809 completed online<br>receive an instant<br>acknowledgement on screen if<br>forms are completed properly<br>and timely. |
|                                                                                                    | System.<br><b>Note:</b> This option cannot be used to request<br>non-automatic extensions for Forms W-2 or<br>Form 1099-NEC, and additional 30-day<br>extensions. Refer to Form 8809 Instructions.                                                                                                    |                                                                                                    |

### Sec. 1 Extension of Time (continued)

| Method                                                                                                    | How To                                                                                                    | Notification                                                                                                    |
|----------------------------------------------------------------------------------------------------|----------------------------------------------------------------------------------------------------|----------------------------------------------------------------------------------------------------|
| Paper submissions of<br>Form 8809,<br>Application for<br>Extension of Time to<br>File Information<br>Returns | <ul> <li>Form 8809 is available at irs.gov/Form8809</li> <li>Extension requests submitted on an obsolete Form 8809 will not be accepted.</li> <li>Mailing address:<br/>Department of the Treasury<br/>Internal Revenue Service<br/>Ogden, UT 84201-0209</li> <li>Faxing is no longer an option.</li> </ul> | Approval letters will not be<br>issued for automatic and<br>additional 30-day extension<br>requests and non-automatic<br>extension requests. Issuer/filer<br>will receive incomplete or denial<br>letters when applicable. |

Electronic file processing results will be sent via email if a valid email address was provided on the "Verify Your Filing Information" screen. If you're using email filtering software, configure software to accept email from fire@irs.gov and irs.e-helpmail@irs.gov. Turn off any email auto replies to these email addresses.

If the request for an extension of time to file an information return is received beyond the due date of the information return, the request will be denied. For more information on extension requests and requesting an additional extension of time, see Form 8809, Application for Extension of Time to File Information Returns.

You may request an extension of time to furnish the statements by faxing a Form 15397, Application for Extension of Time to Furnish Recipient Statements to:

Internal Revenue Service Technical Services Operation Attn: Extension of Time Coordinator Fax: 877-477-0572 (International: 304-579-4105)

Your request must be received no later than the date the statements are due to the recipients. If approved, an extension will allow a maximum of 30 extra days to furnish the recipient statements.

To create the file used to submit extensions of time via electronic file transmission method, the transmitter must have an active TCC and submit files containing only one TCC. A TCC used to request an extension of time to file can only be used to submit 210 files per year. If the TCC exceeds 210 files, an additional TCC can be requested via the IR Application for TCC.

Extension of Time requests submitted through the FIRE System (Production) will require the entry of your FIRE Account PIN.

**Note:** Don't electronically transmit tax year 2024 extension requests until the FIRE Production System is available. For dates of availability, refer to the FIRE webpage.

# Sec. 1 Extension of Time (continued)

### .02 Extension of Time Record Layout

The following Record Layout contains the specifications to create a file to transmit extensions of time requests electronically that include:

- Required 200-byte format.
- General Field Description with information to assist in completing each field.

| Field Position | Field Title                 | Length General Field Description |                                                                                                    |
|----------------|-----------------------------|----------------------------------|----------------------------------------------------------------------------------------------------|
| 1-5            | Transmitter<br>Control Code | 5                                | <b>Required</b> . Enter the five-character alphanumeric<br>Transmitter Control Code (TCC) issued by the IRS. Only<br>one TCC per file is acceptable. |

### **Record Layout for Extension of Time**

**Note:** Positions 6 through 187 should contain information about the issuer for whom the extension of time to file is being requested. Don't enter transmitter information in these fields.

| 6-14    | Issuers TIN            | 9  | <b>Required</b> . Enter the valid nine-digit EIN or SSN assigned to the issuer. Don't enter blanks, hyphens, or alpha characters. All zeros, ones, twos, etc., will have the effect of an incorrect TIN. For foreign entities not requiring a TIN, this field may be blank; however, the Foreign Entity Indicator in position 187 must be set to "X." |
|---------|------------------------|----|----------------------------------------------------------------------------------------------------|
| 15-54   | Issuers Name           | 40 | <b>Required</b> . Enter the name of the issuer whose TIN appears in positions 6-14. Left justify the information and fill unused positions with blanks.                                                                                                    |
| 55-94   | Second Issuers<br>Name | 40 | <b>Required</b> . If additional space is needed, this field may be<br>used to continue name line information. Otherwise, enter<br>blanks. Example: c/o First National Bank. Left justify<br>information and fill unused positions with blanks.                                                                                                    |
| 95-134  | Issuers<br>Address     | 40 | <b>Required</b> . Enter the issuer's address. The street address should include the number, street, apartment, suite number, or P.O. Box if mail is not delivered to a street address. Left justify information and fill unused positions with blanks.                                                                                                |
| 135-174 | Issuers City           | 40 | <b>Required</b> . Enter the issuer's city, town, or post office. Left justify information and fill unused positions with blanks.                                                                                                    |
| 175-176 | Issuers State          | 2  | <b>Required</b> . Enter the issuer's valid U.S. Postal Service<br>state abbreviation. Refer to Part A. Sec. 13, Table 2,<br>States & U.S. Territory Abbreviations.                                                                                                    |
| 177-185 | Issuers ZIP<br>Code    | 9  | <b>Required</b> . Enter the issuer's ZIP Code. If using a five-digit ZIP Code, left justify the information and fill unused positions with blanks. Numeric characters only.                                                                                                    |

| Record Edyout for Extension of Time (continued) |                                     |        |                                                                                                    |                                                    |
|-------------------------------------------------|-------------------------------------|--------|----------------------------------------------------------------------------------------------------|----------------------------------------------------|
| Field Position                                  | Field Title                         | Length | General Field Description                                                                                                    |                                                    |
| 186                                             | Document<br>Indicator<br>(See Note) | 1      | <b>Required</b> . From the table below, enter the appr<br>document code that indicates the form for which<br>extension of time is requested.                                                                                                    |                                                    |
|                                                 |                                     |        | Document                                                                                                    | Code                                               |
|                                                 |                                     |        | 1097-BTC, 1098, 1098-C, 1098-E, 1098-F,<br>1098-T, 1098-Q, 1099-A, 1099-B, 1099-C,<br>1099-CAP, 1099-DIV, 1099-G, 1099-INT,<br>1099-K, 1099-LTC, 1099-LS, 1099-MISC,<br>1099-OID, 1099-PATR, 1099-Q, 1099-R,<br>1099-S,1099-SA, 1099-SB, 3921, 3922, or<br>W-2G                                                                                                    | 2                                                  |
|                                                 |                                     |        | 5498                                                                                                    | 3                                                  |
|                                                 |                                     |        | 1042-S                                                                                                    | 4                                                  |
|                                                 |                                     |        | 8027                                                                                                    | 5                                                  |
|                                                 |                                     |        | 5498-SA                                                                                                    | 6                                                  |
|                                                 |                                     |        | 5498-ESA                                                                                                    | 7                                                  |
|                                                 |                                     |        | 1095-В                                                                                                    | 8                                                  |
|                                                 |                                     |        | 1094/1095-C                                                                                                    | 9                                                  |
|                                                 |                                     |        | <b>Note:</b> Don't enter any other values in this field.<br>separate record for each document. For examp<br>requesting an extension for Form 1099-INT and<br>5498 for the same issuer, submit one record wit<br>coded in this field and another record with "3" co<br>this field. When requesting an extension for For<br>DIV and Form 1099-MISC for the same issuer,<br>one record with "2" coded in this field. | le, when<br>  Form<br>:h "2"<br>oded in<br>m 1099- |
| 187                                             | Foreign Entity<br>Indicator         | 1      | Enter "X" if the issuer is a foreign entity.                                                                                                    |                                                    |
| 188-198                                         | Blank                               | 11     | Enter blanks.                                                                                                    |                                                    |
| 199-200                                         | Blank                               | 2      | Enter blanks or carriage return/line feed (CR/LF characters.                                                                                                    | ·)                                                 |

### Record Layout for Extension of Time (continued)

| Extension of Time Record Layout |                     |                       |                          |                    |                |  |
|---------------------------------|---------------------|-----------------------|--------------------------|--------------------|----------------|--|
| Transmitter<br>Control Code     | lssuers<br>TIN      | Issuers Name          | Second Issuers Name      | lssuers<br>Address | Issuers City   |  |
| 1-5                             | 6-14                | 15-54                 | 55-94                    | 95-134             | 135-174        |  |
| Issuers State                   | Issuers ZIP<br>Code | Document<br>Indicator | Foreign Entity Indicator | Blank              | Blank or CR/LF |  |
| 175-176                         | 177-185             | 186                   | 187                      | 188-198            | 199-200        |  |

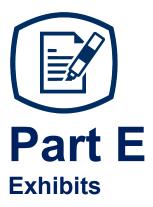

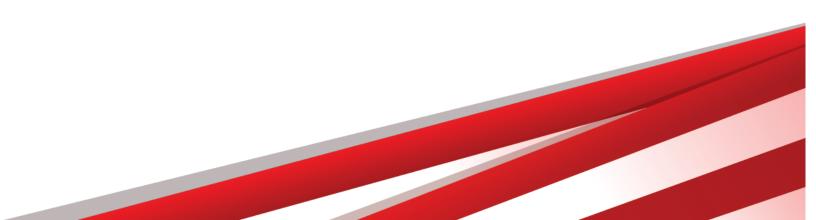

### Exhibit 1 Name Control

The "B" record includes a field in the payee records titled, "Name Control" in which the first four characters of the payee's last name are to be entered by the filer. If filers are unable to determine the first four characters of the last name, the Name Control Field may be left blank.

It is important to submit the "B" record with an accurate Name Control as it facilitates the identification of the payee within the IRS programs. The guidelines below are broken into organization type.

#### Individuals

A name control for an individual is generally the first four characters of the last name on the information return.

- The name control consists of four alpha and/or numeric characters.
- The hyphen (-) or a blank space are the only special characters allowed in the name control. These characters cannot be in the first position of the name control.
- The name control can have less, but no more than four characters. Blanks may be present only as the last three positions of the name control.
- If an individual has a hyphenated last name, the name control is the first four characters from the first of the two last names.
- For joint returns, regardless of whether the payees use the same or different last names, the name control is the first four characters of the primary payee's last name.

| Examples – Individuals              |              |  |  |
|-------------------------------------|--------------|--|--|
| Name                                | Name Control |  |  |
| Ralph <u>Teak</u>                   | TEAK         |  |  |
| Dorothy <u>Will</u> ow              | WILL         |  |  |
| Joe <u>McCe</u> dar                 | MCCE         |  |  |
| Brandy <u>Ceda</u> r-Hawthorn       | CEDA         |  |  |
| Victoria <u>Wind</u> sor-Maple      | WIND         |  |  |
| Joseph <u>Ash &amp;</u> Linda Birch | ASH          |  |  |
| Edward & Joan <u>Mapl</u> e         | MAPL         |  |  |

#### **Sole Proprietor**

- A sole proprietor must always use his/her individual name as the legal name of the business for IRS purposes.
- The name control consists of four alpha and/or numeric characters.
- The name control can have less, but no more than four characters.
- The hyphen (-) or a blank space are the only special characters allowed in the name control. These characters cannot be in the first position of the name control.
- When the taxpayer has a true name and a trade name, the name control is the first four characters of the individual's last name.
- When an individual's two last names are hyphenated, the name control is the first four characters of the first last name.

| Examples – Sole Proprietor                                |              |                                                                                                    |  |
|-----------------------------------------------------------|--------------|----------------------------------------------------------------------------------------------------|--|
| Name                                                      | Name Control | Comment                                                                                                    |  |
| Arthur P. Aspen<br>Trade Name: Sunshine Restaurant        | ASPE         | The name control for a sole<br>proprietor's name is the first four<br>significant characters of the last name.                                                         |  |
| Maiden Name: Jane Smith<br>Married Name: Jane Smith Jones | JONE         | When two last names are used but are not hyphenated, the name control is                                                                                               |  |
| Jane Smith-Jones                                          | SMIT         | the first four characters of the second last name.                                                                                                    |  |
| Elena de la Rosa                                          | DELA         | The Spanish phrases "de", "De", "del",<br>and "de la" are part of the name<br>control.                                                                                 |  |
| Juan Garza Morales                                        | GARZ         | For Spanish names, when an                                                                                                    |  |
| Maria Lopez Moreno                                        | LOPE         | individual has two last names, the<br>name control is the first four<br>characters of the first last name.                                                             |  |
| Sunny Ming Lo                                             | LO           | For last names that have only two<br>letters the last two spaces will be<br>"blank."<br>Blanks may be present only as the last<br>three positions of the name control. |  |
| Kim Van Nguyen                                            | NGUY         | Vietnamese names will often have a<br>middle name of Van (male) or Thi<br>(female).                                                                                    |  |

#### Partnerships

The name control for a partnership will usually result in the following order of selection:

- 1. For businesses "doing business as" (dba) or with a trade name, use the first four characters of the dba or trade name.
- 2. If there is no business or trade name, use the first four characters of the partnership name (even if it is an individual's name, such as in a law firm partnership).
- 3. Online receipt of EINs generates separate rules for the name control of partnerships.
- 4. Whether received online or via paper, if the first word is "The," disregard it unless "The" is followed by only one other word.
- 5. If the EIN was assigned online (the EIN will begin with one of the following two digits:20, 26, 27, 45,46, 47, 81, 82, 83, 84, 85 or 86), then the name control for a partnership is developed using the first four characters of the primary name line.
- 6. If the first two digits of the EIN are other than 20, 26, 27, 45, 46, 47, 81, 82, 83, 84, 85 or 86 the name control for a partnership result from the trade or business name of the partnership. If there is no trade or business name, a name control results from the first four letters of a partnership name. In the case of a list of partners followed by the word partnership or an abbreviation thereof, use the last name of the first partner on the original **Form SS-4**, Application for Employer Identification Number.

| Examples – Partnerships                                          |              |  |  |
|------------------------------------------------------------------|--------------|--|--|
| Name                                                             | Name Control |  |  |
| Rosie's Restaurant                                               | ROSI         |  |  |
| Burgandy_Olive & Cobalt_Ptrs                                     | BURG         |  |  |
| The Hemlock                                                      | THEH         |  |  |
| John Willow and James Oak Partnership (EIN assigned online)      | JOHN         |  |  |
| A.S. Green_(The) Oak Tree                                        | OAKT         |  |  |
| K.L. Black & O. H. Brown                                         | BLAC         |  |  |
| Bob Orange and Carol Black_et al. Prs. Dba The<br>Merry Go Round | MERR         |  |  |

#### Corporations

The name control for a corporation is the first four significant characters of the corporate name.

| Examples – Corporations               |              |                                                                                                    |  |  |
|---------------------------------------|--------------|----------------------------------------------------------------------------------------------------|--|--|
| Name                                  | Name Control | Comment                                                                                                    |  |  |
| The Meadowlark Company                | MEAD         | Omit the word "The" when followed by more than one word.                                                                                                    |  |  |
| The Flamingo                          | THEF         | Include the word "The" in the name control when followed by only one word.                                                                                                    |  |  |
| George Giraffe PSC                    | GEOR         | Corporate name control rules apply if an individual<br>name contains the abbreviations PC<br>(Professional Corporation), SC<br>(Small Corporation), PA<br>(Professional Association), PS (Professional<br>Service), or PSC (Personal Service Corporation). |  |  |
| Kathryn Canary Memorial<br>Foundation | КАТН         | When the organization name<br>contains the words "Fund" or<br>"Foundation", corporate name control rules apply.                                                                                                    |  |  |
| Barbara J. Zinnia ZZ Grain            | ZZGR         | When an individual name and a corporate name<br>appear, the name control is the first four characters<br>of the corporation<br>name.                                                                                                    |  |  |

#### Estates, Trusts, and Fiduciaries

The name control for estates is the first four characters of the last name of the decedent. The last name of the decedent must have the word "Estate" after the first four characters in the primary name line. The name control for trusts and fiduciaries results in the following:

- 1. Name controls for individual trusts are created from the first four characters of the individual's last name.
- 2. For corporations set up as trusts, use the first four characters of the corporate name.
- 3. There are separate rules for the name control of trusts, depending on whether the EIN is an online assignment.
- 4. If the EIN is assigned online (the EIN will begin with one of the following two digits: 20, 26, 27, 45, 46, 47,81, 82, 83, 84, 85 or 86), then the name control is developed using the first four characters of the first name on the primary name line. Ignore leading phrases such as "Trust for" or "Irrevocable Trust."
- 5. If the first two digits of the EIN are other than 20, 26, 27, 45, 46, 47, 81, 82, 83, 84, 85 or 86, then the name control for a trust or fiduciary account results from the name of the person in whose name the trust or fiduciary account is established.

| Examples - Estates, Trusts, and Fiduciaries                                          |              |  |  |  |
|--------------------------------------------------------------------------------------|--------------|--|--|--|
| Name                                                                                 | Name Control |  |  |  |
| Howard J. Smith Dec'd<br>Howard J Smith, Estate                                      | SMIT         |  |  |  |
| Howard J. Smith Dec'd<br>Howard J Smith, Estate (EIN assigned online)                | HOWA         |  |  |  |
| Michael T Azalea Revocable Trust<br>Michael T Azalea Rvoc Tr                         | AZAL         |  |  |  |
| Sunflower Company Employee Benefit Trust<br>Sunflower Company Employee Benefit Trust | SUNF         |  |  |  |
| Jonathan Periwinkle Memory Church Irrevocable Trust (EIN assigned online)            | PERI         |  |  |  |
| Trust for the benefit of Bob Jones (EIN assigned online)                             | BOBJ         |  |  |  |
| Trust for the benefit of Bob Jones                                                   | JONE         |  |  |  |

#### **Other Organizations**

Compliance with the following will facilitate the computer programs in identifying the correct name control:

- The only organization, which you will always abbreviate, is Parent Teachers Association (PTA). The name control will be "PTA" plus the first letter of the name of the state in which the PTA is located.
- 2. The name control for a local or post number is the first four characters of the national title.
- 3. Use the name control of the national organization name if there is a Group Exemption Number (GEN).
- 4. For churches and their subordinates (for example nursing homes, hospitals), the name control consists of the first four characters of the legal name of the church or subordinate.
- 5. If the organization's name indicates a political organization, use the individual's name as the name control.
- 6. The words Kabushiki Kaisha or Gaisha are the Japanese translation of the words "stock company" or "corporation." Therefore, if these words appear in a name line, these words will move to the end of the name where the word corporation" would normally appear.

| Examples - Other Organizations                  |              |  |
|-------------------------------------------------|--------------|--|
| Name                                            | Name Control |  |
| Parent Teachers Association Congress of Georgia | PTAG         |  |
| Church of All                                   | CHUR         |  |
| Committee to Elect Patrick Dole:                | PATR         |  |
| Green Door Kabushik Kaisha                      | GREE         |  |

# Exhibit 2 Publication 1220 Tax Year 2024 Revision Updates

|            |                                                                                               | -                                                                                                    |
|------------|-----------------------------------------------------------------------------------------------|----------------------------------------------------------------------------------------------------|
| Date       | Location                                                                                      | Update                                                                                                    |
| 09/05/2024 | Payee "B" Record -<br>Record Layout Positions<br>544-750 for Form 1099-<br>LTC                | <ul> <li>B Record Positions 679-687 ZIP Code of<br/>Insured added back into table.</li> </ul>                                                                                             |
| 09/05/2024 | Payee "B" Record -<br>Record Layout Positions<br>544-750 for Form 5498,<br>last row in table. | <ul> <li>B Record Positions 564-565 Repayment<br/>Code removed "Federally Designated"<br/>wording for code DD and added new<br/>codes and descriptions for EP, TI, and<br/>DA.</li> </ul> |
|            |                                                                                               |                                                                                                    |
|            |                                                                                               |                                                                                                    |
|            |                                                                                               |                                                                                                    |
|            |                                                                                               |                                                                                                    |
|            |                                                                                               |                                                                                                    |
|            |                                                                                               |                                                                                                    |
|            |                                                                                               |                                                                                                    |
|            |                                                                                               |                                                                                                    |
|            |                                                                                               |                                                                                                    |
|            |                                                                                               |                                                                                                    |
|            |                                                                                               |                                                                                                    |
|            |                                                                                               |                                                                                                    |
|            |                                                                                               |                                                                                                    |
|            |                                                                                               |                                                                                                    |
|            |                                                                                               |                                                                                                    |
|            |                                                                                               |                                                                                                    |
|            | 1                                                                                             | I                                                                                                    |